*RÉPUBLIQUE ALGÉRIENNE DÉMOCRATIQUE ET POPULAIRE MINISTÈRE DE L'ENSEIGNEMENT SUPÉRIEUR ET DE LA RECHERCHE SCIENTIFIQUE*

## **UNIVERSITÉ IBN-KHALDOUN DE TIARET**

**FACULTÉ DES SCIENCES APPLIQUEES DÉPARTEMENT DE GENIE ELECTRIQUE**

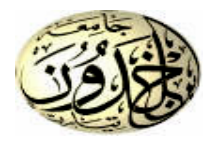

# **MEMOIRE DE FIN D'ETUDES**

**Pour l'obtention du diplôme de Master**

**Domaine : Sciences et Technologie**

**Filière : Électrotechnique**

**Spécialité : Commandes Électriques**

## **THÈME**

## **Commande par Mode Glissant Super-Twisting d'une GSAP utilisée dans une chaine éolienne alimentée par convertisseurs Multi-niveaux**

**Préparés par : DJAFRI Fatima et KOUACHI Habiba Devant le Jury :**

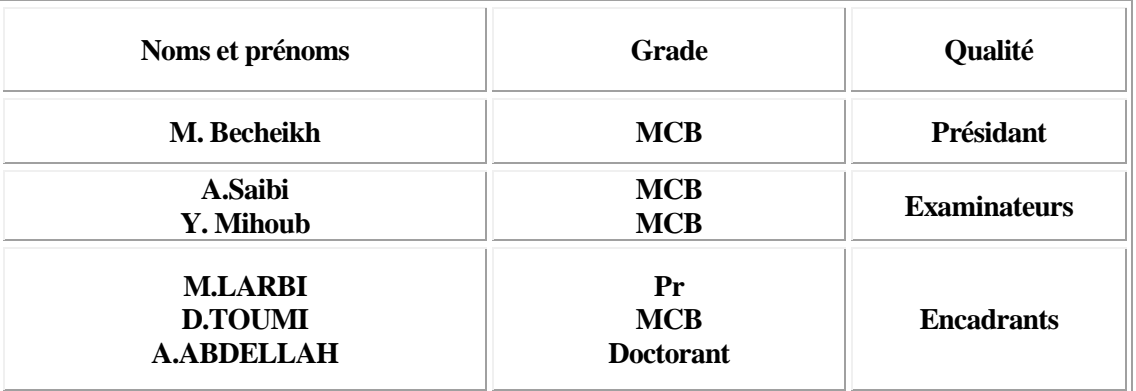

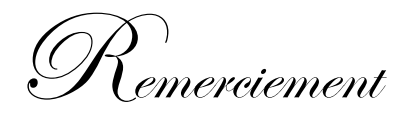

N*ous remercions ALLAH qui nous a donné la force et la patience Pour terminer ce travail.*

N*ous exprimons nos sincères remerciements :*

A *nos parents pour leur contribution pour chaque travail que nous avons effectué.*

je tiens à exprimer mon profond remerciement au professeur Mr Larbi **mhamed**, mon encadreur de thèse à l'université des sciences et de la technologie de Tiaret pour m'avoir proposé ce sujet de master, l'avoir dirigé, ses conseils avisés tout au long de la réalisation de ce travail.

Mes plus sincères remerciements A *notre promoteur Mr. le professeur D.TOUMI pour son aide et son dévouement.*

AMr. A.ABDELLAH pour son aide, ses conseils, ses encouragements, ses qualités humaines et sa présence dans les moments difficiles de la recherche et surtout la confiance qu'il m'a témoigné pour réaliser cette thèse.

Mes remerciements les plus respectueux aux membres du jury pour avoir accepté d'évaluer ce travail *A.Saibi ,Y. Mihoub et M. Becheikh*

A *l'ensemble des enseignants du département de Gène électrique*

*et spécialement ceux de l'option génie électrique. Et ceux qui nous font l'honneur de juger ce mémoire .*

,<br>édicace

*Je dédie ce modeste travail fruit de mes labeurs à : La lumière de ma vie et l'espoir de mon existence……..Ma Mère. Celui qui rendu tel que je suis et tel que j'il souhaite…….Mon Père. A qui je souhaite une longue vie A mes chères frères A mes sœurs : Rekia, Faiza, Soumia, Aya A Mes amis : Malika, Fatima, Habiba Mon encadreur Docteur Larbi .M'hamed Mes amis. Tous les étudiants d'université d'IBN Khaldoun-TIARET - En fin à tous ceux qui de prés ou de loin m'ont aidé avec cœur*

 *Fatima*

D*édicace*

J*e dédie ce modeste travail à :*

C*e qui sont les plus chers au monde, mes parents, auxquels je n'arriverai jamais à exprimer ma gratitude et ma reconnaissance, pour leur amour, leur soutient tout au long de mes études.\**

A *mes frère*

A *mes sœur* 

A *mon marré* 

A *tout famille kouachi et dahou* 

A *tous mes amis*

A *ma collègue Djafri Fatima pour m'avoir participé ce travail* A *tout qui se donnent à fond aux recherches scientifiques*

## Notations symboliques

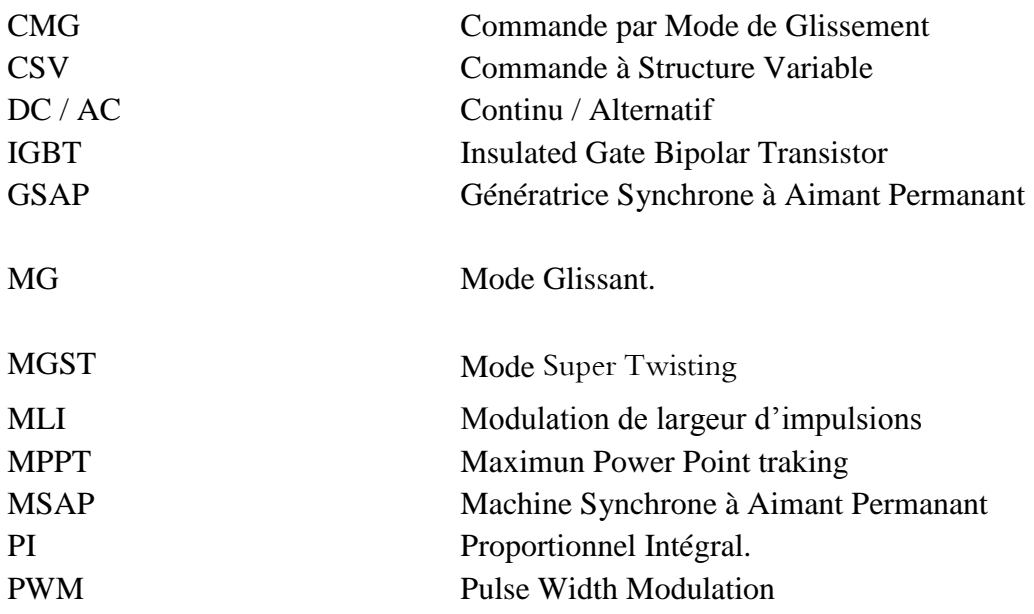

*Notations générale*

..

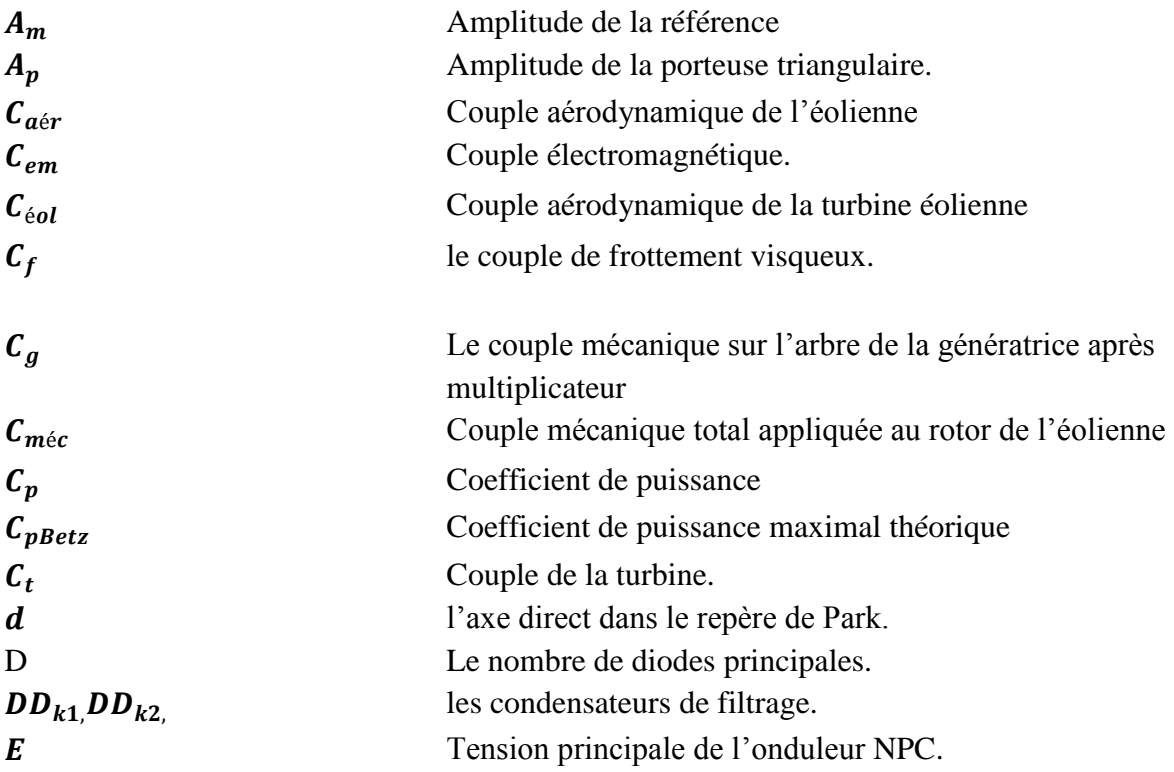

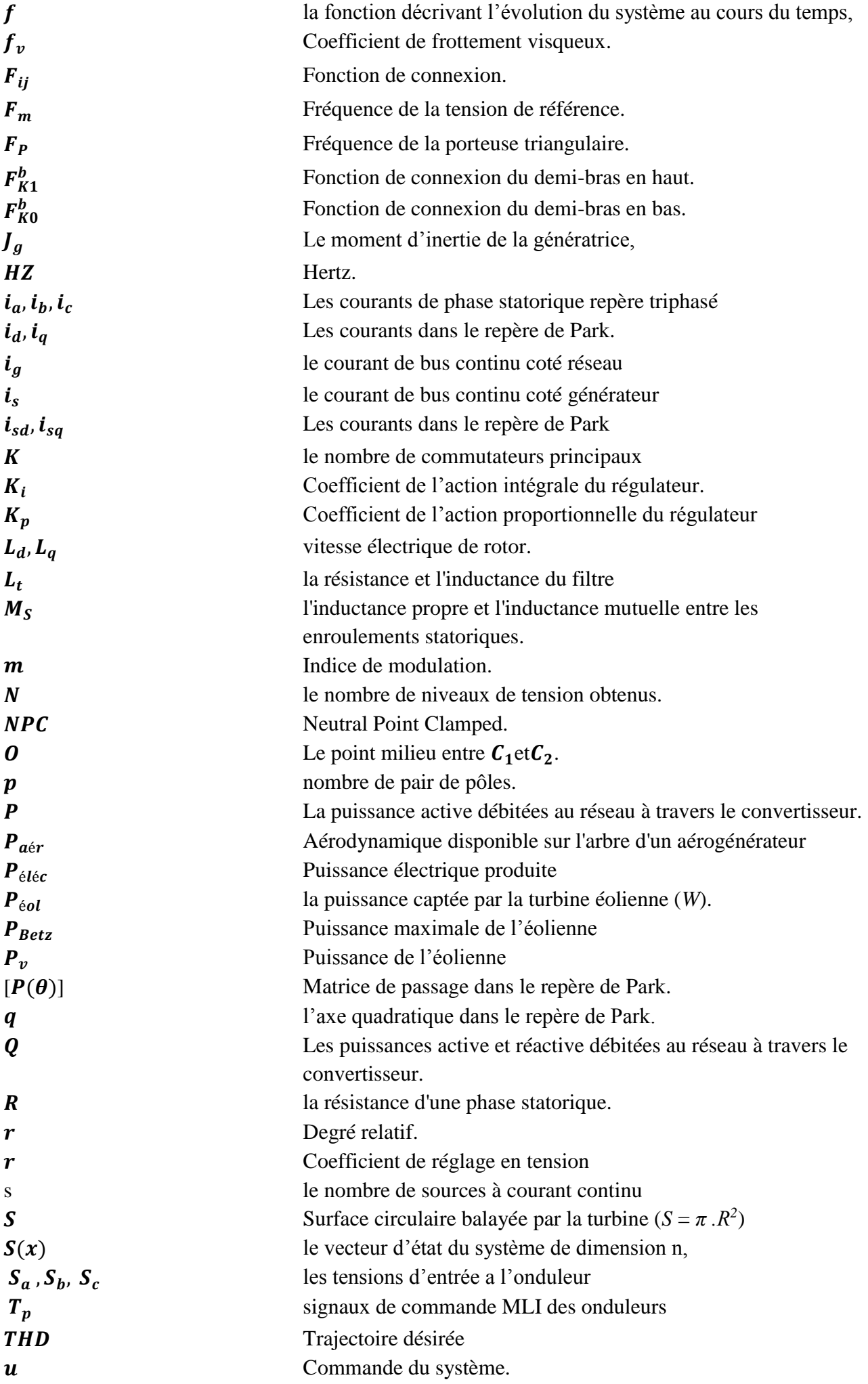

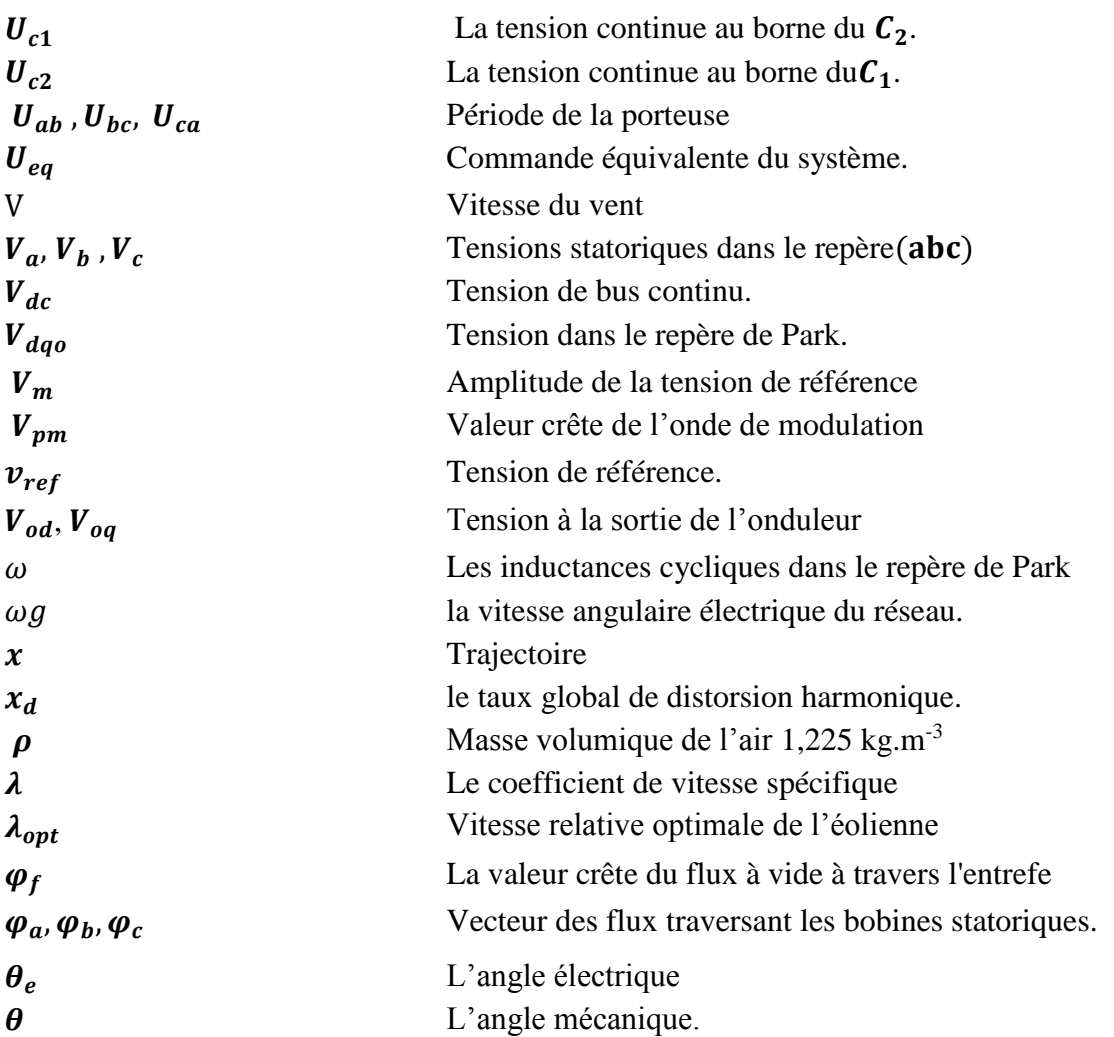

## **Liste des figures**

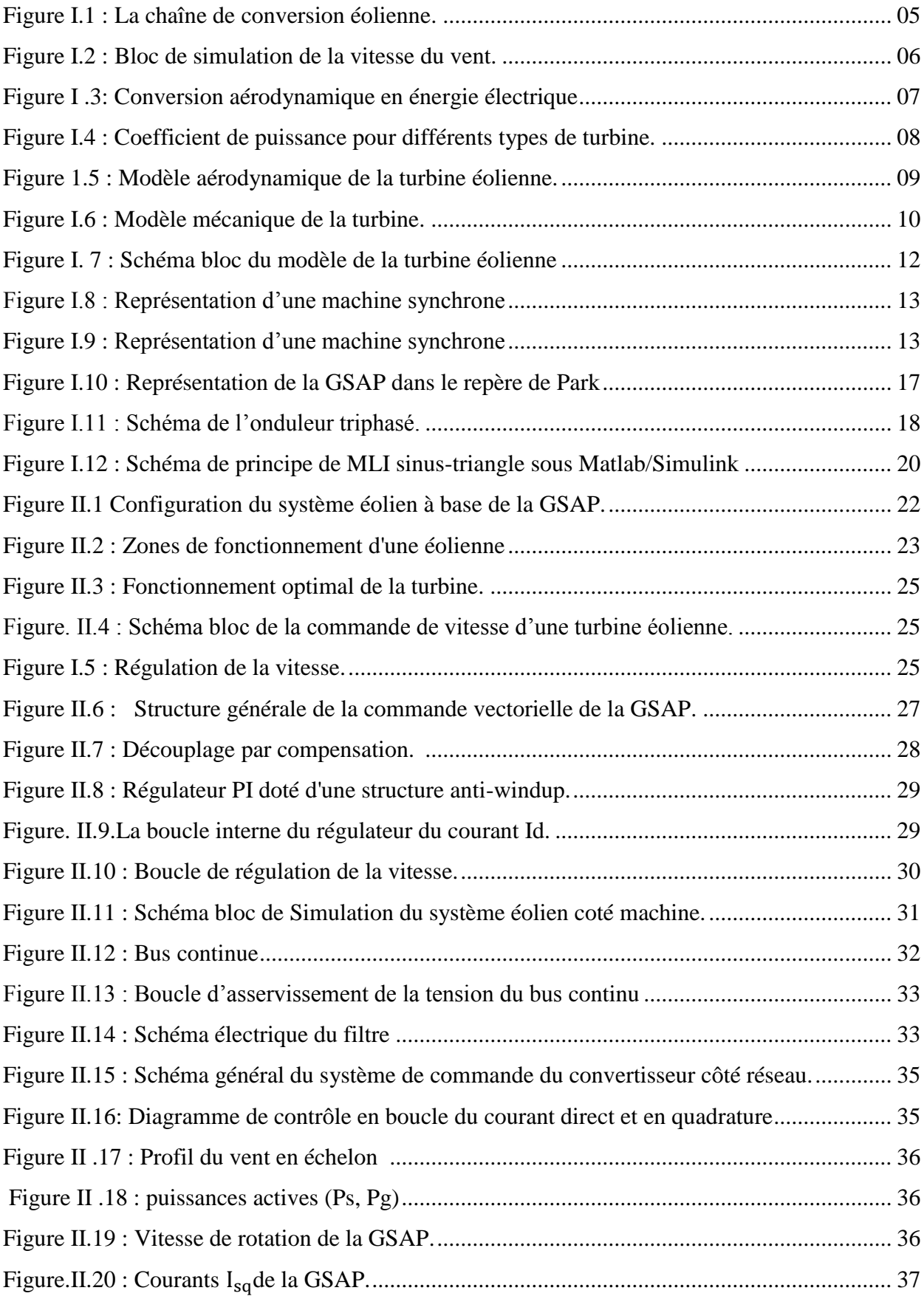

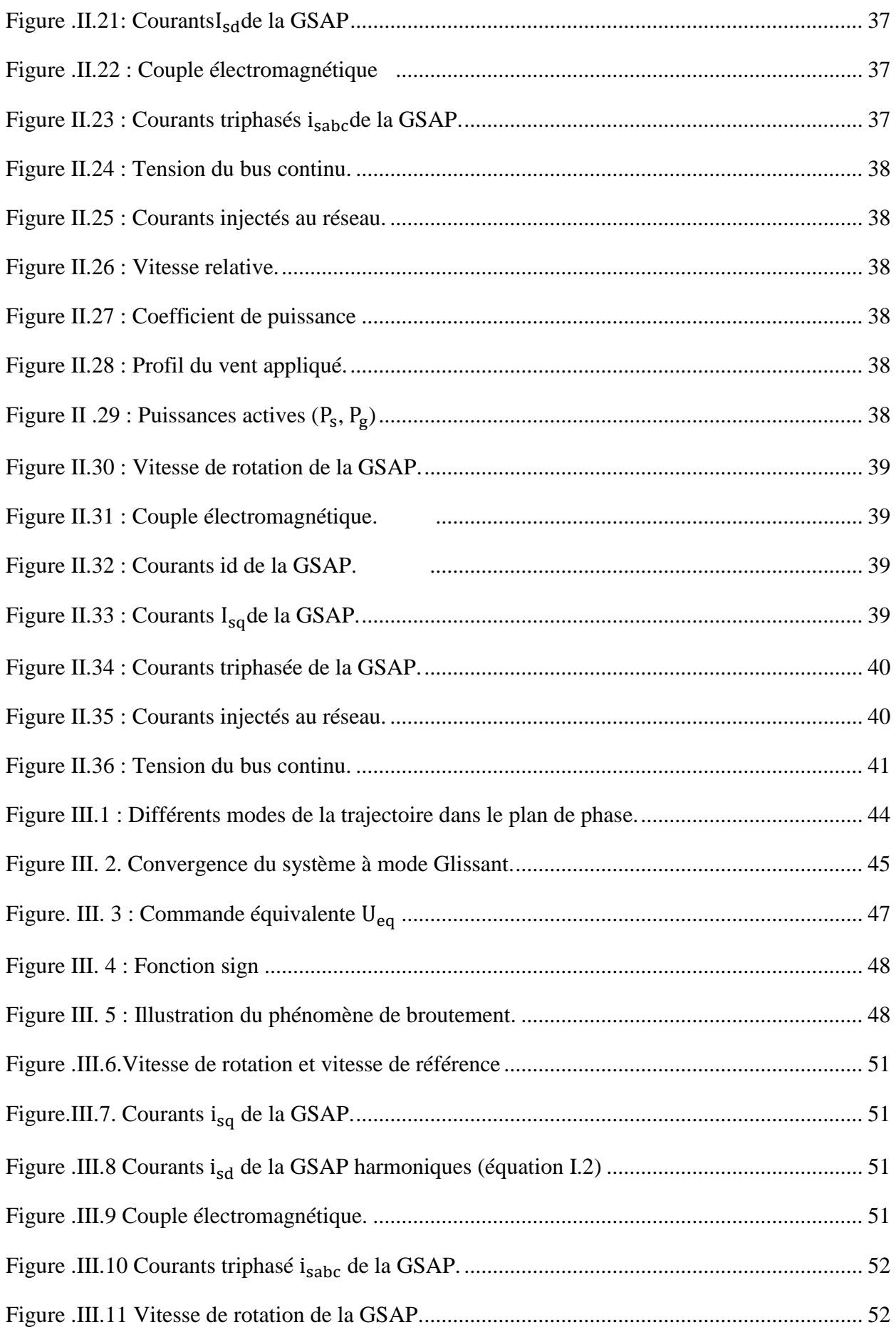

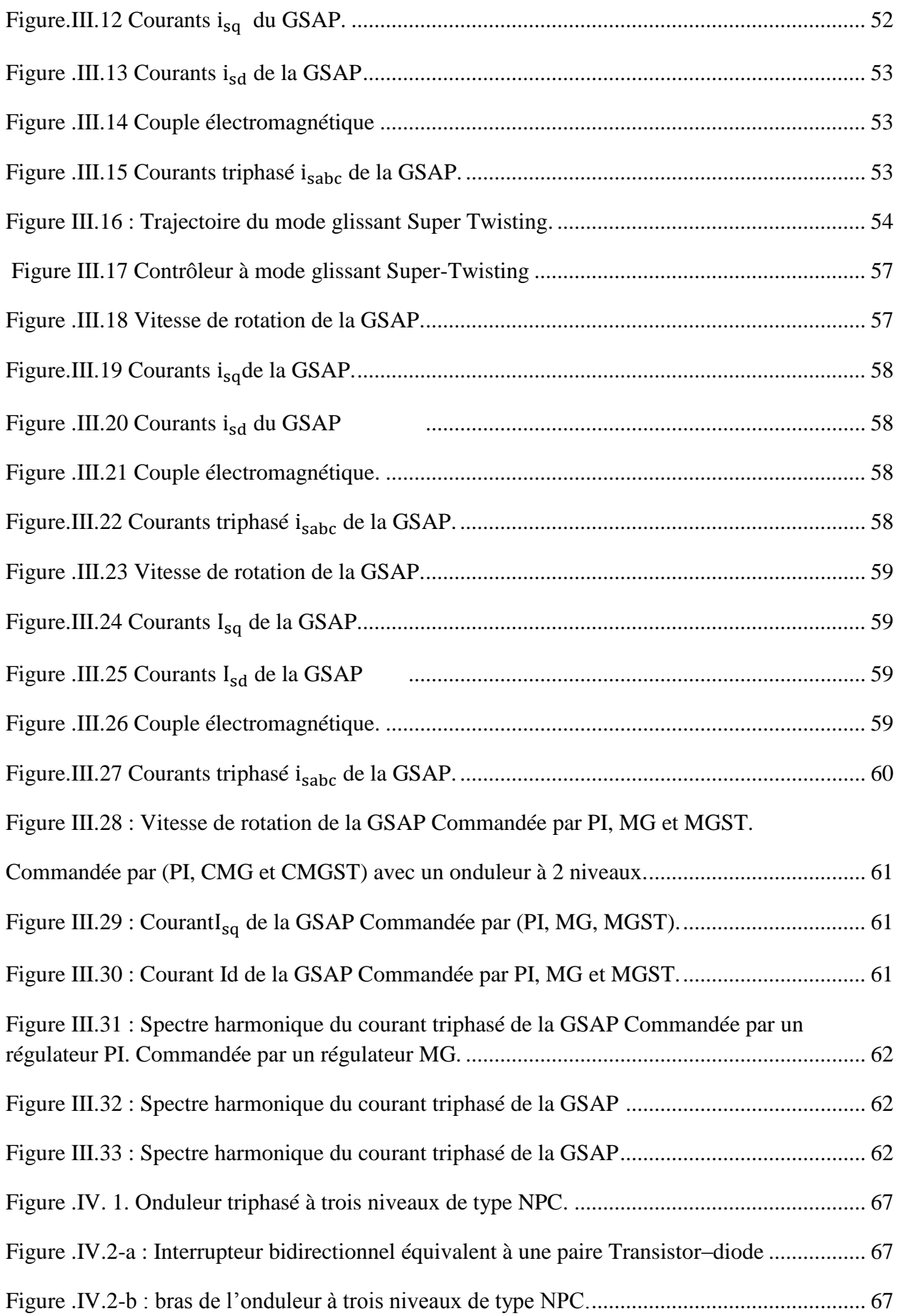

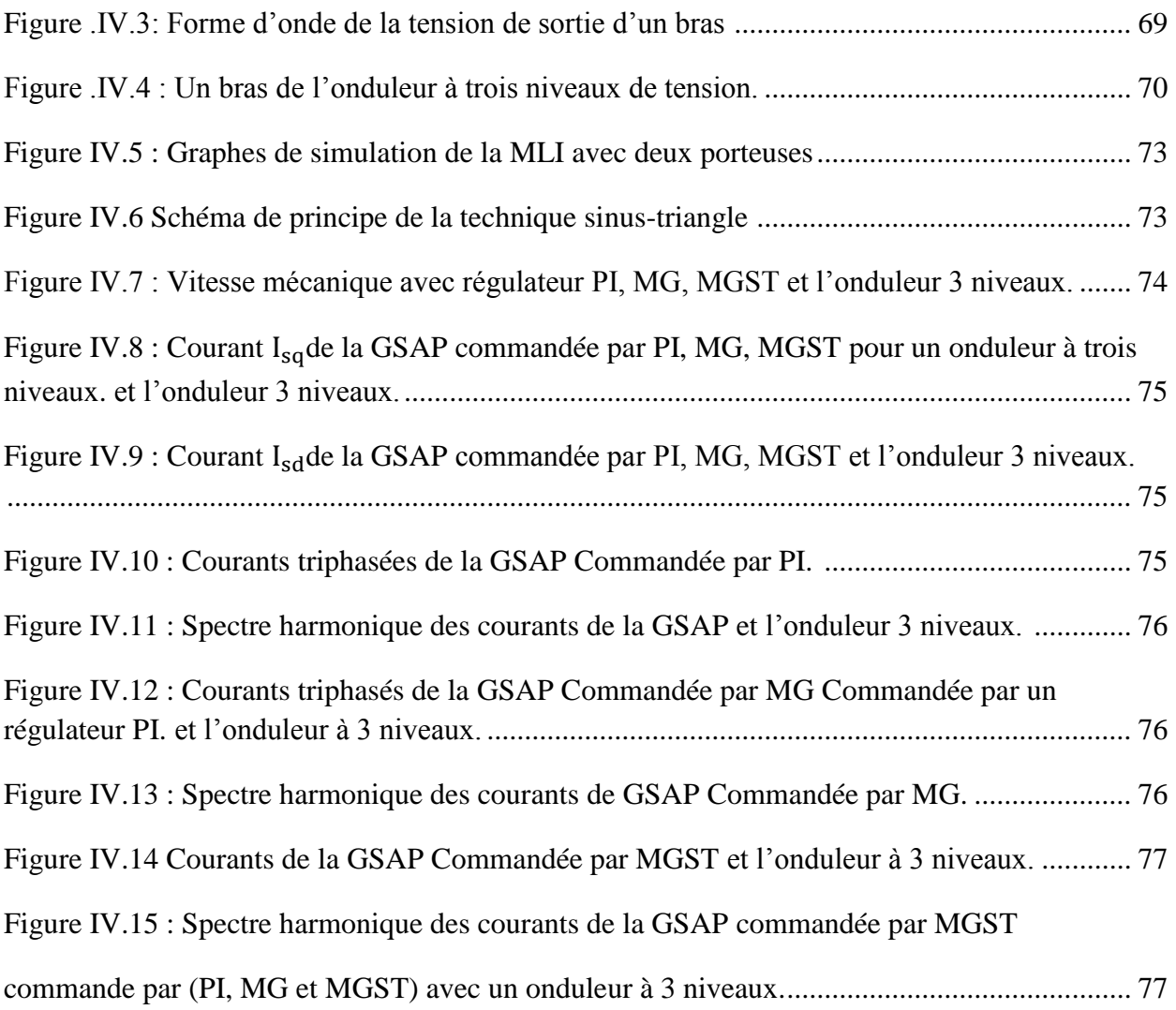

### **Liste des tableaux**

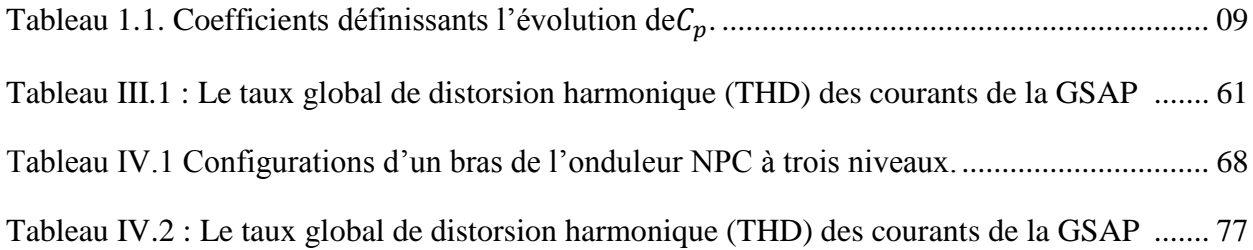

### TABLE DES MATIERES

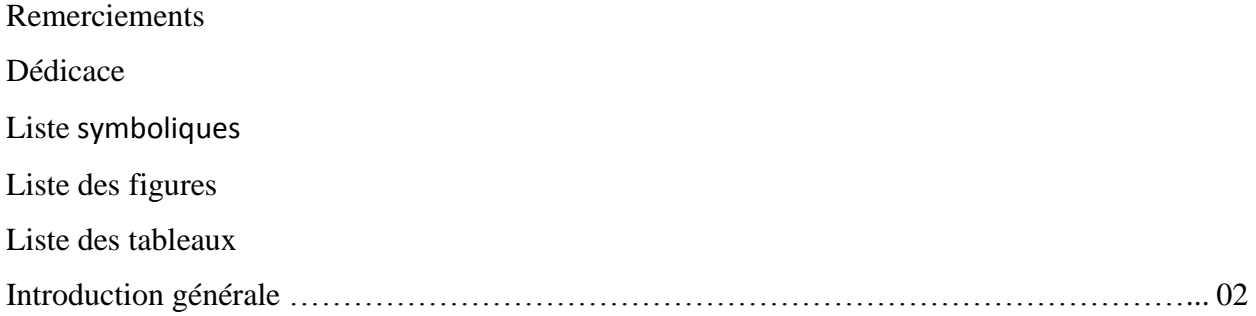

### **CHAPITRE-I-**

## Modélisation d'un Système Eolien à Vitesse Variable basé sur une GSAP

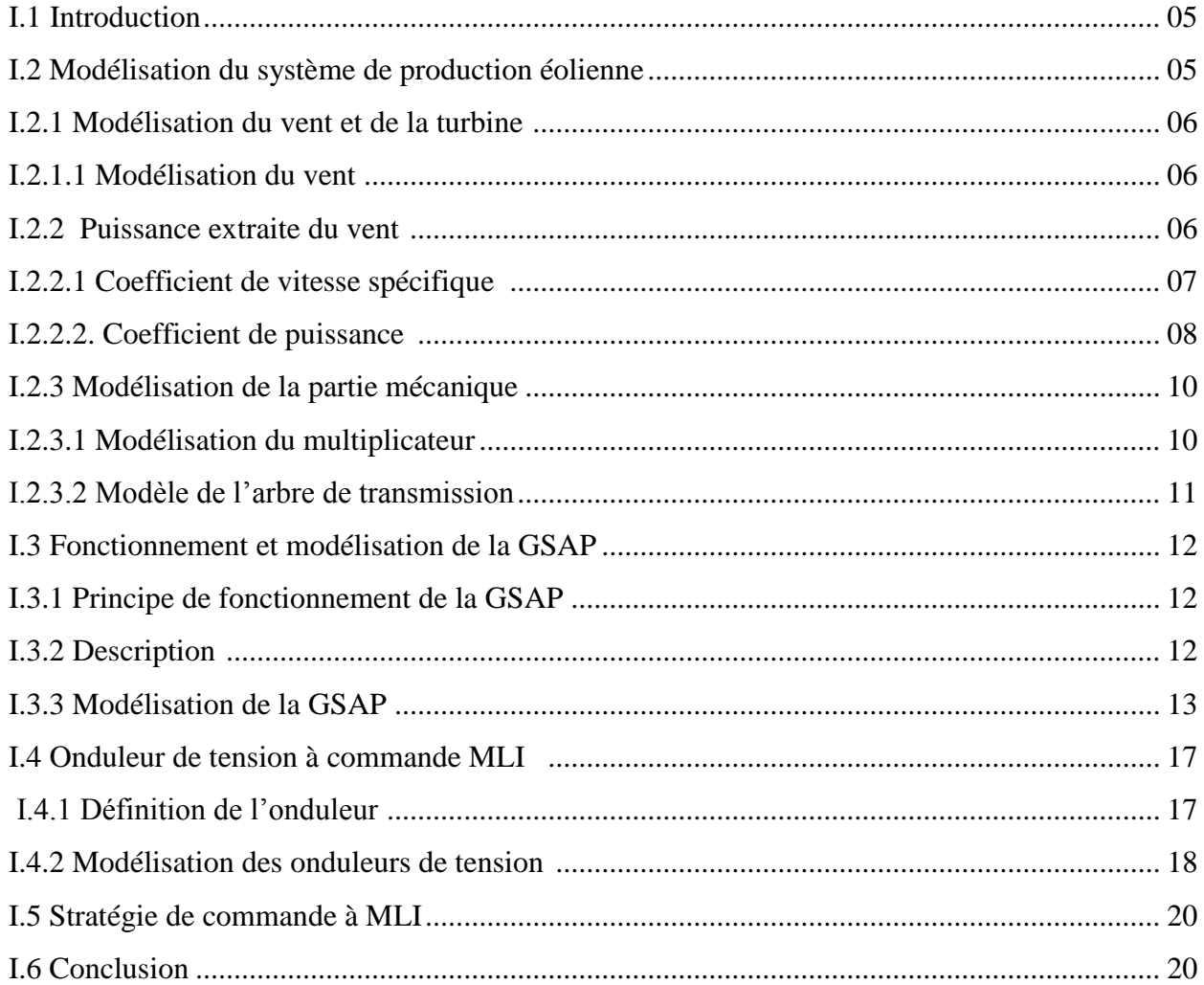

#### **CHAPITRE –II–**

#### **Commande du système éolien à vitesse variable basé sur une** *GSAP*

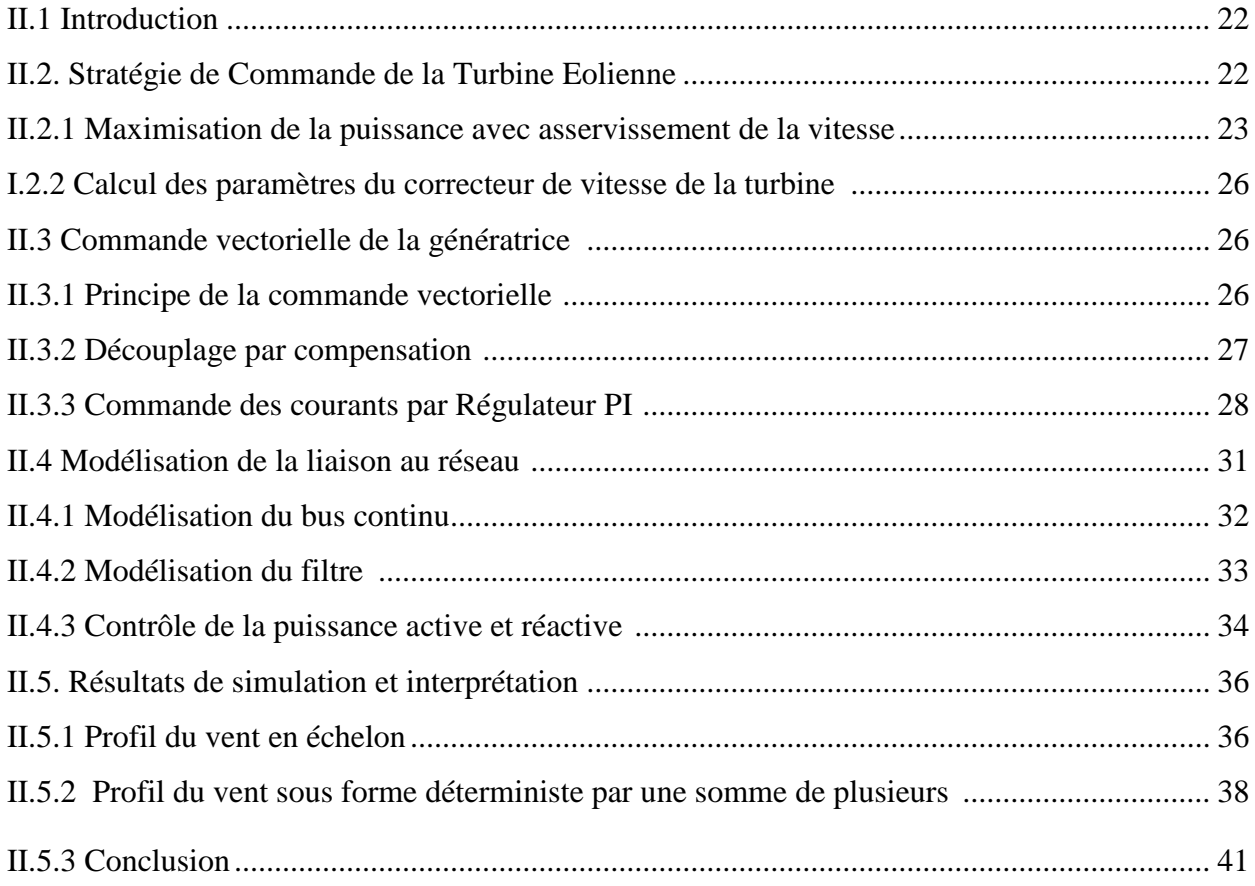

#### **CHAPITRE –III–**

#### **Commande à Mode Glissant (CMG) et Mode Glissant Super Twisting (CMGST) de la GSAP Commande à Mode Glissant (CMG) alimentée par un onduleur à deux niveaux**

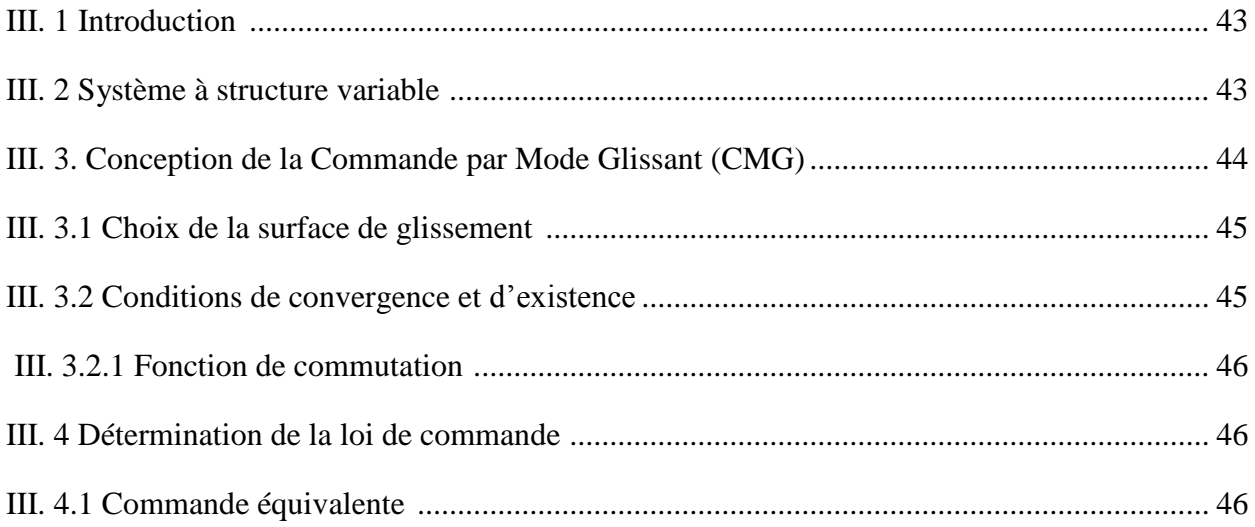

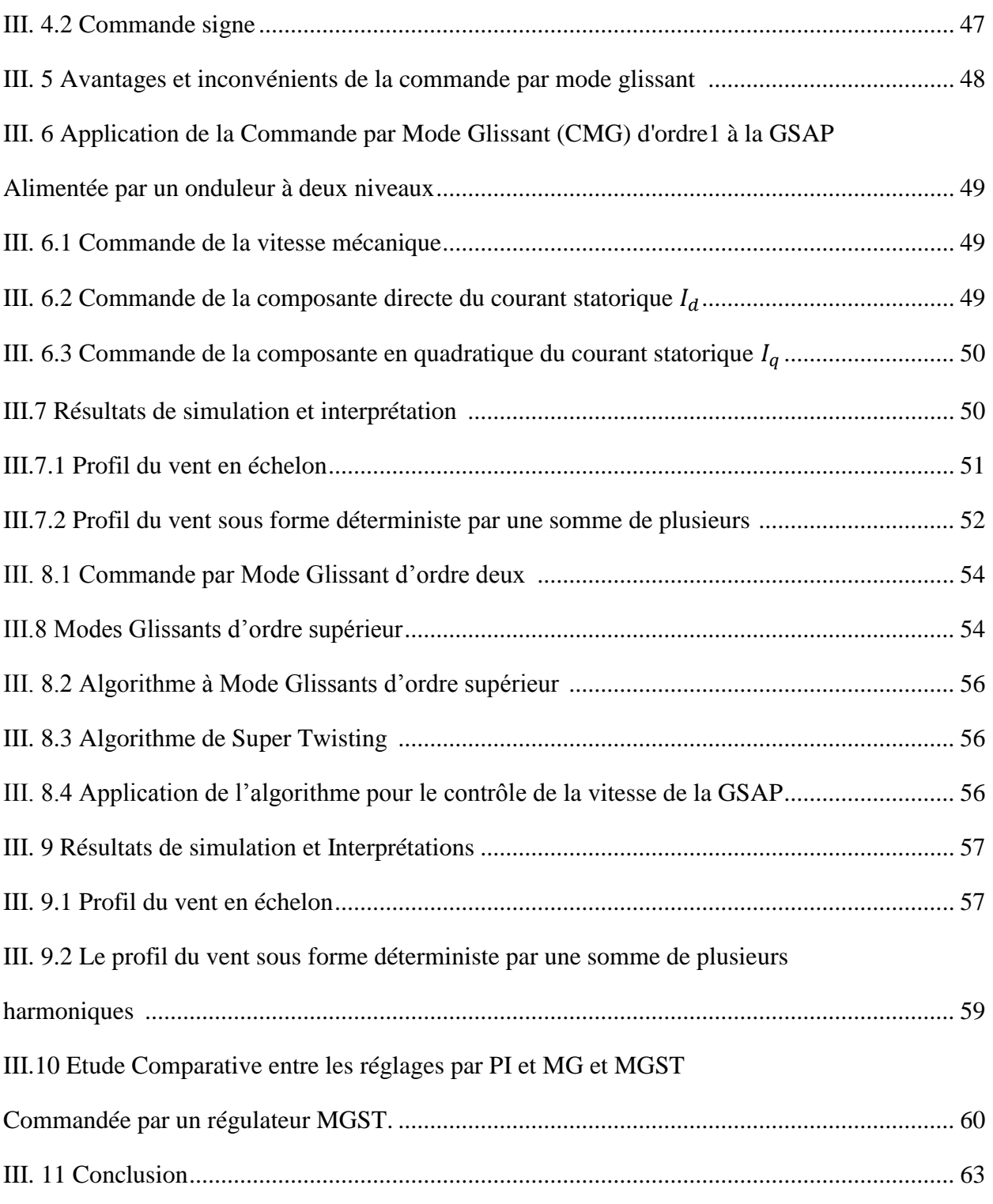

## **CHAPITRE –IV –**

## **[Commande de la Chaine Eolienne Associée aux](http://di.univ-blida.dz:8080/xmlui/bitstream/handle/123456789/1877/Untitled.pdf?sequence=1) Convertisseurs [Multi niveaux de type NPC](http://di.univ-blida.dz:8080/xmlui/bitstream/handle/123456789/1877/Untitled.pdf?sequence=1)**

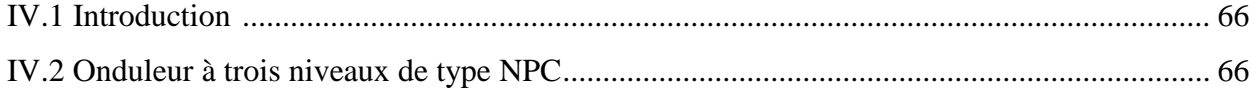

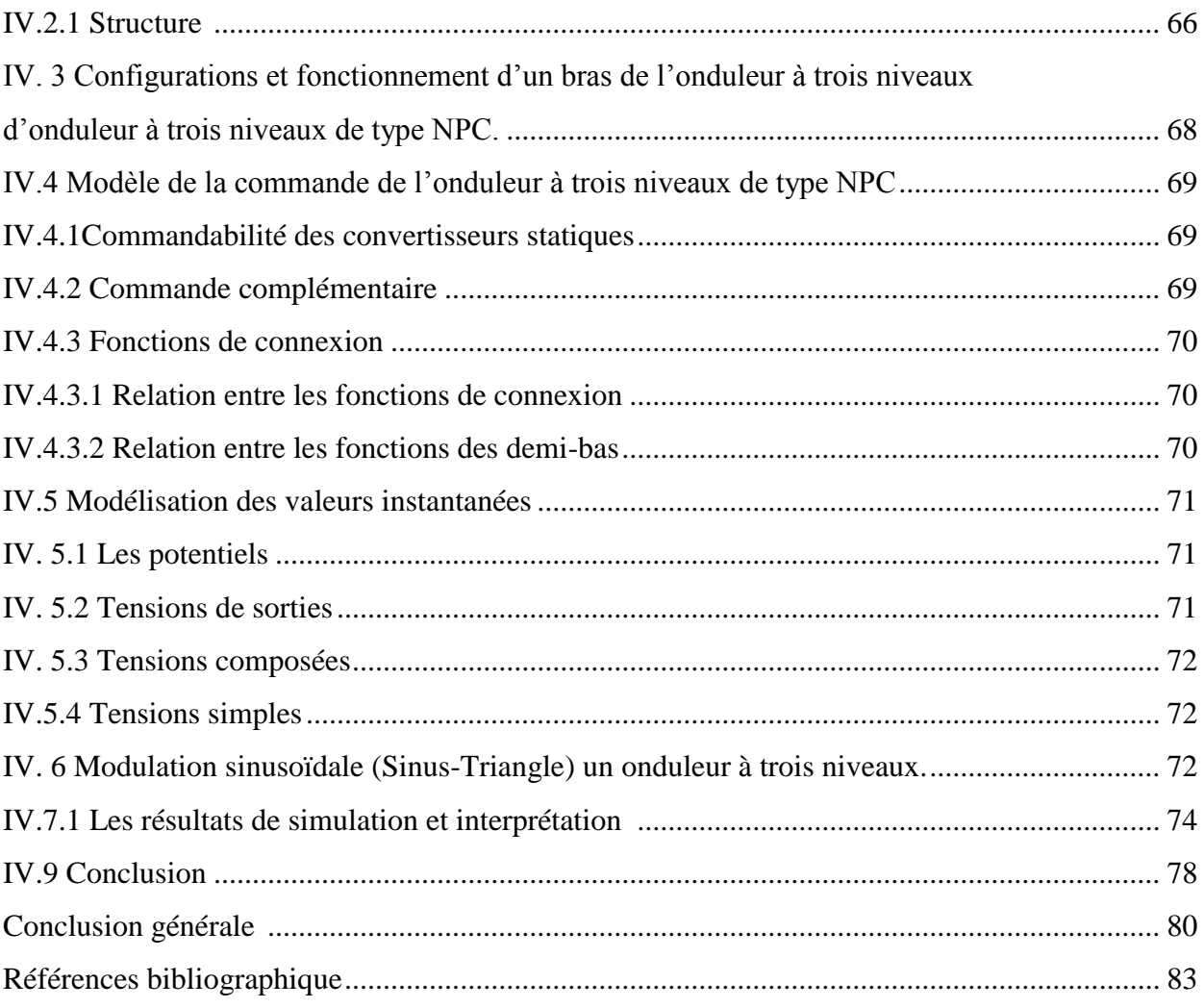

*Introduction générale*

Les énergies renouvelables (hydraulique, solaire, éolienne, géothermique,.) ne représentent actuellement qu'environ 20 % de la production mondiale d'électricité; en excluant l'hydroélectricité, ce taux tombe à 2 % [1]. Dans un contexte de crise énergétique mondiale sous-tendue par l'impératif d'un développement durable (problèmes environnementaux, épuisement des ressources fossiles, …), les défis du futur énergétique nécessiteraient le développement des énergies renouvelables comme sources de substitution, propres et inépuisables.

L'énergie éolienne est une source d'énergie économique dans de nombreuses régions du monde. Le vent est un carburant propre et les parcs éoliens ne polluent ni l'air ni l'eau ni l'environnement. Dans ce contexte, divers concepts d'éoliennes ont été développés et différents générateurs éoliens ont été utilisés dans les recherches.

Parmi les principaux types de générateurs électriques adoptés ou envisagés sérieusement pour l'éolien c'est le générateur synchrone à aimant permanent *GSAP.* D'autant plus et pour assurer les performances des générateurs utilisés pour les éoliennes, la commande présente un défi extra-compliqué quelle que soit la technique utilisée ou la façon choisie à cause des non-linéarités, incertitudes sur les paramètres des systèmes et perturbations difficiles à mesurer. Pour les générateurs synchrones *GSAP*, plusieurs méthodes ont été adoptées, tout en respectant aussi bien pour les performances qu'elles offrent que le coût de l'implémentation [2].

Ce travail a donné lieu à quatre chapitres :

Le premier chapitre présente la modélisation des différents éléments d'une chaine de conversion d'énergie éolienne à vitesse variable à base d'une génératrice synchrone à aimants permanents, puis on termine le chapitre par une description mathématique du convertisseur statique basé sur un onduleur deux niveaux.

Nous présentons dans le chapitre suivant, le contrôle des différentes parties de la chaine de conversion à savoir la commande du convertisseur coté machine, la régulation du bus continu, et celle du convertisseur coté réseau, Sans oublier l'utilisation de la méthode de maximisation de puissance avec asservissement de vitesse pour obtenir une efficacité énergétique maximum d'une chaîne éolienne.

Le chapitre trois est consacré à la formulation des modèles de commande à structure variable comme le réglage par Mode Glissant MG et le réglage par Mode Glissant Super Twisting MGST qui sont connu pour leurs insensibilité aux variations des paramètres.

Ce chapitre ce termine par une étude comparative entre les commandes PI, MG et MGST de la GSAP alimentée par un onduleur deux niveaux.

Le dernier chapitre est dédié au développement du modèle mathématique de l'onduleur de tension à trois niveaux qui alimente une GSAP dans une chaine éolienne connectée au réseau et qui est contrôlé par trois commandes PI, Mode Glissant MG et Mode Glissant Super Twisting MGST.

Le chapitre ce termine par une étude comparative entre la commande de GSAP alimentée par un onduleur à deux niveaux et un onduleur à trois niveaux.

Nous terminons notre travail par une conclusion générale sur l'ensemble de cette étude et par une présentation des perspectives envisagées.

*Chapitre –I–*

 Modélisation d'un Système Eolien à Vitesse Variable basé sur une GSAP

#### **I.1 Introduction**

 Ce chapitre présente la modélisation des différents éléments d'une chaine de conversion d'énergie éolienne à vitesse variable à base d'une génératrice synchrone à aimants permanents.

La première partie est consacrée à la modélisation du système de conversion d'énergie cinétique en énergie mécanique (vent, turbine, multiplicateur).

 Dans la deuxième partie nous verrons le fonctionnement et la modélisation de la génératrice synchrone à aimants permanents, et la description mathématique du convertisseur statique.

#### **I.2 Modélisation du système de production éolienne**

 Pour notre étude nous avons opté pour la structure la plus utilisée de nos jours qui est constituée d'une turbine éolienne, d'une génératrice synchrone à aimants permanents, d'un convertisseur composé d'un redresseur et d'un onduleur séparés par un bus continu et d'un filtre triphasé de courant. La turbine éolienne entraîne la *GSAP* à une vitesse de rotation variable à travers un multiplicateur de vitesse. On s'intéresse à la partie sélectionné de la figure (I.1) qui représente le système global de conversion éolienne **[3c].**

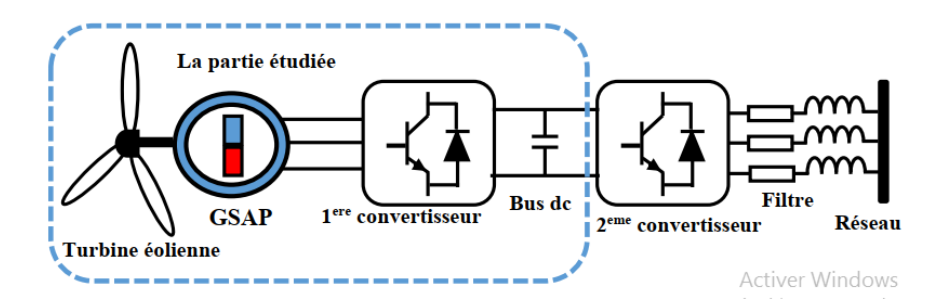

**Figure I.1 :** La chaîne de conversion éolienne.

Le schéma de l'éolienne basée sur une *GSAP* connectée au réseau, incluant les différentes grandeurs mécaniques et électriques servant à la modélisation de la chaîne de conversion électromécanique, est illustré à la Figure I.1.

Dans un premier temps, nous présentons le modèle aérodynamique de la turbine, puis le modèle mécanique de l'éolienne. Ensuite, nous présentons la transformation de l'énergie mécanique en énergie électrique. Le fonctionnement de *GSAP* sera alors décrit, puis la *GSAP*  sera modélisée dans les différents repères. Pour finir, le convertisseur côté machine sera également modélisé [3].

#### **I.2.1 Modélisation du vent et de la turbine**

#### **I.2.1.1 Modélisation du vent**

La production éolienne est le choix géographique du site. Les propriétés du vent sont intéressantes pour l'étude de l'ensemble du système de conversion d'énergie éolienne, puisque sa puissance, dans les conditions idéales, est proportionnelle au cube de la vitesse du vent. Pour connaître les caractéristiques d'un site, il est indispensable d'avoir des mesures de la vitesse du vent et de sa direction, sur une grande période du temps. Le modèle du vent utilisé dans notre étude est donné par la relation [4] :

$$
V(t) = A + \sum_{k=1}^{i} (a_k) \sin(w_k t)
$$
 (I.1)

$$
V(t) = 8 + 0.2\sin(0.1047t) + 2\sin(0.2665t) + 0.2\sin(3.6645t)
$$
 (I.2)

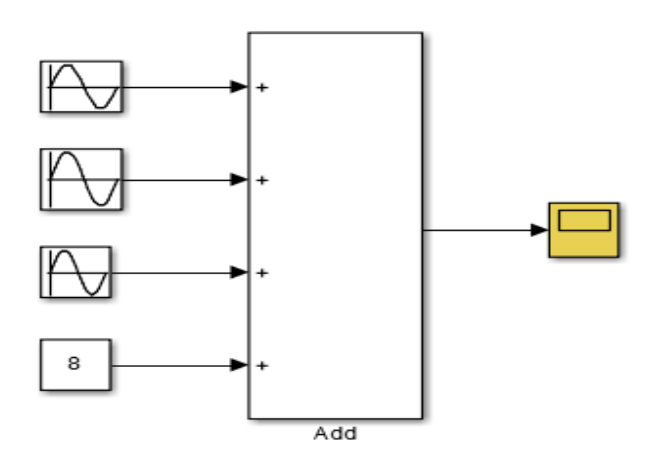

**Figure I.2** : Bloc de simulation de la vitesse du vent.

#### **I.2.2 Puissance extraite du vent**

La puissance  $P_v$  d'une masse d'air traversant la section *S* et se déplaçant à la vitesse V (Figure I.3) peut être exprimée comme suit :

$$
P_v = \frac{dE}{dt} = \frac{1}{2}\rho SV^3\tag{I.3}
$$

Avec :

 $\rho$  : Densité volumique de l'air ( $K_g m^{-3}$ ).

V : vitesse de vent  $(m s^{-1})$ .

S: La surface circulaire balayée par la turbine où  $S=\pi R^2$ 

La puissance du vent est l'énergie totale disponible par unité de temps. La puissance du vent est convertie en énergie mécanique rotative du rotor de l'éolienne, ce qui entraîne une vitesse réduite dans la masse d'air.

La puissance du vent ne peut pas être complètement extraite par une éolienne, car la masse d'air serait complètement arrêtée dans la zone du rotor d'interception. Cela entraînerait une "congestion" de la section transversale pour les masses d'air suivantes [5].

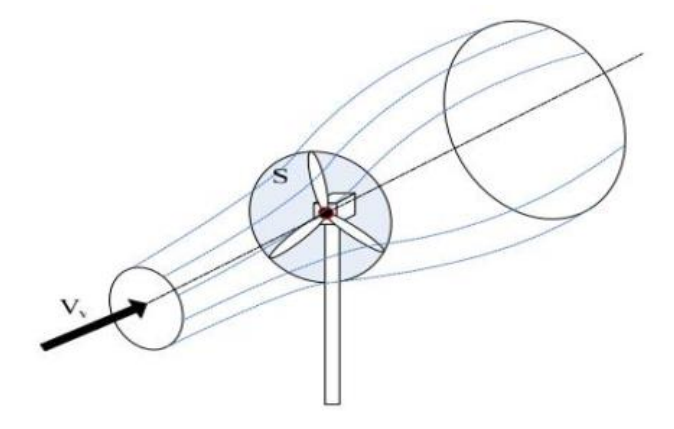

**Figure I .3:** Conversion aérodynamique en énergie électrique

L'optimum théorique pour l'utilisation de puissance du vent en réduisant sa vitesse a été découverte par *Betz* en 1926 [5]. Selon *Betz*, la puissance maximale théorique, extraite du vent, peut s'exprimer ainsi :

$$
P_{Betz} = \frac{1}{2} \rho S V_v^3 C_{P \, Betz} \tag{I.4}
$$

Avec  $C_{P,Retz}$  coefficient de puissance de Betz.

Par conséquent, même si l'extraction de puissance sans pertes est possible, seulement 59% de l'énergie éolienne pourrait être utilisée par une éolienne.

#### **I.2.2.1 Coefficient de vitesse spécifique**

Le coefficient de vitesse  $\lambda$  est un facteur spécifique des aérogénérateurs est défini comme étant le rapport de la vitesse tangentielle en bout de pales *Ω* sur la vitesse instantanée du vent V [5] :

$$
\lambda = \frac{\Omega R_V}{V} \tag{I.5}
$$

Où

 $R_V$ : Langueur d'une pale de la turbine éolienne $(m)$ ,

 $\Omega_t$  : Vitesse angulaire de la turbine éolienne( $rad/sec$ ),

Si un rotor tourne trop lentement, cela permet le passage du vent sans perturbation, et n'extrait donc pas autant que possible d'énergie, dans les limites du critère de *Betz*. D'autre part, si le rotor tourne trop rapidement, il apparaît au vent comme un grand disque plat, ce qui crée une grande résistance. Le rapport de vitesse spécifique  $\lambda$  dépend du profil aérodynamique

## **Chapitre – I –** Modélisation d'un Système Eolien à Vitesse Variable basé

#### sur une GSAP

de la pale utilisée, du nombre de pales et du type d'éolienne. En général, les turbines éoliennes à trois pales fonctionnent à une  $\lambda$  entre 6 et 8, 7 étant la valeur la plus rapportée.

#### **I.2.2.2.** Coefficient de puissance  $(C_n)$

Comme nous l'avons souligné précédemment, on ne peut pas capter en totalité la puissance fournie par la masse d'air, cela supposerait une vitesse de vent nulle après l'organe capteur. On définit le coefficient de puissance comme suit :

Le coefficient de puissance  $C_p$ dépend du nombre de pâles du rotor et de leurs formes géométrique et aérodynamique (longueur et profil des sections). Celles-ci sont conçues en fonction des caractéristiques du site, de la puissance nominale souhaitée, du type de régulation (en pitch ou par décrochage) et du type de fonctionnement (à vitesse fixe ou variable). Des approximations numériques ont été développées dans la littérature pour modéliser le coefficient  $C_n$  [6].

Comme nous l'avons souligné précédemment, on ne peut pas capter en totalité la puissance fournie par la masse d'air, cela supposerait une vitesse de vent nulle après l'organe capteur. On définit le coefficient de puissance comme suit :

$$
C_p = \frac{P_{\text{\'{e}ol}}}{P_v} \tag{I.6}
$$

Avec  $P_{\text{\'e}ol}$  est la puissance captée par la turbine éolienne(w),

Le coefficient  $C_p$  est une grandeur variable en fonction de  $\lambda$  (voir Figure 1.4), la valeur maximale théorique possible du coefficient de puissance, appelée limite de *Betz* est de  $\frac{16}{27}$   $\approx$ 0.5926 , le coefficient de puissance est différent pour chaque type de turbine comme indiqué sur la Figure 1.4.

La turbine éolienne choisie dans cette étude est une turbine tripale. Ses paramètres sont donnés dans annexe Le coefficient de puissance peut être utilisé sous la forme de tables de consultation sous forme d'une fonction. La deuxième approche est présentée ci-dessous, où la fonction générale du coefficient de puissance est définie en fonction de la vitesse spécifique  $\lambda$  [5].

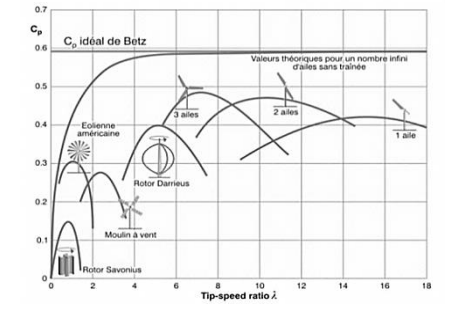

**Figure I.4 :** Coefficient de puissance pour différents types de turbine.

Le coefficient de puissance de la turbine utilisé dans notre étude est donné comme suit [7] :

$$
C_p(\Lambda, \beta) = C_1. (C_2 \frac{1}{\lambda_i} C_3. \beta - C_4). \exp(\frac{-C_5}{\lambda_i}) + C_6. \Lambda
$$
 (I.7)

Dans cette formule, le paramètre  $\lambda_i$ dépend également de  $\lambda$  et  $\beta$ 

$$
\frac{1}{\Lambda_i} = \frac{1}{\Lambda + 0.08. \beta} - \frac{0.035}{1 + \beta^3} \tag{I.8}
$$

Les six coefficients définis,  $C_1$ ,  $C_2$ ,  $C_3$ ,  $C_4$ ,  $C_5$ ,  $C_6$  dépendent de la turbine considérée sont présenté dans le tableau suivants [8] :

| <b>Coefficient</b>       | <b>Valeur</b> |
|--------------------------|---------------|
| С1                       | 0.5176        |
| $\mathcal{C}_2$          | 116           |
| $\mathcal{C}_3$          | 0.4           |
| $C_4$                    |               |
| $\mathcal{C}_5$          | 21            |
| $\mathcal{C}_\mathbf{S}$ | 0.0068        |

**Tableau 1.1**. Coefficients définissants l'évolution de  $C_P$ .

En négligeant les pertes mécaniques, le couple mécanique disponible sur l'arbre de la turbine éolienne peut être exprimé comme suit :

$$
C_{\text{\'{e}ol}} = \frac{P_{\text{\'{e}ol}}}{\Omega} \frac{1}{2} \rho S \frac{V_v^3}{\Omega} C_p \tag{I.9}
$$

Le schéma synoptique du modèle aérodynamique de la turbine éolienne, défini par les équations (1.9), est illustré par la Figure 1.5

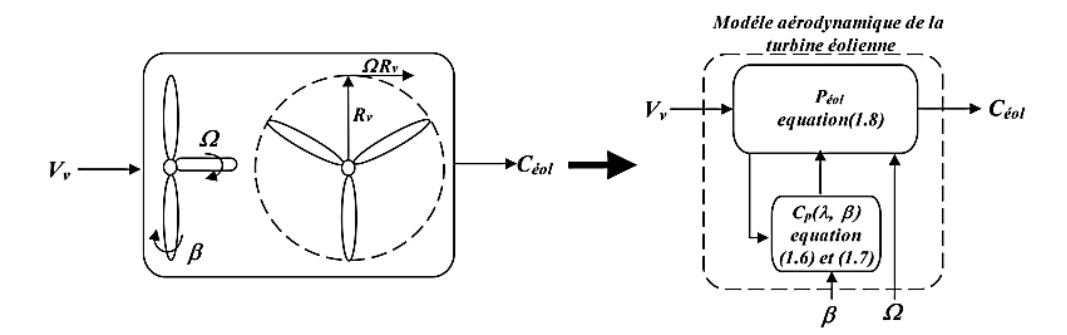

**Figure 1.5 :** Modèle aérodynamique de la turbine éolienne.

#### **I.2.3 Modélisation de la partie mécanique**

La partie mécanique de la turbine comprend trois pales orientables et de longueur *R*. Elles sont fixées sur un arbre d'entrainement tournant à une vitesse de rotation *Ωt*, relié à un multiplicateur de gain *G*. Ce multiplicateur entraîne la génératrice électrique à une vitesse *Ωg*. Sur la base des hypothèses simplificatrices mentionnée, on obtient alors un modèle mécanique constitué de deux masses comme le montre Figure I.6 [8].

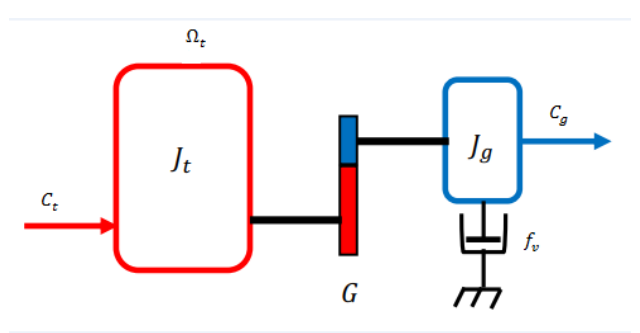

**Figure I.6 :** Modèle mécanique de la turbine.

Avec :

- $J_t$ : Le moment d'inertie de la turbine équivalent aux inerties des 3 pales de l'éolienne.
- $J_a$ : Le moment d'inertie de la génératrice.
- $f_{\nu}$ : Le coefficient dû aux frottements visqueux de la génératrice.
- $C_g$ : Le couple mécanique sur l'arbre de la génératrice après multiplicateur.
- $\Omega_a$ : La vitesse de rotation de la génératrice.
- G : Le gain du multiplicateur de vitesse.

#### **I.2.3.1 Modélisation du multiplicateur**

Le multiplicateur adapte la vitesse de rotation de la turbine (arbre lent) à la vitesse de rotation de la *GSAP* (arbre rapide). Il est supposé rigide et modélisé par un simple gain *G.*

L'élasticité et les frottements du multiplicateur sont négligés ; ainsi les pertes énergétiques dans celui-ci sont considérées comme étant nulles. Le couple aérodynamique de la turbine éolienne est divisé par le rapport du multiplicateur pour obtenir le couple mécanique sur l'arbre du générateur.

Ce multiplicateur est modélisé mathématiquement par les relations suivantes :

$$
G = \frac{\Omega_g}{\Omega_t} \tag{I.10}
$$

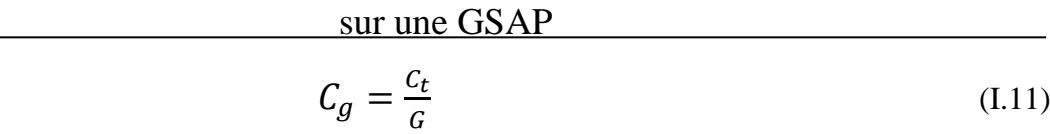

$$
\Omega_t = \frac{\Omega_g}{G} \tag{I.12}
$$

 $C_t$ : Couple de la turbine.

#### **I.2.3.2 Modèle de l'arbre de transmission**

La liaison entre la turbine et la partie électrique de l'éolienne est représentée ici par l'intermédiaire de l'équation du mouvement. Plusieurs modèles du comportement mécanique de l'arbre de l'éolienne, sont proposés dans la littérature [9]. La masse de la turbine éolienne est reportée sur l'arbre de la turbine sous la forme d'une inertie  $J_t$  et comprend la masse des pales et la masse du rotor de la turbine. Le modèle mécanique proposé considère l'inertie totale J constituée de l'inertie de la turbine reportée sur le rotor de la génératrice et de l'inertie de la génératrice  $J_q$ :

$$
J = \frac{J_t}{G^2} + J_g \tag{I.13}
$$

Il est à noter que l'inertie du rotor de la génératrice est très faible par rapport à l'inertie de la turbine reportée par cet axe. A titre illustratif, pour une éolienne General Electric de 1.5MW, le poids du rotor de la turbine pèse 23 tonnes [8].

 D'après la figure I.9, nous pouvons écrire l'équation fondamentale de la dynamique du système mécanique rapporté sur l'arbre mécanique de la génératrice par :

L'équation fondamentale de la dynamique permet de déterminer l'évolution de la vitesse mécanique à partir du couple mécanique total  $(C_{em} )$  appliqué au rotor :

$$
J\frac{d\Omega_g}{dt} = C_{m\acute{e}c} = C_g - C_{em} - C_f \tag{I.14}
$$

Donc, l'évolution de la vitesse mécanique  $\Omega_q$  dépend du couple mécanique appliqué au rotor de la génératrice  $C_{m\acute{e}c}$  qui est la résultante du couple de la turbine après multiplicateur, le couple électromagnétique produit par la génératrice  $C_{em}$  et le couple de frottement visqueux  $C_f$  donné par la relation :

$$
C_f = f_v \Omega_g \tag{I.15}
$$

Le schéma bloc de la figure I.7 correspond aux modélisations aérodynamique et mécanique de la turbine éolienne. Ce schéma bloc montre que la vitesse de rotation  $\Omega_g$  de la génératrice, donc de la turbine, peut être contrôlée par action soit sur l'angle de calage des pales *β*, soit sur le couple électromagnétique  $C_{em}$  de la *GSAP*. La vitesse du vent *V* est considérée comme une entrée perturbatrice au systèm

**Chapitre – I –** Modélisation d'un Système Eolien à Vitesse Variable basé

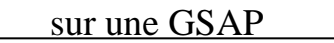

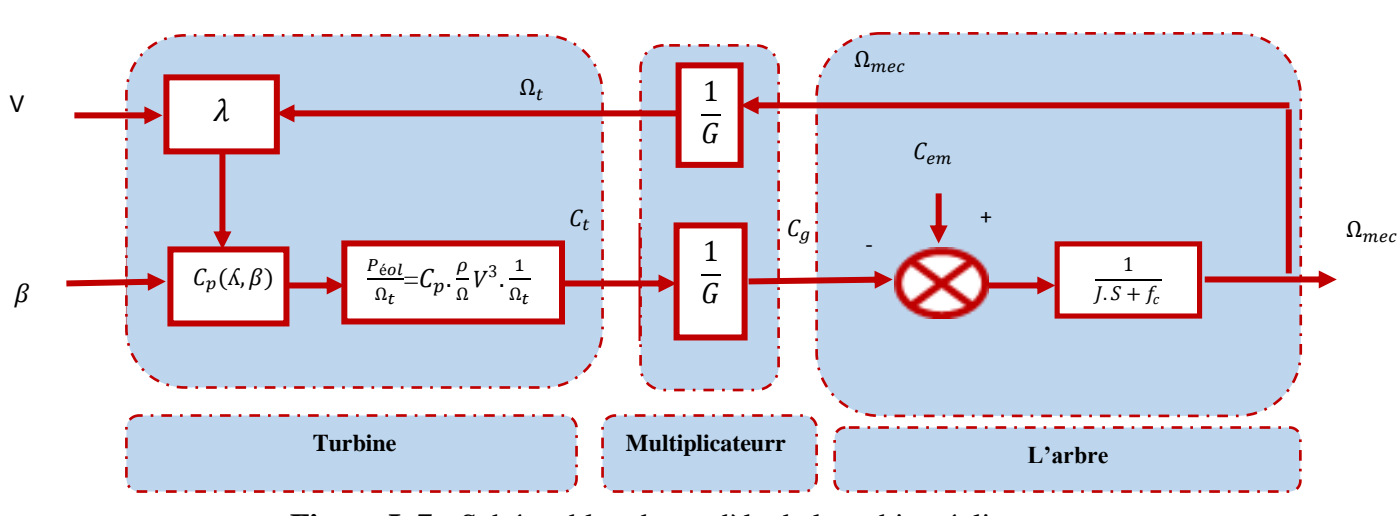

**Figure I. 7 :** Schéma bloc du modèle de la turbine éolienne

#### **I.3 Fonctionnement et modélisation de la** *GSAP*

#### **I.3.1 Principe de fonctionnement de la GSAP**

Une machine synchrone est une machine électrique dans laquelle la vitesse de rotation du rotor est égale à la vitesse de rotation du champ tournant.

Le fonctionnement d'une machine synchrone est basé soit sur les aimants soit sur un circuit d'excitation qui génère le champ magnétique rotorique.

Dans le régime permanent la vitesse de rotation identique entre le rotor et le champ tournant statorique car la position du champ magnétique rotorique est fixe par rapport au rotor.

 Le champ magnétique rotorique est génère soit par des aimants, soit par un circuit d'excitation. La position de ce champ est alors fixe par rapport au rotor, ce qui entraîne le synchronisme entre le champ magnétique tournant statorique et le rotor.

#### **I.3.2 Description**

Les machines synchrones vis-à-vis des machines asynchrones ont une puissance massique plus importante. Le flux rotorique étant connu il est plus facile de maitriser le couple.

Les progrès fait dans la fabrication des aimants qu'ils soient à base d'alliages métalliques ou de terres rares font qu'aujourd'hui l'utilisation des *GSAP* va croissante. La machine synchrone à aimants permanents (*GSAP*) représentée par la figure (I .8) comporte un stator et un rotor de constitution symétrique avec une paire de pôles. Dans des encoches régulièrement réparties sur la surface interne du stator sont logés trois enroulements

identiques, leurs axes sont distants entre eux d'un angle électrique égale à  $(2\pi/3)$  et connectés en étoile à neutre isolé [9].

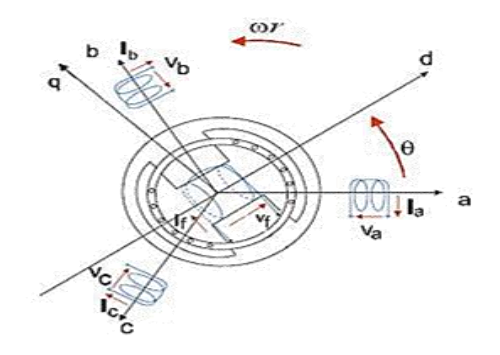

**Figure I.8 :** Représentation d'une machine synchrone

Il existe pour les aimants de nombreuses topologies. Les types des machines présentées ci-dessous représentent les plus courantes [10].

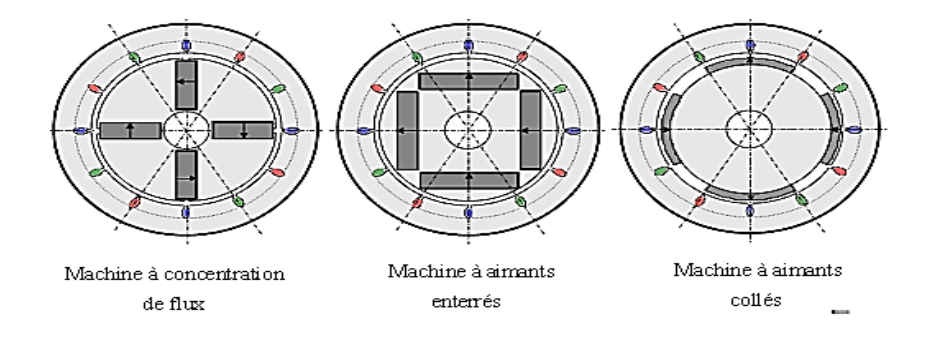

**Figure I.9** : Représentation d'une machine synchrone

### **I.3.3 Modélisation de la** *GSAP*

Le modèle mathématique de la machine synchrone est établi sur la base de certaines hypothèses simplificatrices essentielles [11].

- Absence de saturation dans le circuit magnétique.
- Distribution sinusoïdale de la *FMM* crée par les enroulements du stator.
- Hystérésis, courants de Foucault et effet de peau négligés.
- Effet d'encochage négligeable.
- Résistance des enroulements ne variant pas avec la température.

La structure de la machine synchrone à aimants permanents comporte un enroulement triphasé au stator.

L'excitation rotorique est créée par des aimants permanents au rotor. Ces aimants sont supposés rigides et de perméabilité voisine de celle de l'air.

## **Chapitre – I –** Modélisation d'un Système Eolien à Vitesse Variable basé

#### sur une GSAP

Dans ces conditions on peut établir l'expression de l'équation électrique au stator en convention récepteur et en l'absence d'enroulements amortisseurs sous la forme suivante :

#### **a. Équations électriques**

$$
[\nu_{abc}] = [R][i_{abc}] + \frac{d}{dt}[\varphi_{abc}]
$$
\n(I.16)

Avec

$$
\begin{bmatrix} v_{abc} \end{bmatrix} = \begin{bmatrix} v_a \\ v_b \\ v_c \end{bmatrix}, \begin{bmatrix} i_{abc} \end{bmatrix} = \begin{bmatrix} i_a \\ i_b \\ i_c \end{bmatrix}, \begin{bmatrix} \varphi_{abc} \end{bmatrix} = \begin{bmatrix} \varphi_a \\ \varphi_b \\ \varphi_c \end{bmatrix},
$$

$$
\begin{bmatrix} R \end{bmatrix} = \begin{bmatrix} R & 0 & 0 \\ 0 & R & 0 \\ 0 & 0 & R \end{bmatrix}
$$
(I.17)

Avec  $v_{abc}$ ,  $i_{abc}$  et  $\varphi_{abc}$ représentant respectivement les tensions des phases statorique, les courants des phases statorique et les flux totaux produit par les courants statorique. R indique la résistance d'une phase statorique. Les flux totaux sont exprimés par :

$$
[\varphi_{abc}] = [L][i_{abc}] + [\varphi_f]
$$
\n(1.18)

Où

$$
[L] = [L_{SO}] + [L_m] \tag{I.19}
$$

La matrice d'inductance statorique [L] est la somme de deux inductances  $[L_{SO}] + [L_m]$ 

Propre d'un phase statorique  $L_{SO}$  et l'inductance muturelle entre deux phase statorique  $L_m$ tel que

$$
[L_{SO}] = \begin{bmatrix} L_{SS} & M_S & M_S \\ M_S & L_{SS} & M_S \\ M_S & M_S & L_{SS} \end{bmatrix}
$$
 (I.20)

Et

$$
[L_m] = L_m \begin{bmatrix} \cos(\theta) & \cos(\theta - \frac{2\pi}{3}) & \cos(\theta - \frac{4\pi}{3}) \\ \cos(\theta - \frac{2\pi}{3}) & \cos(\theta - \frac{4\pi}{3}) & \cos(\theta) \\ \cos(\theta - \frac{4\pi}{3}) & \cos(\theta) & \cos(\theta - \frac{2\pi}{3}) \end{bmatrix}
$$
(I.21)

Avec  $L_{SS}$  et  $M_S$  représentant l'inductance propre et l'inductance mutuelle entre les enroulements statoriques. Le terme  $\varphi_f$  représente le flux induit par les aimants dans les enroulements statorique.

La substitution de (I.17) dans (I.16) donne :

$$
[\nu_{abc}] = [R][i_{abc}] + \frac{d}{dt}([L][i_{abc}] + [\varphi_f])
$$
\n(I.22)

On remarque que le système (I.22) engendre des équations fortement non linéaires et couplées.

#### **b. Équation mécanique :**

L'équation mécanique de la machine s'écrit :

$$
J\frac{d\Omega_{m\acute{e}cr}}{dt} = (c_{em} - c_{ch} - f\Omega_{m\acute{e}c})
$$
 (I.23)

Avec :

 $\Omega_{m\acute{e}c} = \frac{\omega}{n}$  $\frac{\omega}{p}$ : vitesse mécanique de rotation de la machine

 $c_{ch}$ : Couple résistant

 $c_{em}$  : Couple électromagnétique.

: moment d'inertie.

P: nombre de pair de pôles.

 $\omega$  : vitesse électrique de rotor.

 $f$ : coefficient de frottement.

#### **c. Equations électriques dans le repère de Park (d, q)**

 Pour éliminer la non linéarité des équations du modèle précédent, la majorité des travaux utilise la transformation de Park qui consiste à remplacer les enroulements des phases (a, b, c) par deux enroulements (d, q) .Cette transformation rend les équations dynamiques des moteurs à courant alternatif plus simples ce qui facilite leurs études et leurs analyses. La transformation de Park est définie comme suit [12]:

$$
\left[X_{dqo}\right] = [p(\theta)][X_{abc}] \tag{I.24}
$$

Avec

 $[p(\theta)]$ : La matrice directe de Park

La matrice de Park qui conserve les puissances et qui assure le changement de variables. Elle est donnée par l'écriture matricielle suivante :

$$
[p(\theta)] = \sqrt{\frac{2}{3}} \begin{bmatrix} \cos(\theta) & \cos(\theta - \frac{2\pi}{3}) & \cos(\theta + \frac{2\pi}{3}) \\ -\sin(\theta) & -\sin(\theta - \frac{2\pi}{3}) & -\sin(\theta + \frac{2\pi}{3}) \\ \frac{1}{\sqrt{2}} & \frac{1}{\sqrt{2}} & \frac{1}{\sqrt{2}} \end{bmatrix}
$$
(I.25)

Et la matrice inverse est :

$$
[p(\theta)]^{-1} = \sqrt{\frac{2}{3}} \begin{bmatrix} \cos(\theta) & -\sin(\theta) & \frac{1}{\sqrt{2}} \\ \cos(\theta - \frac{2\pi}{3}) & -\sin(\theta - \frac{2\pi}{3}) & \frac{1}{\sqrt{2}} \\ \cos(\theta - \frac{2\pi}{3}) & -\sin(\theta - \frac{2\pi}{3} & \frac{1}{\sqrt{2}} \end{bmatrix}
$$
(I.26)

Les équations de la *MSAP* dans le repère de Park sont :

En appliquant la transformation (I.24) au système (I.16), on aura :

$$
\begin{aligned} \left[V_{dq}\right] &= \left[p(\theta)\right] \left[V_{abc}\right] = \\ \left[p(\theta)\right] \left[R\right] \left[i_{abc}\right] + \left[p(\theta)\right] \frac{d}{dt} \left[\varphi_{abc}\right] \end{aligned} \tag{I.27}
$$

Ensuite, en se basant sur (I.25) et (I.26) on obtient :

$$
\left[V_{dq}\right] = \left[p(\theta)\right] \left[R\right] \left[p(\theta)\right]^{-1} \left[i_{dq}\right] + \left[p(\theta)\right] \left[p(\theta)\right]^{-1} \frac{d}{dt} \left[\varphi_{dq}\right] + \left[p(\theta)\right] \left(\frac{d}{dt} \left[p(\theta)\right]^{-1}\right) \left[\varphi_{dq}\right] \tag{I.28}
$$

A l'aide de (I.28) on obtient les équations statorique de la machine exprimées dans le référentiel de Park lié au rotor :

$$
\begin{cases}\nV_d = R i_d + \frac{d\varphi_d}{dt} - \omega \varphi_q \\
V_q = R i_q + \frac{d\varphi_q}{dt} + \omega \varphi_d\n\end{cases}
$$
\n(I.29)

#### **d. Expression du couple électromagnétique**

La connaissance du couple électromagnétique est essentielle pour l'étude de la machine et sa commande et l'expression de ce terme est exprimée par :

$$
c_{em} = P\big[(L_d - L_q)I_d I_q + \varphi_f I_q\big] \tag{I.30}
$$

En déduisant la forme finale des équations de la *MSAP* dans le référentiel dq avec ,  $i_q$  et  $w_r$  comme variable d'état :

$$
\begin{cases}\n\frac{di_d}{dt} = -\frac{R}{L_d} i_d + \frac{L_q}{L_d} p \Omega_{m\acute{e}c} i_q + \frac{1}{L_d} V_d \\
\frac{di_q}{dt} = \frac{R}{L_q} i_q + \frac{L_q}{L_d} p \Omega_{m\acute{e}c} i_d + \frac{\varphi_f}{L_d} p \Omega_{m\acute{e}c} + \frac{1}{L_q} V_q \\
\frac{d\Omega_{m\acute{e}c}}{dt} = \frac{P}{J} (\varphi_f i_q + (L_d - L_q) i_d i_q) - \frac{1}{J} C_r - \frac{f}{J} \Omega_{m\acute{e}c}\n\end{cases}
$$
(I.31)

Ce système d'équations est plus simple que celui donné en (I.31) sauf qu'il est toujours non linéaire. À noter que si le moteur est à entrefer constant ( $L_d = L_d$ ), le modèle sera encore plus simple comme l'indique le système d'équations suivant :

$$
\begin{cases}\n\frac{di_d}{dt} = -\frac{R}{L_d} i_d + p\Omega_{m\acute{e}c} i_q + \frac{1}{L_d} V_d \\
\frac{di_q}{dt} = -\frac{R}{L_q} i_q + p\Omega_{m\acute{e}c} i_d + \frac{\varphi_f}{L_d} p\Omega_{m\acute{e}c} + \frac{1}{L_q} V_q \\
\frac{d\Omega_{m\acute{e}c}}{dt} = \frac{P}{J} (\varphi_f i_q) - \frac{1}{J} C_r - \frac{f}{J} \Omega_{m\acute{e}c}\n\end{cases}
$$
\n(I.32)

# **Chapitre – I –** Modélisation d'un Système Eolien à Vitesse Variable basé

sur une GSAP

Pour la convention génératrice, les sens des courant id et iq dans les repères de Park sont inversés. Ainsi, le modèle de la génératrice synchrone à aimants permanents obtenu s'écrit sous la forme :

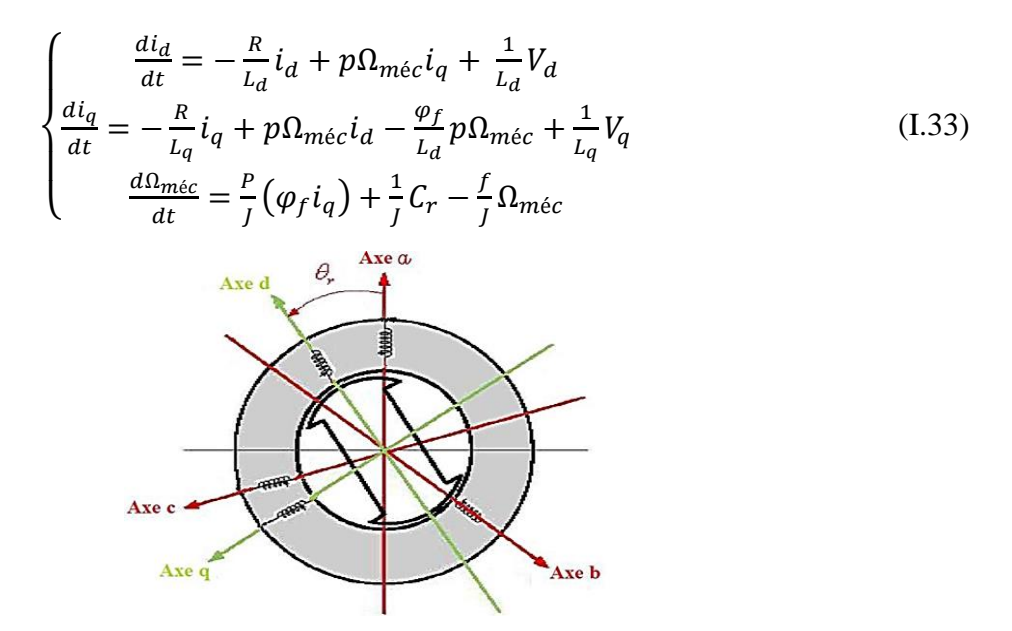

**Figure I.10** : Représentation de la GSAP dans le repère de Park

#### **I.4 Onduleur de tension à commande** *MLI*

Pour alimenter la *GSAP*, on utilise en général un onduleur de tension qui devient de plus en plus importants dans le domaine de l´électronique de puissance.

#### **I.4.1 Définition de l'onduleur**

 L'onduleur de tension assure la conversion de l'énergie continue vers l'alternatif (DC/AC). Cette application est très répandue dans le monde de la conversion d'énergie électrique d'aujourd'hui. L'onduleur peut être utilisé à fréquence fixe, par exemple alimenter un système alternatif à partir d'une batterie, ou à fréquence variable (commande à *MLI*) pour la variation de vitesse des machines électriques.

L'onduleur de tension à *MLI* permet d'imposer à la machine des ondes de tensions à amplitudes et fréquences variables.

L'onduleur qui est connecté à la machine, est constitué de trois bras formé d'interrupteurs électroniques choisis essentiellement selon la puissance et la fréquence de travail, chaque bras compte deux composants de puissance complémentaires munis de diode montée en antiparallèle. Les diodes de roue libres assurent la continuité du courant dans la machine une fois les interrupteurs sont ouverts [13].

On distingue plusieurs types d'onduleurs [12]:

- Selon la source : Onduleurs de tension et l'Onduleurs de courant.
- Selon le nombre de phases (monophasé, triphasé, etc.),
- $\bullet$  Selon le nombre de niveaux  $(2,3, etc.)$

#### **I.4.2 Modélisation des onduleurs de tension [14]**

Pour la modélisation de l'onduleur, on considére les hypothéses suivantes :

Transistors parfais : La commutation des transistors est instantanée et sans pertes . la chut de tension dans les transistors est considérée nul,

Alimentation parfaites : la tention aux bornes du bus continu est constante et ne varie pas avec la puissance échangée .

Le schéma de principe de l'onduleur de tention triphasée monté en pont est donné par la figure  $(I.11)$ :

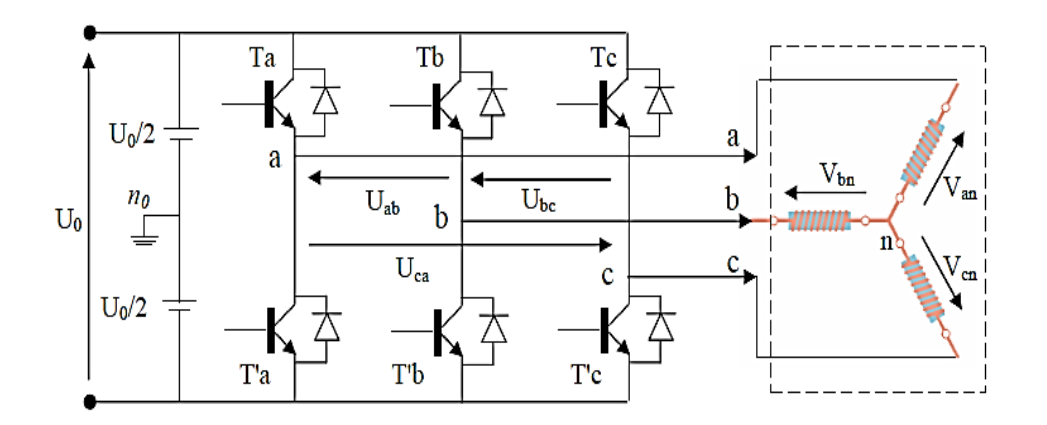

**Figure I.11 :** Schéma de l'onduleur triphasé.

Les tensions composées bornes de l' onduleur ont pour expression :

$$
\begin{cases}\nU_{ab} = V_{ao} + V_{ob} = V_{ao} - V_{bo} \\
U_{bc} = V_{bo} + V_{oc} = V_{bo} - V_{co} \\
U_{ca} = V_{co} + V_{oa} = V_{co} - V_{ao}\n\end{cases}
$$
\n(I.34)

 $U_{ab}$ ,  $U_{bc}$  et  $U_{ca}$  peuvent etre considérée comme des tensions d'entrée a l'onduleur.

Soint « n » l'indice du point neutre du coté alternatif on a :

$$
\begin{cases}\nU_{ao} = V_{an} + V_{no} \\
U_{bo} = V_{bn} + V_{no} \\
U_{co} = V_{cn} + V_{no}\n\end{cases}
$$
\n(1.35)

Sachant que la charge est équlibrée et le neutre isole alors on aura :

$$
V_{an} + V_{bn} + V_{cn} = 0 \tag{I.36}
$$

Donc

 $V_{ao} + V_{bo} + V_{co} = 0 + 3V_{no}$ 

$$
V_{no} = \frac{1}{3}(V_{ao} + V_{bo} + V_{co})
$$
 (I.37)

En remplacement (II.37) dans (II.35) on obtient :

Donc :

$$
\begin{cases}\nV_{an} = \frac{2}{3}V_{ao} - \frac{1}{3}V_{bo} - \frac{1}{3}V_{co} \\
V_{bn} = \frac{2}{3}V_{bo} - \frac{1}{3}V_{ao} - \frac{1}{3}V_{co} \\
V_{cn} = \frac{2}{3}V_{co} - \frac{1}{3}V_{bo} - \frac{1}{3}V_{co}\n\end{cases}
$$
\n(1.38)

Alors :

$$
\begin{cases}\nV_{an} = \frac{U_o}{3} (2. S_a - S_b - S_c) \\
V_{bn} = \frac{U_o}{3} (2. S_b - S_a - S_c) \\
V_{cn} = \frac{U_o}{3} (2. S_b - S_a - S_c)\n\end{cases}
$$
\n(I.39)

Sous forme matricielle :

$$
\begin{bmatrix}\nV_{an} \\
V_{bn} \\
V_{cn}\n\end{bmatrix} = \frac{v_o}{3} \begin{bmatrix}\n2 & -1 & -1 \\
-1 & 2 & -1 \\
-1 & -1 & 2\n\end{bmatrix} \begin{bmatrix}\nS_a \\
S_b \\
S_c\n\end{bmatrix}
$$
\n(1.40)

#### **I.5 Stratégie de commande à** *MLI*

 Cette stratégie est héritée des techniques analogiques. Elle consiste à calculer la largeur d'une impulsion de manière à obtenir la tension de référence en moyenne sur une période de commutation. Elle repose sur la génération des signaux de commande en comparant deux ondes ; la première triangulaire d'amplitude fixe et de fréquence très élevée ; appelée porteuse ou onde de modulation. La deuxième est sinusoïdale d'amplitude variable et de fréquence *f* qui détermine la fréquence de la tension de sortie ; appelée référence. Les instants de commutation sont déterminés par l'intersection de ces deux signaux. Le réglage en amplitude et en fréquence de la tension de sortie de l'onduleur est défini par le coefficient de réglage, et l'indice de modulation (donnant le rapport des fréquences de la porteuse et de la référence) [15]. Le principe de cette commande illustre dans la figure (I.12).

## **Chapitre – I –** Modélisation d'un Système Eolien à Vitesse Variable basé

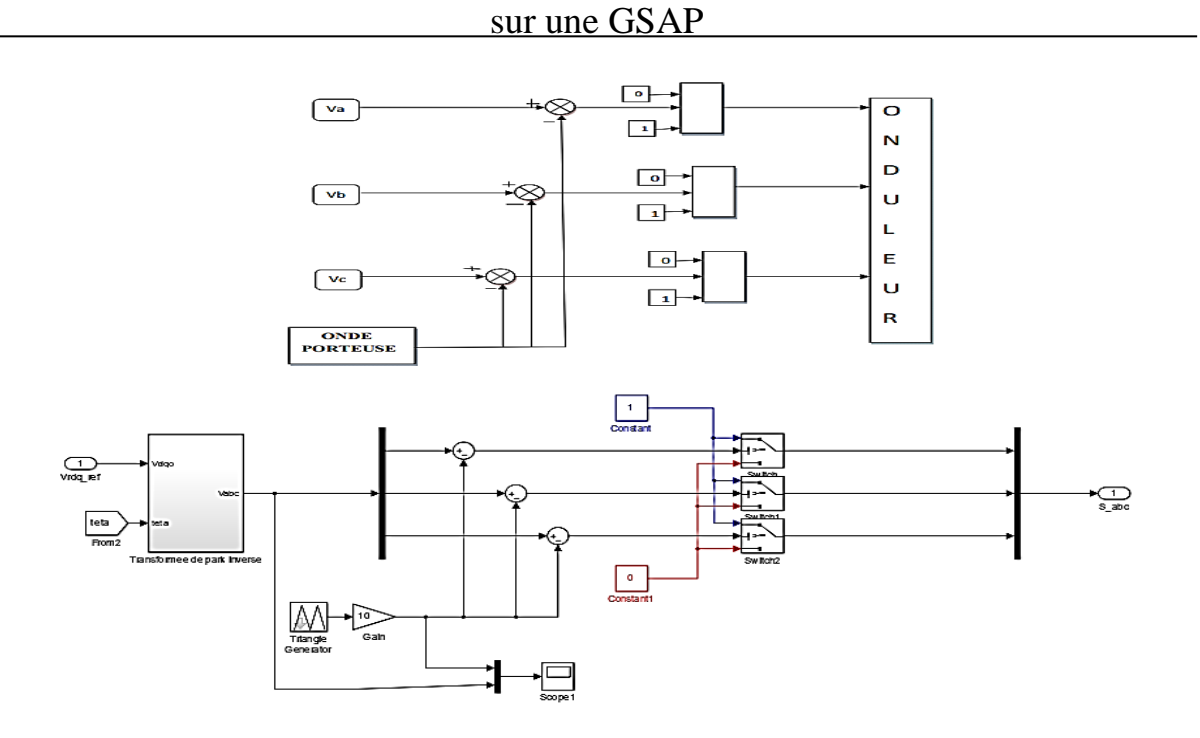

**Figure I.12** :Schéma de principe de MLI sinus-triangle sous Matlab/Simulink Les tensions de références sinusoïdales sont exprimées par :

$$
\begin{cases}\nv_{refa} = v_m \sin(2\pi ft) \\
v_{refb} = v_m \sin(2\pi ft - \frac{2\pi}{3}) \\
v_{refc} = v_m \sin(2\pi ft + \frac{2\pi}{3})\n\end{cases}
$$
\n(I.41)

Les paramètres essentiels de MLI sont par conséquent :

- La fréquence de modulation :  $f_m$ ,
- L'indice de modulation : m=  $f_m/f_s$ .

Où  $f_s$  est la fréquence des fondamentaux des grandeurs de sortie de l'onduleur;

Coefficient de réglage :

$$
r = \frac{\text{l'amplitude } V_{ref} \text{ de la tension de référence}}{\text{l'amplitude } V_p \text{ de la porteuse.}}
$$

#### **I.6 Conclusion**

En premier lieu de ce chapitre, nous avons modélisé les éléments essentiels du système éolien, ce système s'articule sur les parties mécaniques et électriques. Il s'agit de la turbine éolienne, de la *GSAP* ainsi que du multiplicateur mécanique. Le convertisseur statique basé sur un onduleur à deux niveaux est entamé en second lieu ainsi que la stratégie de commande *MLI* sinus-triangle.
*Chapitre –II–*

Commande du système éolien à vitesse variable basé

Sur une *GSAP*

#### **II.1 Introduction**

Le système étudié présenté dans la (**Figure** II.**1**) comprend une turbine éolienne connectée avec une machine synchrone à aimants permanents, avec multiplicateur de vitesse, un convertisseur statique du côté de la génératrice jouant le rôle de redresseur contrôler par MLI, un bus continu, suivi d'un convertisseur statique du côté réseau jouant le rôle de 1' onduleur et un filtre de lissage [2].

Nous présentons dans ce chapitre le contrôle des différentes parties de la chaine de conversion à savoir la commande du convertisseur coté machine, la régulation du bus continu, et celle du convertisseur coté réseau comme l'illustre la figure (II.1).

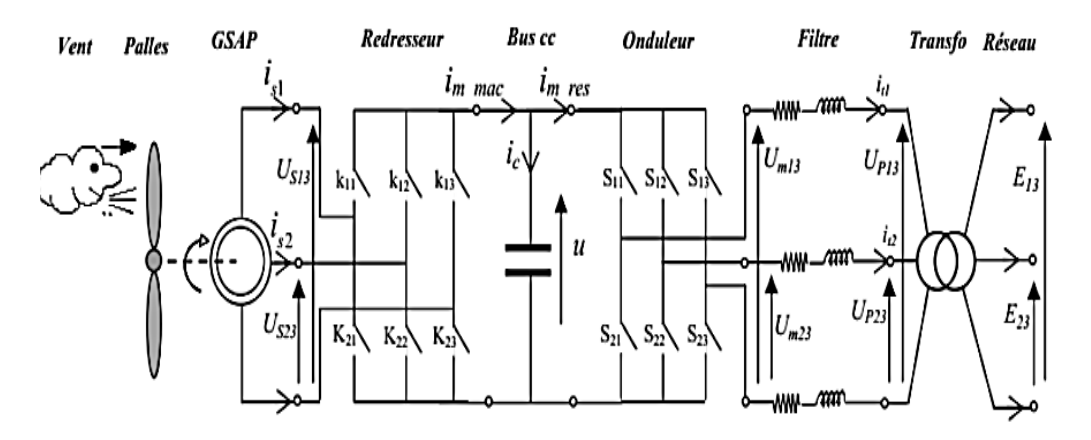

**Figure** II.**1** Configuration du système éolien à base de la *GSAP*.

Notre stratégie de contrôle du système de convertisseur d'énergie éolienne est divisée en deux parties, la première se concentre sur le contrôle vectoriel de la *GSAP* par deux types de contrôleurs en s'appuyant sur la technique *MPPT*. Quant à la deuxième partie, elle se concentre sur le contrôle de la puissance active et réactive injectées sur le réseau électrique ainsi que la stabilisation de la tension mesurée aux bornes du condensateur situé entre les deux convertisseurs de puissance.

### **II.2. Stratégie de Commande de la Turbine Eolienne**

Il est important de comprendre la relation entre la puissance et la vitesse du vent pour déterminer le type de contrôle, d'optimisation ou la limitation nécessaire. La courbe de puissance spécifie la quantité d'énergie qui peut être extraite du vent. Figure II.2 montre une courbe de puissance idéale pour une turbine éolienne.

 La vitesse de démarrage et la vitesse d'arrêt sont les limites de fonctionnement de l'éolienne. En restant dans cette région, on peut s'assurer que l'énergie disponible est supérieure au seuil minimum et la securité structurelle est maintenue.

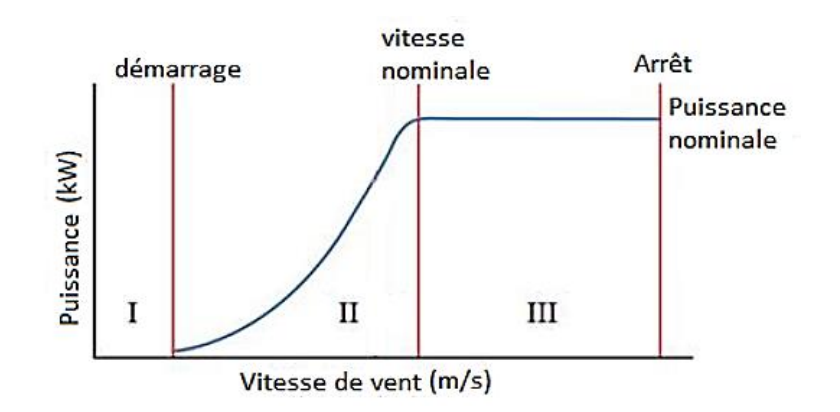

**Figure II.2 :** Zones de fonctionnement d'une éolienne

À partir de la Figure II.**2**, la courbe de puissance est divisée en trois zones distinctes. Pour la zone I, la vitesse du vent est faible et la puissance captée par la turbine est nulle. Dans la zone II, la vitesse du vent est inférieure à celle correspondante à la puissance nominale de la turbine, une *MPPT* doit être utilisée pour extraire le maximum de puissance. Par contre, dans la région III, la vitesse de vent est supérieure à la vitesse nominale, la puissance maximale produit doit être limitée, ou, en d'autres termes, certaines parties de l'énergie de vent sera déversée.

La régulation de puissance peut être obtenue grâce à la commande de pale "pitchcontrol" (c'est-à-dire par orientation des pales par un dispositif de régulation mécanique pour contrôler la puissance) ou avec contrôle de décrochage "stall control" (c'est-à-dire que la conception aérodynamique de la pale de rotor régulera la puissance de l'éolienne) [5]. La vitesse du vent d'arrêt est définie comme étant la vitesse du vent où l'éolienne s'arrête de produire l'énergie et sort de la direction du vent principal. Dans notre cas, seul le fonctionnement dans la région II est étudié.

## **II.2.1 Maximisation de la puissance avec asservissement de la vitesse**

Nous sommes intéressés ; dans la première partie de ce mémoire ; au contrôle du couple électromagnétique par asservissement de la vitesse mécanique en utilisant le simple régulateur classique PI.

Le vent est une grandeur stochastique, de nature très fluctuante. Ces fluctuations constituent la perturbation principale de la chaîne de conversion éolienne et créent donc des variations de puissance.

Pour cette étude, on supposera que la machine électrique et son variateur sont idéals et donc, quelle que soit la puissance générée, le couple électromagnétique développé est à tout instant égal à sa valeur de référence.

$$
C_{em} = C_{emref} \tag{II.1}
$$

Les techniques d'extraction du maximum de puissance consistent à déterminer la vitesse de la turbine qui permet d'obtenir le maximum de puissance générée.

Comme a été expliqué auparavant, la vitesse est influencée par l'application de trois couples:

Un couple éolien, un couple électromagnétique et un couple résistant. En regroupant l'action de ces trois couples, la vitesse mécanique n'est plus régie que par l'action de deux couples, le couple issu du multiplicateur  $C<sub>g</sub>$  et le couple électromagnétique  $C<sub>em</sub>$ .

$$
\frac{d\Omega_g}{dt} = \frac{1}{J} (C_g - C_{em} - f \Omega_g)
$$
 (II.2)

La structure de commande consiste à régler le couple apparaît sur l'arbre de la turbine de manière à fixer sa vitesse à une référence

Le couple électromagnétique de référence  $C_{emref}$  permettant d'obtenir une vitesse mécanique de la génératrice égale à la vitesse de référence  $\Omega_{ref}$ obtenu par la relation suivant :

$$
C_{emref} = G_{PI}(\Omega_{ref} - \Omega_{mec})
$$
 (II.3)

 $G_{PI}$ : est la fonction de transfert du régulateur de vitesse;

 $\Omega_{ref}$ : est la vitesse mécanique de référence.

Cette vitesse de référence dépend de la vitesse de la turbine à fixer  $(\Omega_{t} e_{f})$  pour maximiser la puissance extraite. En prenant en compte le gain du multiplicateur, on a donc :

$$
\Omega_{ref} = G. (\Omega_{t\;ref}) \tag{II.4}
$$

La référence de la vitesse de la turbine correspond à celle correspondant à la valeur optimale du ratio de vitesse  $\lambda_{cpmax}$  (à  $\beta$  constant et égal à 0°) permettant d'obtenir la valeur maximale du  $C_n$  (Figure II.3).

Elle est obtenue à partir de l'inversion de l'équation (II.4)[16]:

$$
\Omega_{t\,ref} = \frac{\lambda_{cpmax} V}{R} \tag{II.5}
$$

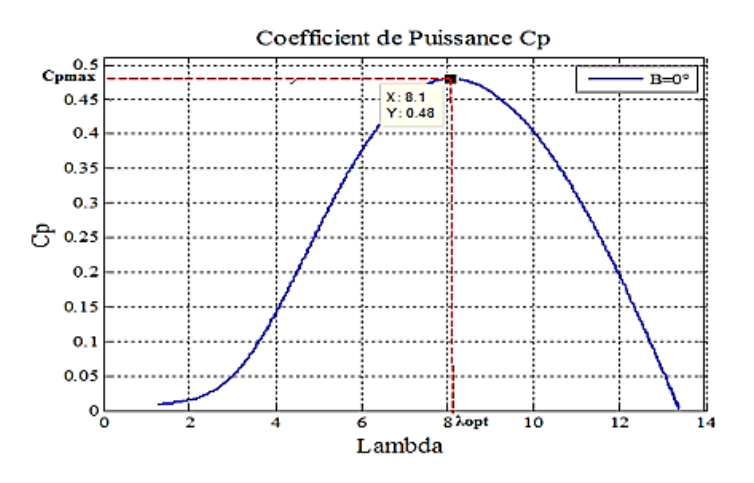

**Figure** II.**3 :** Fonctionnement optimal de la turbine.

Finalement on obtient le schéma bloc de la commande de la vitesse mécanique présenté sur Figure. II.4.

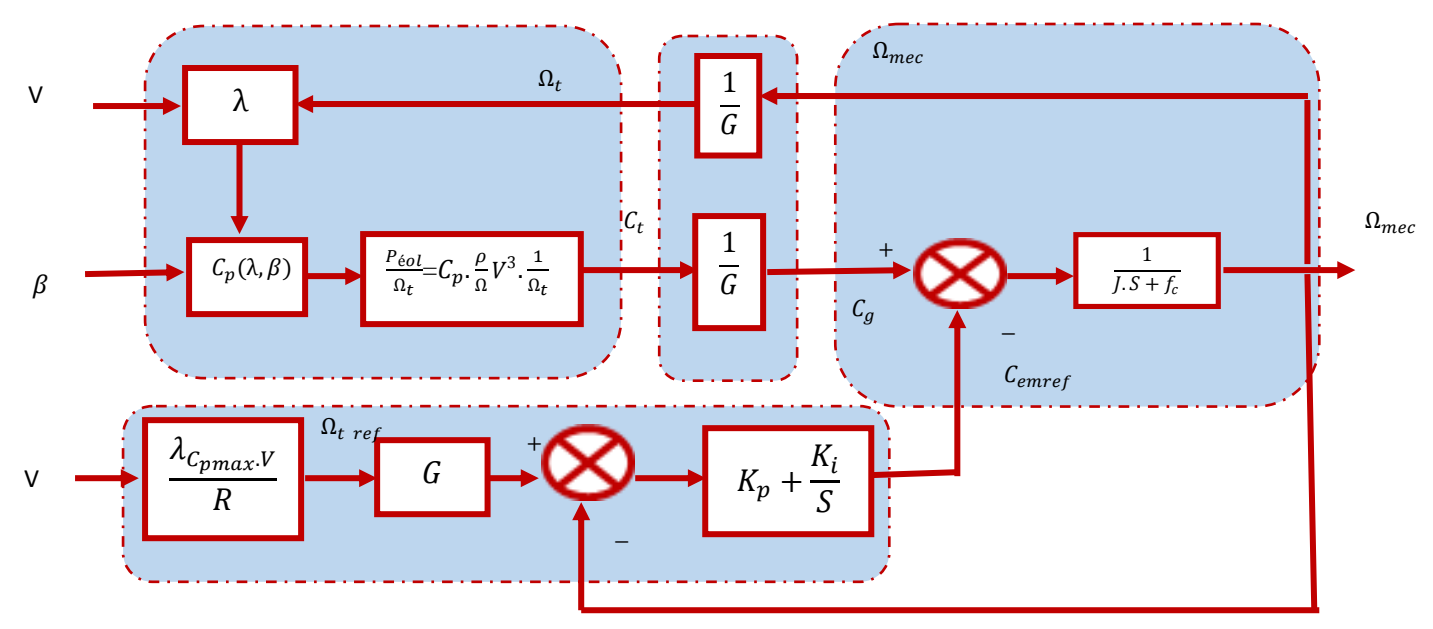

**Figure. II**.**4 :** Schéma bloc de la commande de vitesse d'une turbine éolienne.

**I.2.2 Calcul des paramètres du correcteur de vitesse de la turbine**

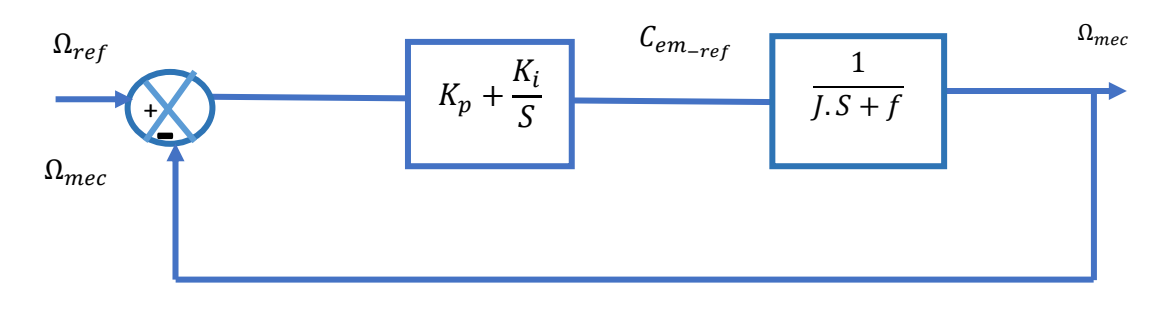

**Figure.II.5 :** Régulation de la vitesse.

La fonction de transfert en boucle ouvert et en boucle fermée sont données par les équations suivantes:

$$
FTBO = \frac{sK_p + K_i}{s(Js+f)}
$$
 (II.6)

$$
FTBF = \frac{sK_p + K_i}{J.s^2 + f.s + K_p.S + K_i} = \frac{s.\frac{K_p}{J} + \frac{K_i}{J}}{s^2 + \left(\frac{f + K_p}{J}\right)s + \frac{K_i}{J}}
$$
(II.7)

Par identification entre l'équation caractéristique de la FTBF et celle d'un 2ème ordre, on déduit:

$$
\begin{cases} k_p = 2\xi \omega_n . J - f \\ K_{i=} = J. \omega_n^2 \end{cases}
$$
 (II.8)

# **II.3 Commande vectorielle de la génératrice**

#### **II.3.1 Principe de la commande vectorielle**

Le concept de la commande vectorielle est de rendre les performances de la machine synchrone similaire à celles de la machine à courant continu à excitation séparée [15].

Le principe de la commande vectorielle avec alimentation en tension et commande en courant permet d'imposer le couple. Or, quel que soit le but de la commande (régulation de couple, de vitesse ou de position), le contrôle des courants reste cependant nécessaire.

Dans le cas des machines à rotor lisse, la commande la plus fréquemment utilisée consiste à simplifier le contrôle en imposant au courant direct à une valeur nulle. Dans ces conditions, la composante en quadrature du courant est une image du couple. Le couple est contrôlé par la composante en quadrature,  $i_{\text{gref}}$  est donc proportionnel au couple demandé.

La commande vectorielle revient alors à contrôler les deux composantes  $i_d$  et  $i_q$  du courant statorique en imposant les tensions  $V_d$  et  $V_q$  qui conviennent comme le présente la figure (II.6). Par conséquent, pour imposer les tensions  $V_d$  et  $V_q$ , il suffira d'imposer les tensions de référence  $V_{dref}$  et  $V_{dref}$  à l'entrée du convertisseur. A l'aide des régulateurs, l'obtention des tensions de référence permet de maintenir les courants direct et en quadrature au voisinage de leurs valeurs de référence  $i_{\text{dref}}$  et  $i_{\text{dref}}$ .

L'objectif principal de la commande vectorielle de la *MSAP* est donc de contrôler le couple selon un critère choisi, compte tenu de l'importance, souvent de la minimisation des pertes joules à couple donné, celles-ci étant proportionnelles au courant efficace, nous amènent à minimiser à couple voulu, pour cela nous fixons le courant de référence de la composante directe à zéro "  $i_{\text{dref}} = 0$ ".

Afin de régler la vitesse du dispositif, nous devons imposer le couple électromagnétique adéquat, pour cela, nous contrôlons l'évolution des courants débités par la machine en insérant des inductances statoriques de couplage  $L_{sc}$  afin d'adapter les deux sources de tension **"**Machine redresseur a MLI**"** (Interdiction de relier deux sources de même

nature directement, en supposant que la MSAP est une source de tension) et de minimiser les variations brusques des courants [19].

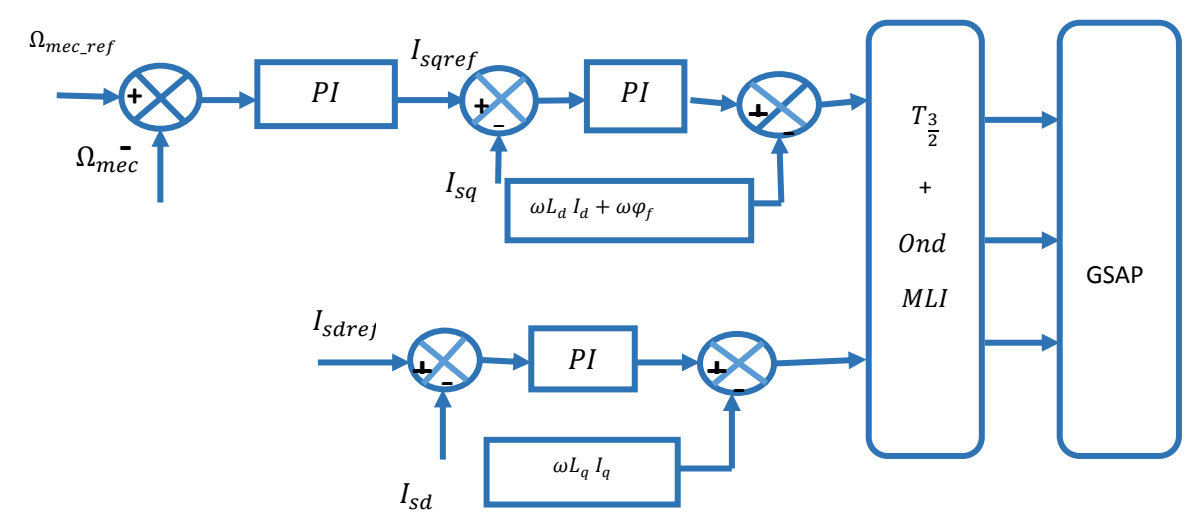

**Figure II.6** : Structure générale de la commande vectorielle de la GSAP.

# **II.3.2 Découplage par compensation**

La compensation a pour but de découpler les axes *d* et *q*. Ce découplage permet d'écrire les équations de la machine et de la partie régulation d'une manière simple et ainsi de calculer aisément les coefficients des régulateurs, et définir les termes de compensation  $e_d$  et  $e_q$  telle que :

$$
\begin{cases}\nV_d = V_d' + e_d \\
V_q = V_q' + e_q\n\end{cases}
$$
\n(II.9)

Avec

$$
\begin{cases}\n e_d = -\omega L_q I_q \\
 e_q = \omega L_d I_d + w \varphi_f\n\end{cases}
$$
\n(II.10)

Et

$$
\begin{cases}\nV'_d = R_s I_d + \frac{dI_d}{dt} \\
V'_q = R_s I_q + \frac{dI_q}{dt}\n\end{cases}
$$
\n(II.11)

Les expressions des courants après le découplage s'écrivent comme suit :

$$
\begin{cases}\nI_d = \frac{V_d'}{R_s + sL_d} \\
I_q = \frac{V_q'}{R_s + sL_q}\n\end{cases}
$$
\n(II.12)

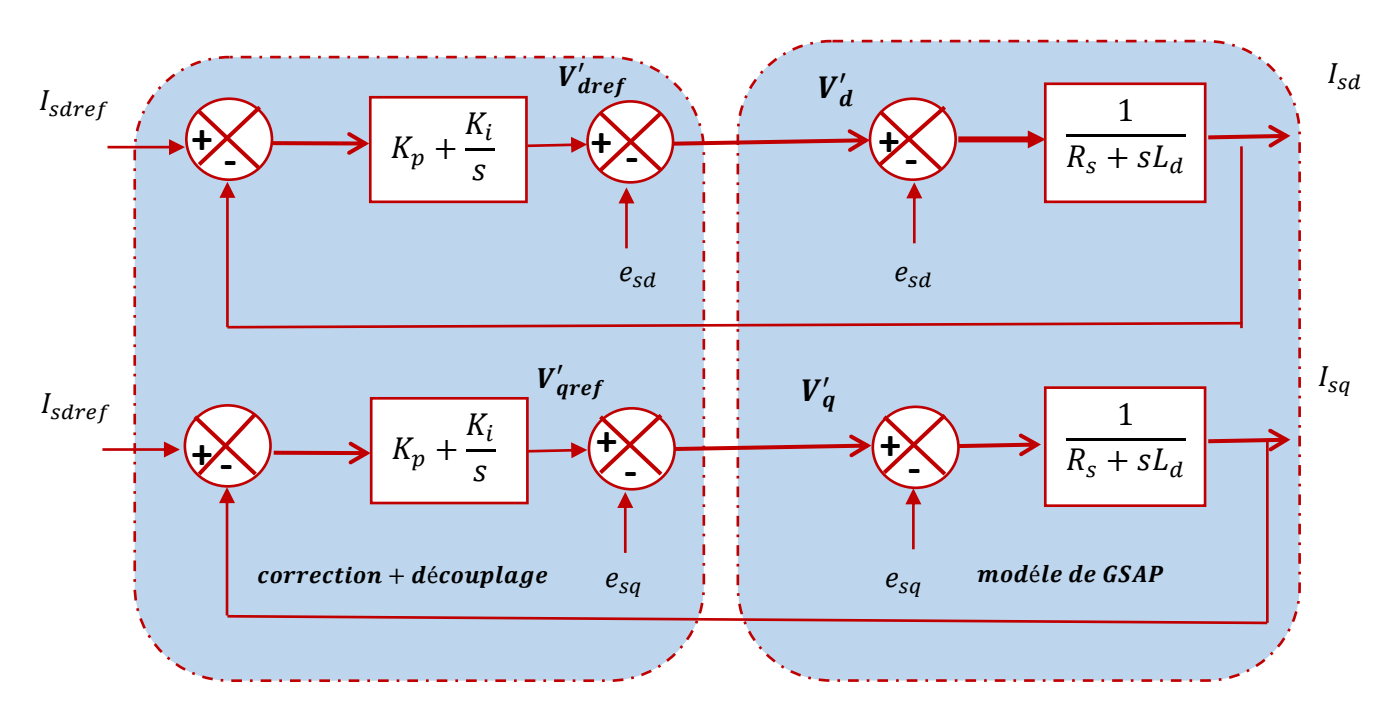

Le schéma de la figure(II.7) représente les correcteurs et le découplage des courants :

## **Figure II.7 :** Découplage par compensation. **II.3.3 Commande des courants par Régulateur PI**

La commande de la GSAP s'effectue en contrôlant les courants  $I_{sd}$  et  $I_{sq}$ , le système est composé d'une boucle de régulation de vitesse, qui impose la référence $I_{saref}$ , le courant  $I_{s \text{d}ref}$ est maintenu nul, la commande est effectuée par les régulateurs (proportionnelle, intégrale), le terme proportionnel utilisé pour la rapidité du système c'est-à-dire minimiser le temps de réponse, quant au terme intégral permet de réduire l'écart entre la référence et la sortie [11].

$$
G(p) = \frac{k_p}{s} \left( S + \frac{k_i}{k_p} \right) \tag{II.13}
$$

Avec

 $k_p$ : C'est un gain proportionnelle permet le réglage de la rapidité du système;

 $k_i$ : Gain de l'action intégrale.

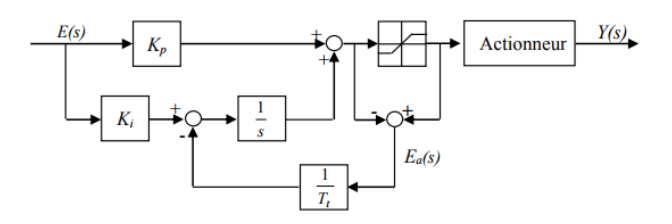

**Figure II.8** : Régulateur PI doté d'une structure anti-windup.

 L'utilisation d'une saturation peut amener le système dans une région non linéaire. Autrement dit, l'augmentation du signal de commande n'a plus d'effet sur la sortie du système. Ceci est causé soit momentanément par le terme proportionnel, ou de façon prolongée par la valeur de sortie de l'intégrateur. En effet, cette valeur continue d'augmenter lors de la saturation, ce qui provoque une diminution considérable des performances conduisant généralement à un dépassement important et à un temps de stabilisation plus long. Pour contrer cette problématique, communément appelé intégrator-Windup (enroulement de l'intégrateur), différentes options ont été suggérées tel qu'éviter la saturation en limitant le changement de consigne ou inhiber l'intégrateur quand certaines conditions sont vérifiées. Par contre, elles ne sont pas conseillées à cause d'un effort supplémentaire important dans la conception du contrôleur et à la difficulté de déterminer convenablement les paramètres de condition. De là est née la solution d'insérer un retour d'anti-saturation dans la structure de commande pour diminuer l'effet d'enroulement.

## **•** Régulateur PI de courant  $I_d$

La figure (II. 9) représente la boucle interne du régulateur du courant d'axe *d.*

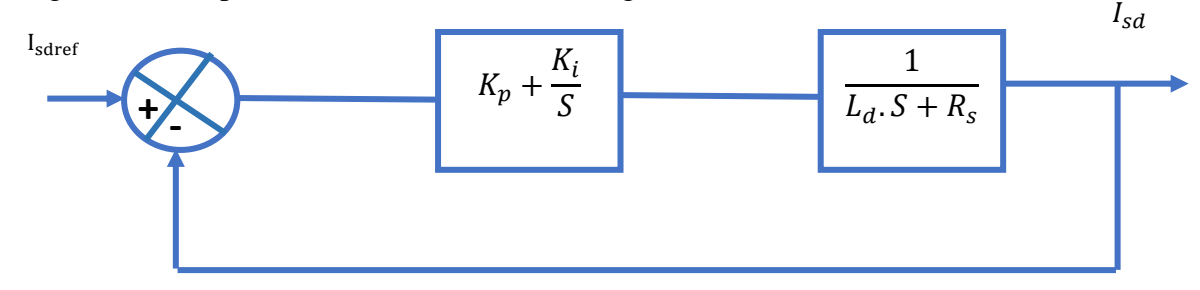

**Figure. II.9.**La boucle interne du régulateur du courant Id.

Par l'utilisation de la méthode de compensation des pôles, on aura :

$$
\frac{k_{id}}{k_{pd}} = \frac{R_S}{L_d} \tag{II.14}
$$

$$
k_{id} = \frac{R_s \cdot k_{pd}}{L_d} \tag{II.15}
$$

La fonction de transfert en BO :

$$
\text{FTBO} = \frac{K_P}{S} \cdot \frac{1}{L_d} \tag{II.16}
$$

La fonction de transfert en BF :

$$
FTBF = \frac{GBo}{1 + GBo} = \frac{Kp}{L dS + Kp}
$$
 (II.17)

 $t_d = \frac{L_d}{R_a}$  $\frac{L_d}{R_S}$ : Alors la constante du temps électrique en boucle ouverte :

Avec

•  $n=\frac{t_d}{t}$  $\frac{c_a}{c_{fd}}$  C'est Le rapport de la rapidité de la dynamique entre la boucle fermé et la boucle ouverte.

On pose  $n=10$ .

Par imposition de la constante en boucle fermée suivante:

$$
t_{fd} = \frac{t_d}{n} = \frac{L_d}{k_P} \tag{II.18}
$$

Les gains du régulateur *PI* s'écrivent comme suit :

$$
\begin{cases} k_{pd} = n. R_s \\ k_{id} = n \frac{R_s}{t_d} \end{cases}
$$
 (II.19)

# **• Régulateur PI de courant**  $I_q$

On faite même que le régulateur  $I_d$  on trouve :

$$
\begin{cases} k_{pq} = n. R_S \\ k_{iq} = n \frac{R_S}{t_d} \end{cases}
$$
 (II.20)

### **Commande de la vitesse par un régulateur PI**

La figure (II. 10) représente la boucle interne du régulateur de vitesse.

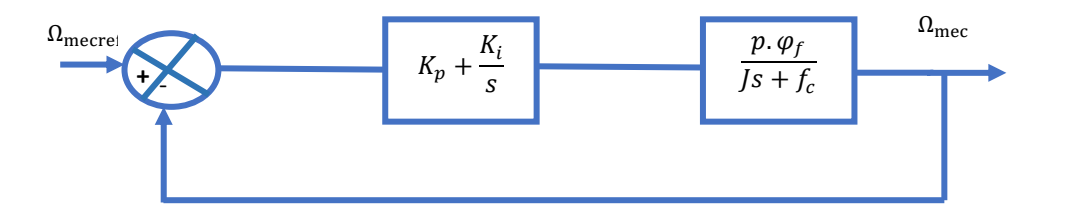

**Figure II.10 :** Boucle de régulation de la vitesse.

La fonction de transfert en BO :

$$
G_{BO} = \frac{k_p \left(s + \frac{k_i}{k_p}\right) P \varphi_f}{J s + F} \tag{II.21}
$$

La fonction de transfert en BF :

$$
G_{\rm BF} = \frac{k_p \left(s + \frac{k_i}{k_p}\right) P \varphi_f}{s^2 + \left(\frac{F}{J} + P \varphi_f\right) s + \frac{P \varphi_f K_i}{J}}
$$
(II.22)

Par identification avec l'équation caractéristique :

 $S^2 + 2\xi\omega_nS + \omega_n^2$ (II.23)

On obtient les gains du régulateur PI de vitesse suivant :

$$
k_P = \frac{2\xi\omega_n J - F}{P\varphi_f} \tag{II.24}
$$

$$
k_i = \frac{J\omega_n^2}{P\varphi_f} \tag{II.25}
$$

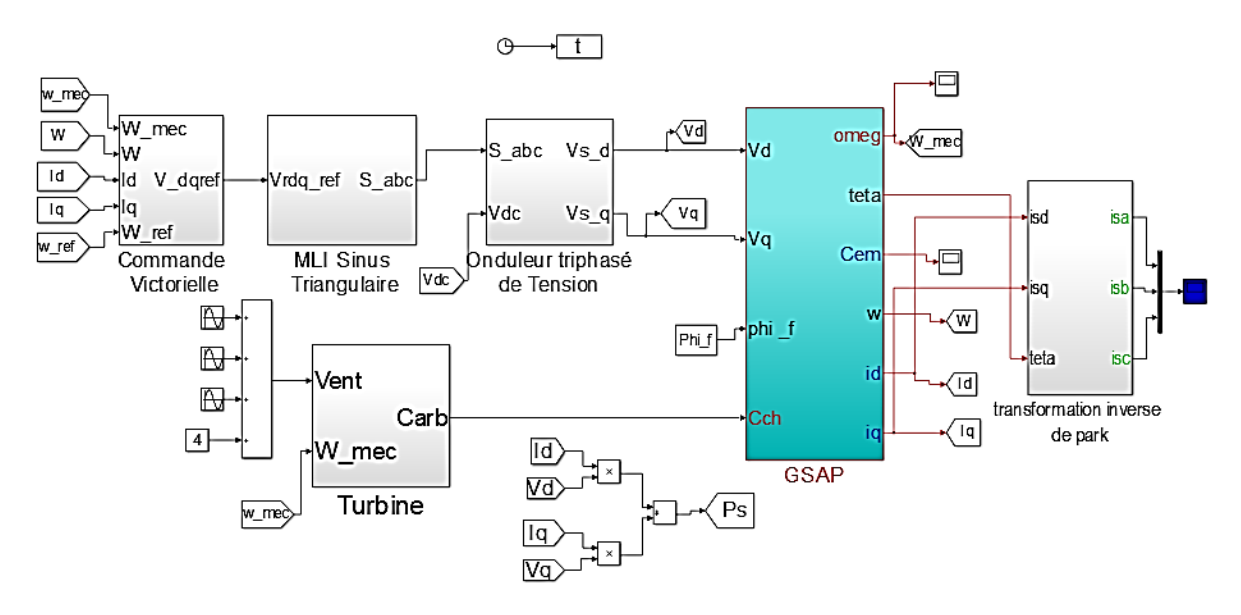

**Figure** II.**11 :** Schéma bloc de Simulation du système éolien coté machine.

# **II.4 Modélisation de la liaison au réseau**

Le système de commande doit répondre aux objectifs suivants :

- Maintenir une tension constante du bus continu.
- Assurer un contrôle indépendant des puissances active et réactive circulant entre le convertisseur et le réseau.
- Assurer une injection des courants sinusoïdaux en phase avec les tensions, ou bien, un facteur de puissance plus proche à l'unité.

La liaison au réseau est constituée de bus continu, onduleur triphasé deux niveau, commande à MLI, filtre triphasé RL et le réseau.

## **II.4.1 Modélisation du bus continu**

Le schéma électrique du bus continu représenté sur la figure (II.12) montre que le courant du condensateur est issu d'un nœud où circulent deux courants modulés par chaque convertisseur [17].

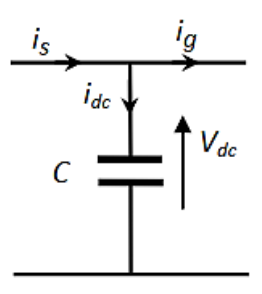

**Figure II.12** : Bus continue

Le bus continu est modélisé par la connaissance de la tension aux bornes du condensateur obtenue en intégrant l'équation différentielle suivante:

$$
C\frac{dV_{dc}}{dt} = i_s - i_g \tag{II.26}
$$

Où  $i_s$  est le courant de bus continu coté générateur et  $i_g$  est le courant de bus continu coté réseau, C étant la capacité de condensateur de bus continu :

$$
C\frac{V_{dc}}{dt} = \frac{1}{V_{dc}}\left(P_s - P_g\right) \tag{II.27}
$$

Avec :

$$
P_s = 3V_s i_s = V_{dc} \cdot i_{dc} \tag{II.28}
$$

$$
P_g = V_{dg} i_{dg} \tag{II.29}
$$

 $V_s$  et  $i_s$  sont la tension simple et le courant de phase de la GSAP respectiment,  $V_{dg}$  et  $i_{dg}$  sont les composantes de l'axe direct de la tension et du courant du réseau électrique.

Donc la relation entre les courant  $i_{dg}$  et  $i_g$ :

$$
C\frac{V_{dc}}{dt} = \frac{1}{V_{dc}}\left(P_s - V_{dg}i_{dg}\right) \tag{II.30}
$$

Transformation de Laplace :

$$
C.V_{dc}.S = \frac{1}{v_{dc}}(P_s - V_{dg}i_{dg})
$$
\n(II.31)

Donc :

$$
V_{dc} = \frac{1}{V_{dc}CS} \left( P_s - V_{dg} i_{dg} \right) \tag{II.32}
$$

Le schéma bloc de contrôle de la tension  $V_{dc}$ est présenté sur la Figure (II.13).

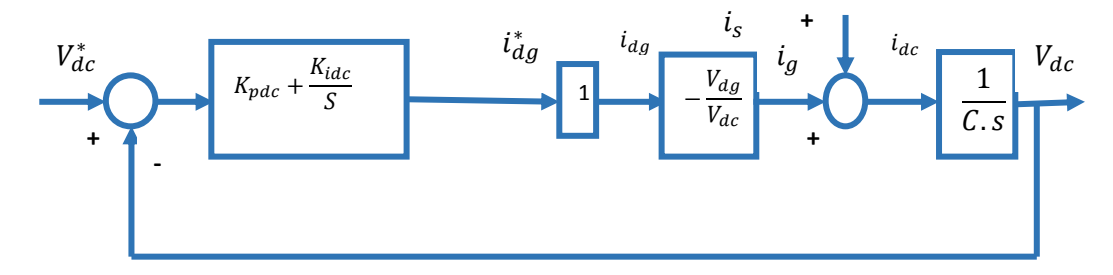

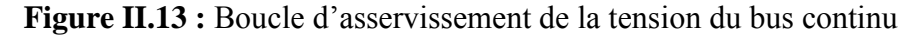

La fonction de transfert en boucle ouvert :

$$
G_{BO}(S) = \frac{-K_{pdc}V_{dg}.S - K_{idc}V_{dg}}{V_{dc}.c.S^2}
$$
\n(II.33)

La fonction de transfert en boucle fermé :

$$
G_{BF}(S) = \frac{-K_{pdc}V_{dg}.S - K_{idc}V_{dg}}{V_{dc}.c.s^2 - K_{pdc}U_{dg} - K_{idc}V_{dg}}
$$
(II.34)

$$
G_{BF}(S) = \frac{\frac{-K_{pdc}V_{dg}S - K_{idc}V_{dg}}{CV_{dc}}}{s^2 + \frac{-(K_{pdc}V_{dg})}{CV_{dc}}s + \frac{-(K_{idc}V_{dg})}{CV_{dc}}}
$$
(II.35)

Ce calcul montre bien qu'avec la structure PI, la fonction de transfert en boucle fermée est un second ordre pur.

Par comparaison de la forme canonique  $\frac{w_n^2}{c^2+2\zeta_n}$  $\frac{w_n}{S^2+2\zeta w_n+w_n^2}$ , on trouve :

$$
\begin{cases}\nK_{pdc} = -\frac{2\xi w_n V_{dc}C}{V_{dg}} \\
K_{idc} = -\frac{W_n^2 V_{dc}C}{V_{dg}}\n\end{cases}
$$
\n(II.36)

#### **II.4.2 Modélisation du filtre**

Il s'agit d'un filtre passif série  $(R_t, L_t)$  raccordé entre le convertisseur de puissance et le réseau pour réduire la propagation des harmoniques dans le réseau électrique.

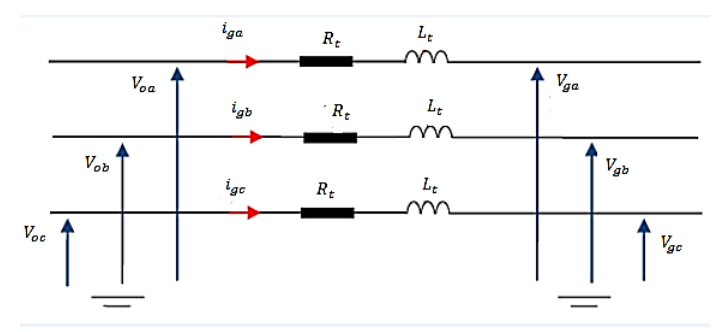

**Figure II.14 :** Schéma électrique du filtre

Le modèle dynamique de connexion au réseau dans le référentiel tournant

synchronisé avec le vecteur d'espace de tension du réseau est donné par [17] :

$$
\begin{cases}\nV_{gd} = -R_t i_{gd} - L_t \frac{di_{gd}}{dt} + \omega_{gr} L_t i_{gq} + V_{od} \\
V_{gq} = -R_t i_{gq} - L_t \frac{di_{gq}}{dt} - \omega_{gr} L_t i_{gd} + V_{og}\n\end{cases}
$$
\n(II.37)

Par la transformation de la place on trouve :

$$
\begin{cases}\nV_{gd} = -R_t i_{gd} - L_t i_{gd} s + \omega_{gr} L_t i_{gq} + V_{od} \\
V_{gq} = -R_t i_{gq} - L_t i_{gq} - \omega_{gr} L_t i_{gd} + V_{og}\n\end{cases} \tag{II.38}
$$

Donc

$$
\begin{cases}\ni_{gd} = \frac{V_{od} + w_g L_t i_{gq} - V_{gd}}{L_t s + R_t} \\
i_{gq} = \frac{-V_{gq} - w_g L_t i_{gd} - V_{og}}{L_t s + R_t}\n\end{cases}
$$
\n(II.39)

#### **II.4.3 Contrôle de la puissance active et réactive**

Le modèle dynamique de connexion au réseau dans le référentiel tournant synchronisé avec le vecteur d'espace de tension du réseau est donné par :

$$
\begin{cases}\nV_{gd} = -R_t i_{gd} - L_t \frac{di_{gd}}{dt} + w_{gr} L_t i_{gq} + V_{od} \\
V_{gq} = -R_t i_{gq} - L_t \frac{di_{gq}}{dt} - w_{gr} L_t i_{gd} + V_{og}\n\end{cases} \tag{II.40}
$$

Où  $R_t$  et  $L_t$  sont respectivement la résistance et l'inductance du filtre, ce dernier est situé entre le convertisseur et la grille.  $V_{od}$  et  $V_{og}$  sont les composantes de la tension de l'onduleur,  $\omega_q$ est la vitesse angulaire électrique du réseau

Si le référentiel est orienté avec la tension d'alimentation, le vecteur de tension de réseau est:

$$
V = Vgd + j0
$$
 (II.41)

Les puissances active et réactive débitées au réseau à travers le convertisseur s'écrivent ainsi:

$$
p = (V_{dg}i_{dg} + V_{qg}i_{qg}) = V_{dg}i_{dg}
$$
\n(II.42)

$$
Q = (V_{qg}i_{dg} - V_{dg}i_{qg}) = -V_{dg}i_{qg}
$$
\n(II.43)

Le contrôle de la puissance active et réactive est réalisé en deux boucles, en contrôlant les composantes du courant direct et en quadrature comme le montre la figure (II.15). Le système de commande doit répondre aux objectifs suivants :

- Assurer un contrôle indépendant des puissances active et réactive circulant entre le convertisseur et le réseau.
- Maintenir une tension constante du bus continu.
- Avoir des courants sinusoïdaux cotés réseau, d'amplitude et fréquence définies.

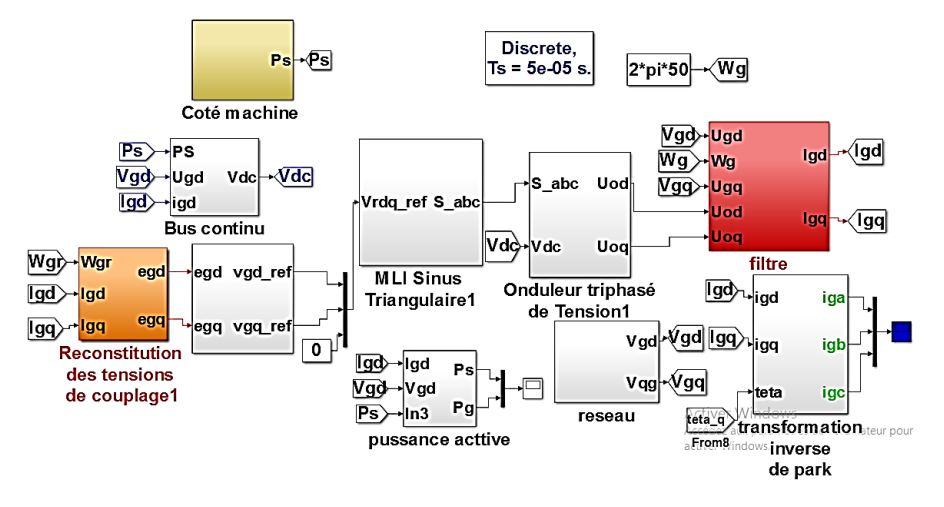

**Figure II.15** : Schéma général du système de commande du convertisseur côté réseau.

La Figure (II.16) représente le schéma bloc du dispositif de contrôle des courants transités par le réseau dans le repère de Park.

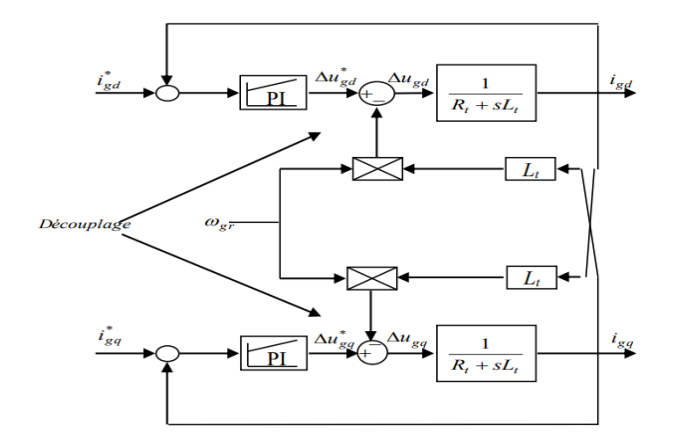

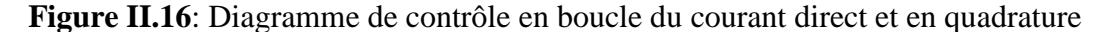

Les valeurs  $k_{pigda}$  et  $k_{i-igq}$  des régulateurs de courants injectés au réseau sont obtenues de la même manière que ceux des courants de la génératrice :

$$
k_{\text{pgdq}} = n.R_t \tag{II.44}
$$

$$
k_{igd,q} = n \frac{\mathbf{R_t}}{\mathbf{t_d}} \tag{II.45}
$$

### **II.5. Résultats de simulation et interprétation**

 Pour compléter l'étude théorique présentée précédemment, une simulation numérique est indispensable. La simulation a été effectuée sous l'environnement Matlab/Simulink. Les paramètres de la machine sont présentés dans l'annexe.

La référence de la tension de bus continu est ajustée à 630 V, l'injection de la puissance se fait sur un réseau triphasé équilibré de 220V, 50 Hz, Nous avons utilisés des régulateurs classiques de type PI pour la régulation de vitesse et pour le contrôle des courants statoriques de la machine GSAP Alimentée par un onduleur à deux niveaux.

Le profil de la variation du vent employés pour les simulations sont de deux formes: sous forme d'échelon et sous forme déterministe par une somme de plusieurs harmoniques (équation I.2)

#### **II.5.1 Profil du vent en échelon**

La première variation est la variation de vitesse du vent sous forme d'échelon comme l'indique la figure **II**.17. Les courbes de la puissance active, vitesse de rotation, des courants  $i_{\text{sa}}$ ,  $i_{\text{sd}}$ , le couple électromagnétique et les courants triphasé  $i_{\text{abc}}$ . Tension du bus continu, Courants injectés au réseau, La vitesse relative et le coefficient de puissance sont présentées par les figures **II**.(18, 19, 20, 21, 22, 23, 24, 25, 26, 27).

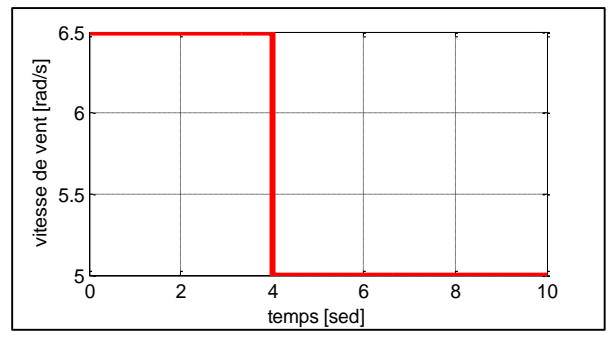

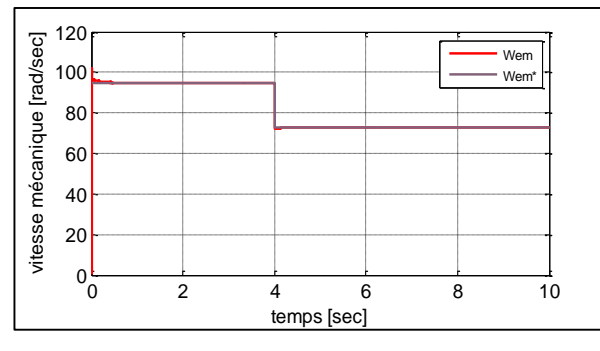

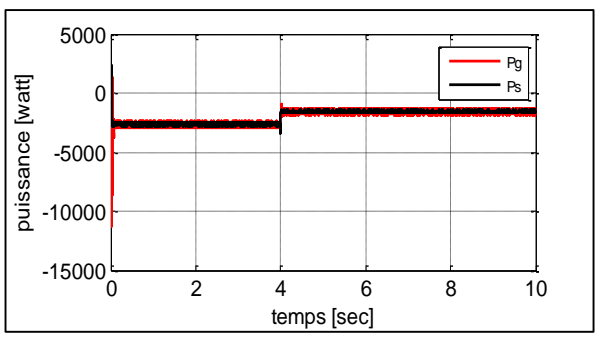

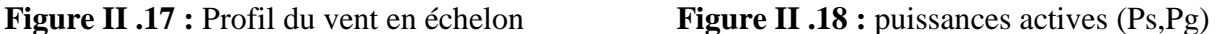

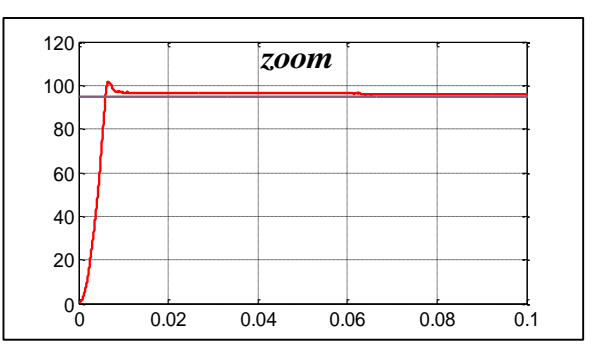

**Figure II.19 :** Vitesse de rotation de la GSAP.

 $\overline{\phantom{a}}$ 

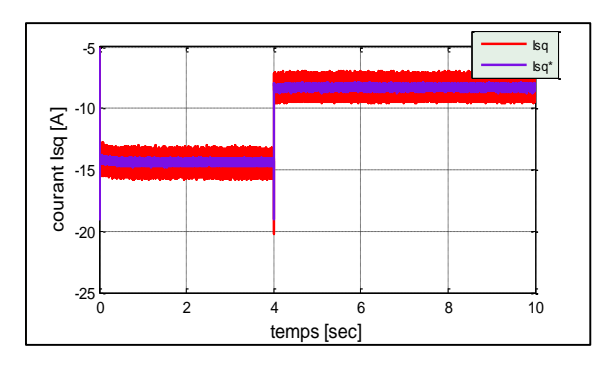

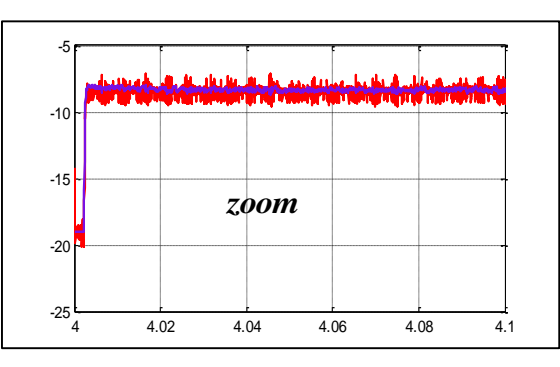

**Figure.II.20 :** Courants  $I_{sq}$  de la GSAP.

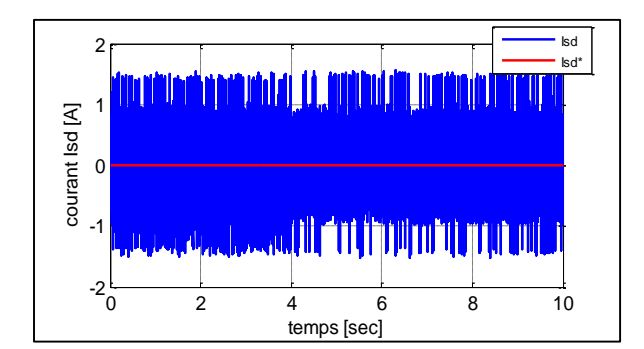

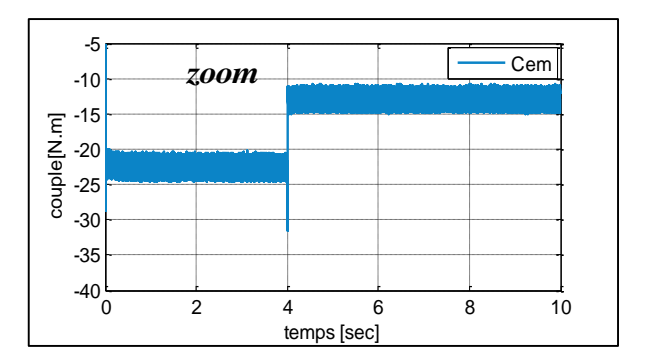

**Figure .II.21:** Courants is de la GSAP **Figure .II.22 :** Couple électromagnétique

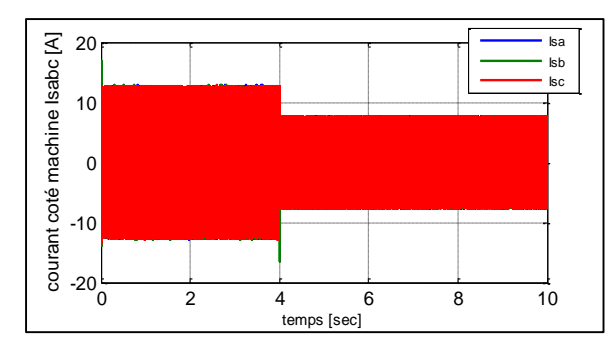

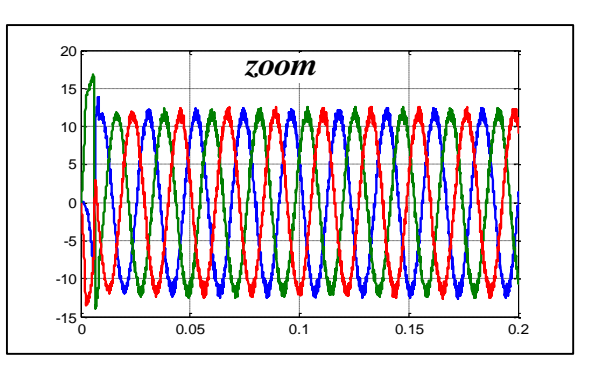

Figure II.23: Courants triphasés i<sub>abc</sub> de la GSAP.

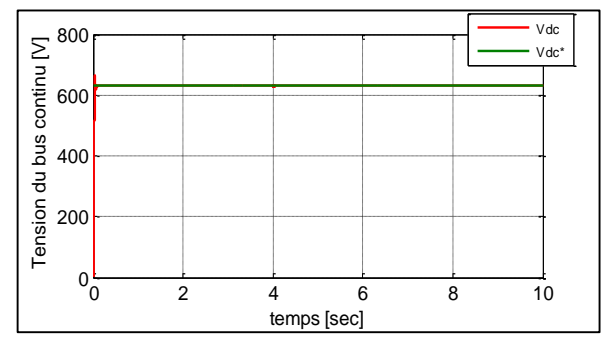

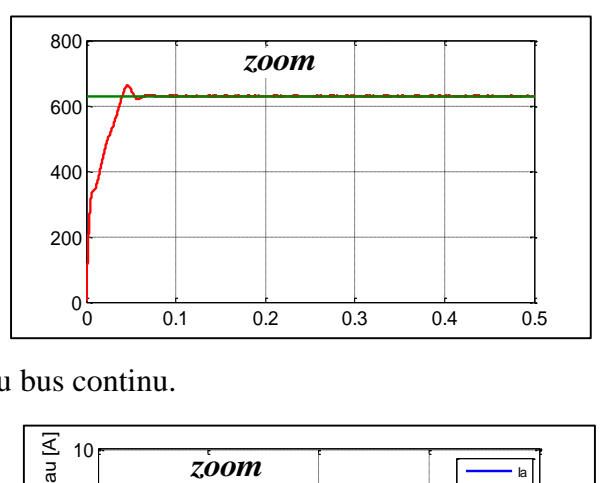

**Figure II.24:** Tension du bus continu.

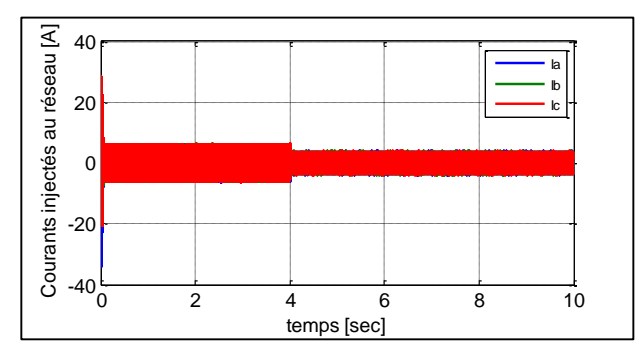

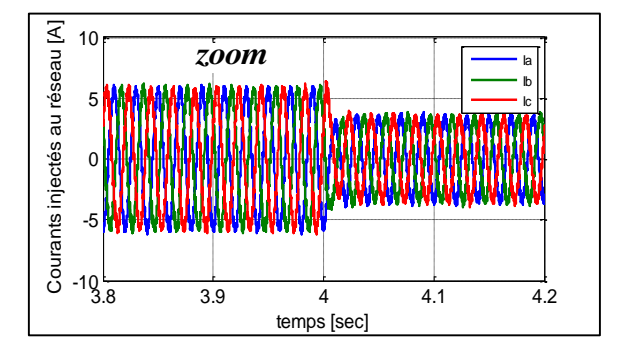

**Figure II.25 :** Courants injectés au réseau.

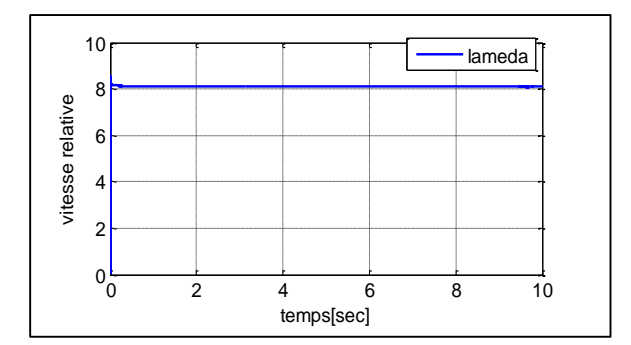

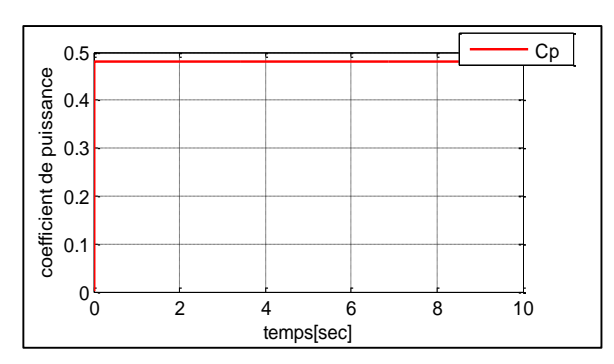

**Figure II.26 :** Vitesse relative. **Figure II.27 :** Coefficient de puissance

**II.5.2 Profil du vent sous forme sous forme déterministe par une somme de plusieurs harmoniques (équation I.2).**

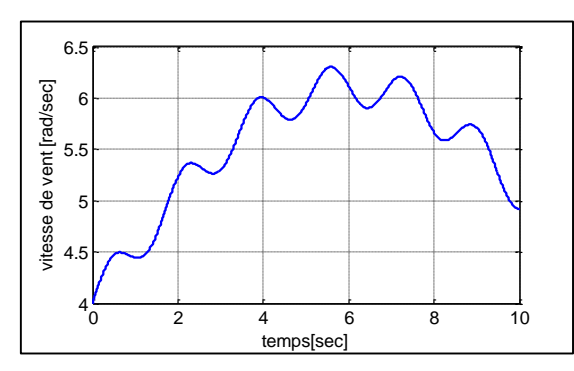

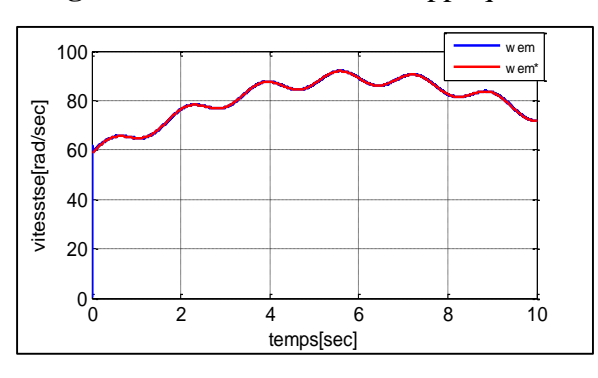

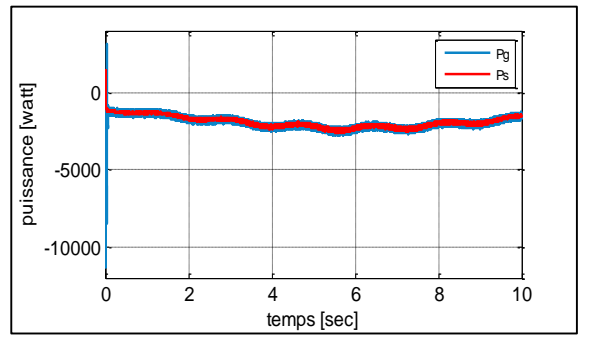

**Figure II.28 :** Profil du vent appliqué. **Figure II.29 :** Puissances actives (Ps,Pg)

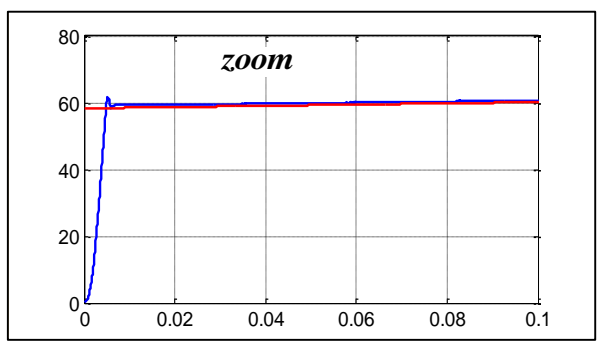

**Figure II.30 :** Vitesse de rotation de la GSAP.

1

║║║

2

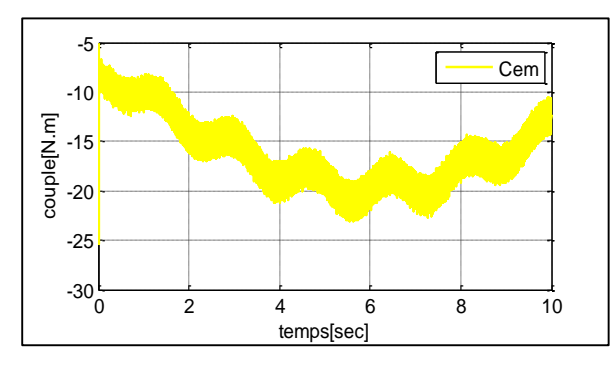

**Figure II.31 :** Couple électromagnétique. **Figure II.32 :** Courants i<sub>d</sub> de la GSAP

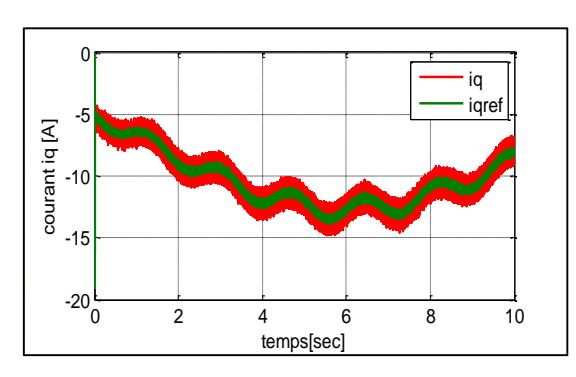

courant id [A] courant id [A] 0 -1  $-2\frac{L}{0}$ 0 2 4 6 8 10 temps[sec]

id idref

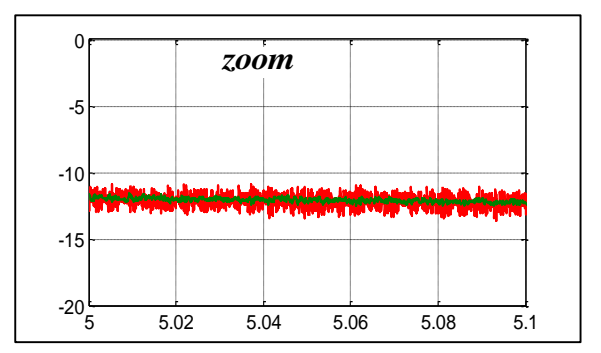

**Figure II.33 :** Courants  $I_{sq}$  de la GSAP.

La figure II.28 montre le profil de vent utilisé pour faire examiner les différents comportements du système éolien. Ce profile est variable est composé de plusieurs fonction comme il est indiqué par l'équation (I.2).

La figure II.29 montre la puissance active qui est sensible aux variations de la vitesse du vent avec l'apparition des fluctuations. Pour assurer le fonctionnement dans la zone de stabilité nous proposons d'améliorer le régulateur PI de la vitesse mécanique par la saturation et l'anti saturation. La puissance active du coté statorique est négative ce qui signifie que la GSAP fournie une énergie vers le réseau.

Les figures (II.30), (II.31), (II.32) et (II.33) montrent respectivement la vitesse de rotation, le couple électromagnétique et les courants direct et en quadrature du GSAP sont bien découplés avec meilleur performances statiques et dynamiques, signifier que les correcteurs PI sont bien dimensionnés.

On observe que la vitesse de rotation est totalement confondue avec la vitesse optimale de référence après un très court temps, les variations de la vitesse de la génératrice sont adaptées à la variation de la vitesse du vent.

La vitesse relative est à sa valeur optimale  $\lambda_{opt} = 8.1$ , ainsi le coefficient de puissance est à sa valeur maximale de 0.48 comme le montre les figures (II.26), (II.27). Donc le générateur éolien débite le maximum de puissance possible et l'efficacité de la stratégie de *MPPT* est bien confirmée.

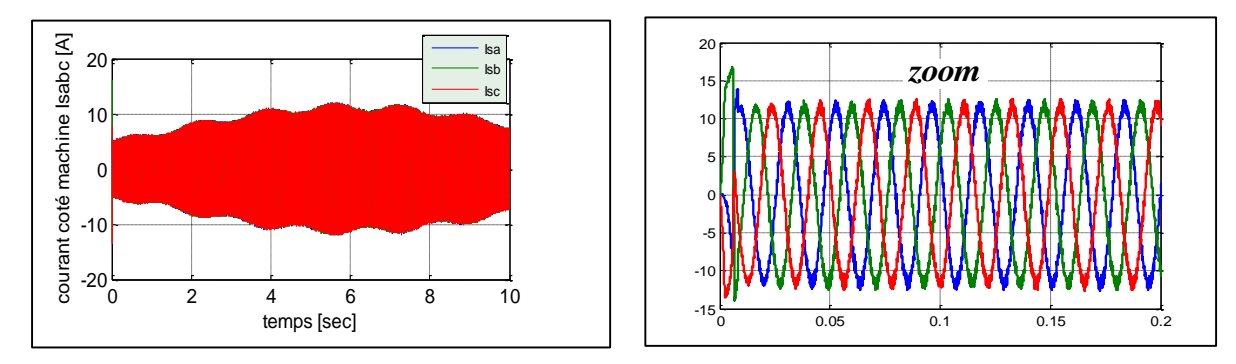

**Figure II.34 :** Courants triphasée de la GSAP.

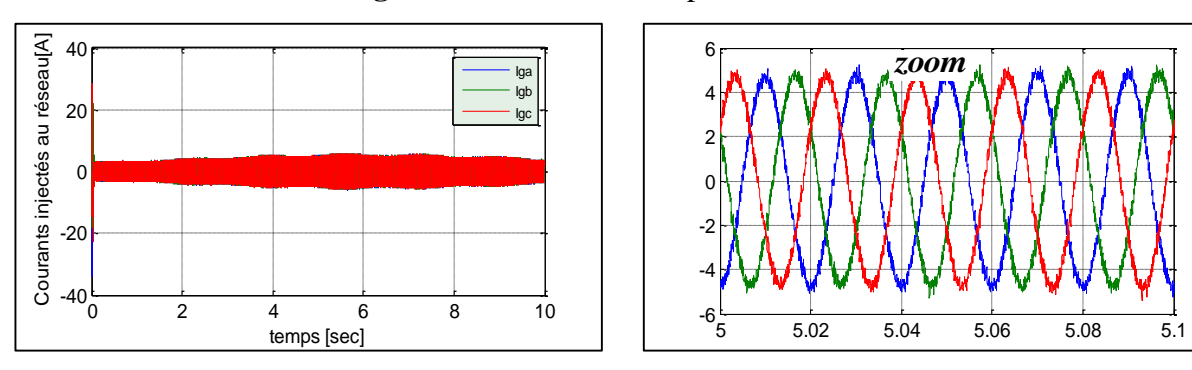

**Figure II.35** : Courants injectés au réseau.

Les courants de la GSAP et ceux injectés au réseau sont présentés respectivement par figure II.34 **et** II.35. On remarque qu'ils sont plus proches des sinusoïdes en contenant des harmoniques dues à l'onduleur à MLI à deux niveaux.

La figure II.36 représente la tension de bus continu qui est maintenue presque constante à 630V. Dès la mise en charge du condensateur, il subit des variations autour de 630V causées par le courant transitoire de charge.

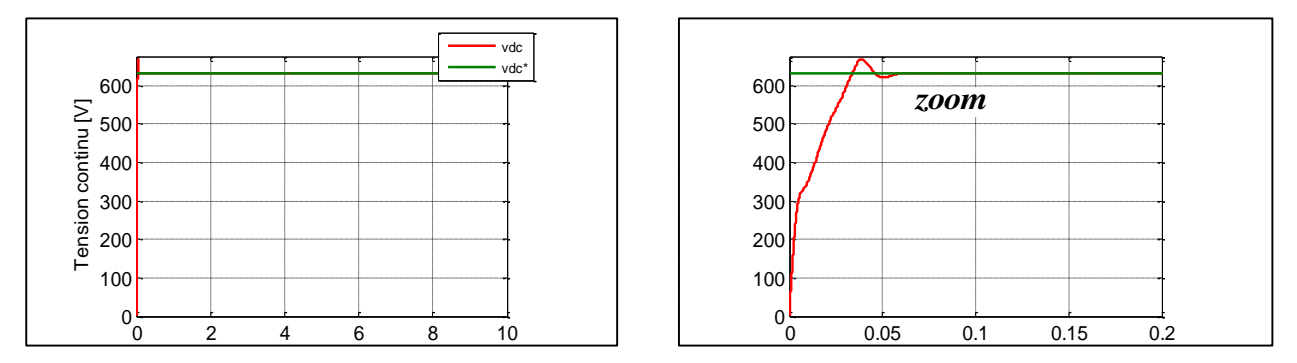

**Figure II.36 :** Tension du bus continu.

## **II.5.3 Conclusion**

 Dans cette partie, nous avons étudié les deux stratégies de commande utilisée pour la commande de l'éolienne. Nous avons utilisé la méthode de maximisation de puissance avec asservissement de vitesse pour obtenir une efficacité énergétique maximum d'une chaîne éolienne. On a aussi étudié en détail la commande vectorielle qui consiste à contrôler les courants du stator.

 Le contrôle de ce système est établie à l'aide des correcteurs de type PI. L'analyse des résultats obtenus montre clairement un degré d'efficacité acceptable de la régulation choisie. Mais dans le but d'augmenter ce degré d'efficacité et d'améliorer les performances de notre système, dans le chapitre suivant on va présenter l'application d'autres algorithmes de commande avancés comme la commande par mode glissant et super twisting.

*Chapitre –III–*

Commande à Mode Glissant (CMG) et Mode Glissant Super Twisting (CMGST) de la GSAP alimentée par un onduleur à deux niveaux

# **III. 1 Introduction**

Dans le chapitre précédent nous avons mis en œuvre la commande vectorielle en utilisant les régulateurs PI classiques, qui donnent de bons résultats dans le cas des systèmes linéaires à paramètres constants. Pour des systèmes non linéaires ou ayant des paramètres non constants, ces lois de commande classique peuvent être insuffisantes car elles ne sont pas robustes surtout lorsque les exigences sur la précision et autres caractéristiques dynamiques du système sont strictes. On doit faire appel à des lois de commande plus robuste et insensible aux variations de paramètres, aux perturbations et aux non linéarités [18].

Pour cela on utilise souvent le réglage par mode de glissement. C'est un cas particulier de la commande à structure variable, très connu pour son insensibilité aux variations des Paramètres internes et externes, sa stabilité, sa simplicité et ces temps de réponse très faibles [19].

Dans ce présent chapitre, on va étudier en détail les systèmes à structure variable (SSV) par Mode Glissant d'ordre1 et Mode Glissant d'ordre2 ou bien Super twisting, et on termine le chapitre par une étude comparative entre les différentes commande classique PI et robustes à mode Glissant.

# **III. 2 Système à structure variable**

Un système à structure variable (SSV) est un système dont la structure change pendant son fonctionnement. Il est caractérisé par le choix d'une fonction et d'une logique de commutation. De plus, un tel système peut avoir de nouvelles propriétés qui n'existent pas dans chaque structure.

Dans la commande des systèmes à structure variable par mode de glissement, la trajectoire d'état est amenée vers une surface. Puis à l'aide de la loi de commutation, elle est obligée de rester au voisinage de cette surface. Cette dernière est appelée surface de glissement et le mouvement le long de laquelle se produit est appelé mouvement de glissement [20].

La trajectoire dans le plan de phase est constituée de trois parties distinctes (Fig. III.1) [21] :

**Mode de convergence (MC)**: c'est le mode durant lequel la variable à régler se déplace à partir de n'importe quel point initial dans le plan de phase, et tend vers la surface de Commutation  $S(x)=0$ , et l'atteint dans un temps fini.

**Mode de glissement (MG)**: c'est le mode durant lequel la variable d'état atteint la surface de glissement et tend vers l'origine du plan de phase. La dynamique dans ce mode est caractérisée par le choix de la surface de glissement  $S(x)=0$ .

**Mode de régime permanent (MRP**): Ce mode est ajouté pour l'étude de la réponse du système autour du point d'équilibre (origine du plan de phase), il caractérise la qualité et les performances de la commande. Il est utilisé spécialement pour l'étude des systèmes non linéaires.

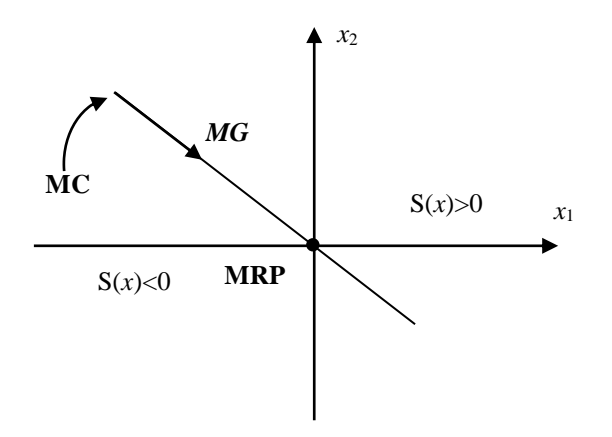

**Figure III.1 :** Différents modes de la trajectoire dans le plan de phase.

# **III. 3. Conception de la Commande par Mode Glissant (CMG)**

Les avantages de la commande par mode de glissement sont importants et multiples, comme la haute précision, la stabilité, la simplicité, un temps de réponse très faible et notamment la robustesse. Ceci lui permet d'être particulièrement adapté pour traiter les systèmes à modèle imprécis, dû soit à un problème d'identification soit à un problème de modélisation. Souvent, il est préférable de spécifier la dynamique du système durant le mode de convergence [15].

Dans ce cas, la structure du contrôleur comporte deux parties. Une première continue, représentant la dynamique du système durant le mode de glissement et une autre discontinue, représentant la dynamique du système durant le mode de convergence [21].

Cette deuxième est importante dans la commande non linéaire, car elle a pour rôle d'éliminer les effets d'imprécision et de perturbation sur le modèle.

La conception des contrôleurs par mode de glissement prend en compte les problèmes de stabilité et de bonnes performances de façon systématique dans son approche, qui est divisée en trois étapes principales:

- Choix des surfaces ;
- L'établissement des conditions d'existence et de convergence ;
- Détermination de loi de commande.

## **III. 3.1 Choix de la surface de glissement**

Dans le cas du traitement dans l'espace de phase, la fonction de commutation est une fonction scalaire, telle que la variable à régler glisse sur cette surface pour atteindre à l'origine du plan de phase. Ainsi, la surface S(x) représente le comportement dynamique désiré du système. J. J. Slotine propose une forme d'équation générale pour déterminer la surface de glissement qui assure la convergence d'une variable à sa valeur de consigne [21] :

L'équation est donnée par :

$$
S(x) = \left(\frac{d}{dt} + \lambda\right)^{r-1} e(x) \tag{III.1}
$$

*e*(*x*) : est l'écart entre la variable à régler et la référence.

 : Une constante positive qui interprète la bande passante du contrôle désiré *r* : est un degré relatif, il présent le nombre de fois qu'il faut dérivée la surface pour faire apparaître la commande.

$$
Pour\ r=1: S(x)=e(x) \ ;
$$

Pour r=2 :  $S(x) = \lambda_S e(x) + e(x)$ ; <sup>ّ</sup>

Pour r=1 :  $S(x)=\lambda_s^2e(x)+2\lambda_se(x)+e(x)$ ;

L'objectif de la commande est maintenir la surface à zéro. Cette dernière est une équation différentielle linéaire dont l'unique solution est  $e(x) = 0$ .

# **III. 3.2 Conditions de convergence et d'existence**

On peut représenter la convergence du système par le mode de glissement d'après la figure suivante [15] :

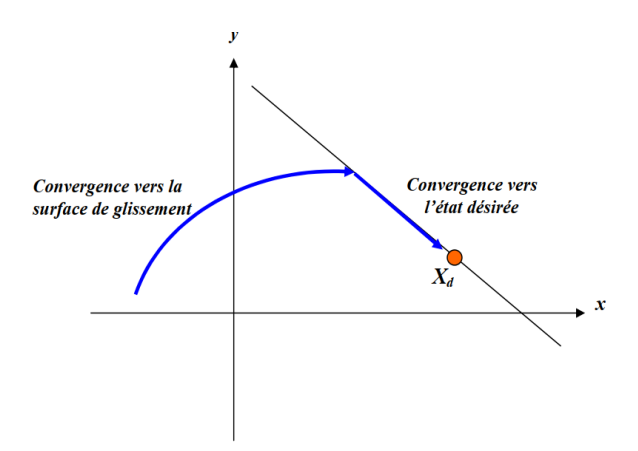

**Figure III. 2**. Convergence du système à mode Glissant

Les conditions d'existence et de convergence sont les critères qui permettent aux différentes dynamiques de converger vers la surface de glissement est d'y rester indépendamment de la perturbation. Il existe deux considérations pour assurer le mode de convergence :

## **III. 3.2.1 Fonction de commutation**

C'est la première condition de convergence, elle est proposée et étudiée par EMILIANOV et UTKIN. Il s'agit de donner la surface d'une dynamique convergente vers zéro [6] :

$$
\begin{cases} \n\dot{S}(x) > 0 \text{ si } S(x) < 0 \\ \n\dot{S}(x) < 0 \text{ si } S(x) > 0 \n\end{cases} \tag{III.2}
$$

Cette condition peut être formulée comme suit :

$$
\dot{S}(x).S(x) < 0 \tag{III.3}
$$

Fonction de Lyapunov: Il s'agit de choisir une fonction de Lyapunov  $V(x) > 0$  (fonction scalaire positive) pour les variables d'état du système et de choisir une loi de commande qui fera décroître cette fonction.

$$
\dot{V}(x) < 0 \tag{III.4}
$$

Cette approche est utilisée pour améliorer les performances de la commande, l'étude de la robustesse et de la stabilité des systèmes non-linéaires.

La fonction de Lyapunov est définie comme suit :

$$
V(x) = \frac{1}{2}S^2(x)
$$
 (III.5)

Pour que la fonction de Lyapunov décroit, il suffit d''assurer que sa dérivée soit négative. Ceci est vérifié par la relation suivante [22]:

$$
\dot{V}(x) < 0 \Rightarrow \dot{S}(x) \cdot S(x) < 0 \tag{III.6}
$$

# **III. 4 Détermination de la loi de commande**

## **III. 4.1 Commande équivalente**

La commande équivalente est augmentée par un terme appelé action de la commande discontinue  $U_n$ , pour satisfaire les conditions d'atteinte de la surface  $S(x)$ .

Dans ces conditions la commande est écrite comme suit :

$$
U = U_{eq} + U_n \tag{III.7}
$$

La première étape, est de définir une entrée $U_{eq}$ , de telle façon que la trajectoire d'état reste sur la surface de commutation  $S(x) = 0$ , La dérivée de la surface  $S(x)$ est donnée par [23]:

$$
\dot{S}(x) = \frac{\partial S}{\partial x}A(x) + \frac{\partial S}{\partial x}B(x).U_{eq} + \frac{\partial S}{\partial x}B(x).U_n
$$
 (III.8)

La commande équivalente est déterminée durant la phase de glissement et la phase du régime permanent en identifiant que s(x)=0, et par conséquent  $\dot{S}(x)$ =0, et  $U_n$ =0. Dans ces conditions la solution de l'équation (III .8) et alors :

$$
U_{eq} = -(\frac{\partial S}{\partial x}B(x))^{-1}\frac{\partial S}{\partial x}A(x)
$$
 (III.9)

Avec la condition que :  $\frac{\partial S}{\partial x}B(x) \neq 0$ 

Une fois  $U_{eq}$  définit, (III.9) est substituée dans le système (III.8), pour avoir la nouvelle expression de la dérivée de la surface :

$$
\dot{S}(x,t) = \frac{\partial S}{\partial x} B(x,t). U_n \tag{III.10}
$$

La commande  $U_{eq}$  peut être interprétée comme étant la valeur moyenne qui prend la commande *U* lors des commutations rapides entre  $U^+(U_{max})$  et  $U^-(U_{min})$  (Figure III.3) [23].

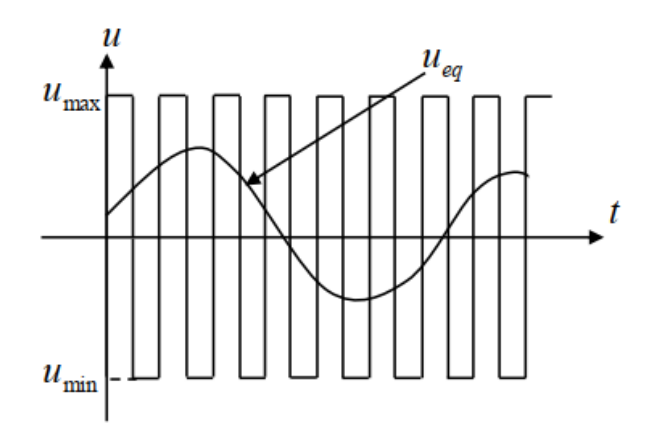

**Figure. III. 3 :** Commande équivalente

#### **III. 4.2 Commande signe**

Plusieurs choix pour la commande discontinue  $(U_n)$  peuvent être faits. Le plus simple consiste à exprimer la commande discontinue  $U_n = [U_1, U_2, ..., U_m]$  avec la fonction 'sign' par rapport à  $S = [S_1, S_2, \ldots, S_m].$ 

$$
\begin{cases}\n\text{sign}(S(x)) = +1 & \text{pour} & S(x) > 0 \\
\text{sign}(S(x)) = -1 & \text{pour} & S(x) < 0\n\end{cases} \tag{III.11}
$$

Ce premier choix de la fonction discontinue est représenté sur la figure (III.4).  $U_n$  S'exprime donc comme suit :

$$
U_n = Ksign(S(x)) = K \frac{s(x)}{|s(x)|}
$$
 (III .12)

Où  $K$  est un gain positif afin de vérifier les conditions de l'attractivité et de la stabilité..

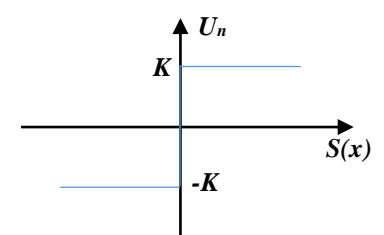

**Figure III. 4 :** Fonction sign

## **III. 5 Avantages et inconvénients de la commande par mode glissant**

Il y'a plusieurs avantages pour la commande par mode glissant : la précision, stabilité, simplicité, faible temps de réponse et la robustesse. Ceci lui permet d'être particulièrement adaptée pour traiter les systèmes qui ont des modèles mal connus, soit à cause de problèmes d'identifications des paramètres, soit à cause de la simplification sur modèle des systèmes. Néanmoins, elle présente aussi des inconvénients car cette technique fait appel à un grand effort de commande, la chose qui peut détériorer les organes de commande. De plus, en réalité, on n'a pas le glissement idéal sur la surface mais des zigzags autour de celle-ci. Ce phénomène est appelé 'broutement' ou encore 'chattering', il engendre plusieurs effet indésirable sur la qualité et la réalisation de la commande et sur le système comme il est la représenter par la Figure III.5.

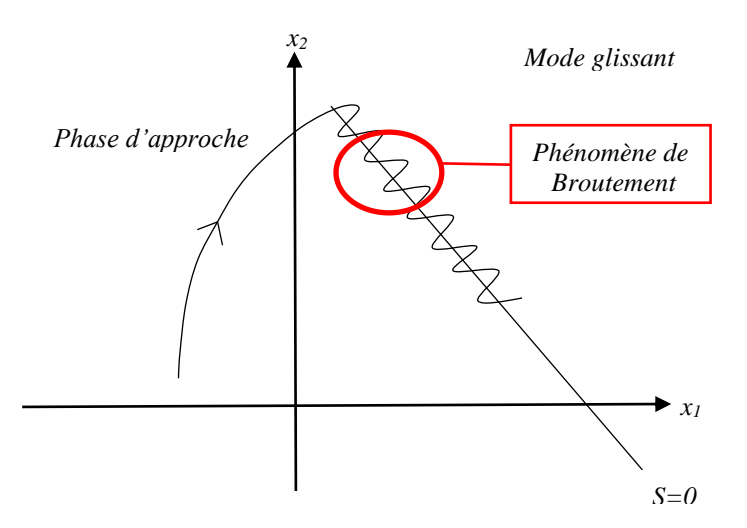

**Figure III. 5:** Illustration du phénomène de broutement.

Le phénomène de broutement est considéré comme un obstacle réel pour l'application de la commande par mode glissant, pour y remédier plusieurs solutions ont été proposées. On peut citer : La première c'est l'utilisation d'un observateur d'état asymptotique pour limiter la réticence. La deuxième c'est l'utilisation d'algorithmes de commande par mode de glissement d'ordre supérieur [9]. Cette dernière solution a permis la réduction ou même l'atténuation du phénomène de chattering tout en gardant les propriétés de robustesse et la convergence en temps fini etc...

# **III. 6 Application de la Commande par Mode Glissant (CMG) d'ordre1 à la GSAP Alimentée par un onduleur à deux niveaux**

On rappelle le model de la GSAP :

$$
\begin{cases}\n\frac{di_d}{dt} = -\frac{R}{L_d}i_d + p\Omega_{mec}\frac{1}{L_d}i_q + \frac{1}{L_d}V_d \\
\frac{di_q}{dt} = -\frac{R}{L_q}i_q + p\Omega_{mec}i_d - \frac{\varphi_f}{L_d}p\Omega_{mec} + \frac{1}{L_q}V_q \\
\frac{d\Omega_{mec}}{dt} = \frac{P}{J}(\varphi_f i_q) + \frac{1}{J}C_r - \frac{f}{J}\Omega_{mec}\n\end{cases}
$$
(III.15)

## **III. 6.1 Commande de la vitesse mécanique**

La surface de glissement pour un degré relatif égal à 1 est donnée par :

L'erreur de la vitesse mécanique est définit comme suit :

$$
S(\Omega) = \Omega_{ref} - \Omega \tag{III.16}
$$

La dérivée de l'erreur est la suivante :

$$
\dot{S}(\Omega) = \dot{\Omega}_{ref} - \dot{\Omega}
$$
\n
$$
\dot{S}(\Omega) = \dot{\Omega}_{ref} + \frac{F}{j} \Omega - \frac{P\varphi_f}{J} I_q + \frac{1}{J} C_r
$$
\n(III.17)

Le contrôle du courant  $I<sub>a</sub>$ et définie par :

$$
I_{qref} = I_q^{eq} + I_q^n \tag{III.18}
$$

Dans laquelle:  $\dot{S}(\Omega)=0$ 

$$
I_q^{eq} = \frac{J}{P\varphi_f} (\dot{\Omega}_{ref} + \frac{F}{j} \Omega + \frac{1}{J} C_r
$$
 (III.19)

Pour assurer la convergence de la fonction de Lyapunov nous devons utiliser :

$$
I_q^n = K \, sgn(S(\Omega)) \tag{III.20}
$$

### **III. 6.2 Commande de la composante directe du courant statorique**

L'erreur de du courant I<sub>d</sub> est définie par :

$$
e_d = I_{dref} - I_d \tag{III.21}
$$

On définit la surface par :

# **Chapitre –III–** Commande à Mode Glissant et Mode Glissant Super Twisting de la GSAP alimentée par un onduleur à deux niveaux

$$
S(\Omega) = I_{\text{dref}} - I_d \tag{III.22}
$$

La dérivée de l'erreur est la suivante :

$$
\dot{S} \left( I_d \right) = \dot{I}_{dref} - \dot{I}_d \tag{III.23}
$$

D'après la dérivée de la surface du courant Ids, on peut générer la tension sur l'axe d,

$$
\dot{S} \ (I_d) = \dot{I}_{dref} + \frac{R_s}{L_d} I_d - \frac{P \Omega L_{qs}}{L_d} I_q - \frac{1}{L_d} U_{ds} \tag{III.24}
$$

La tension de commande  $U_{dref}$  est définie par

$$
U_{dref} = U_d^{eq} + U_d^n \tag{III.25}
$$

Dans laquelle:  $\dot{S}$  ( $I_d$ )=0

$$
U_d^{eq} = (\mathbf{I}_{dref} + \frac{R_s}{L_d} I_d - \frac{P\Omega L_{qs}}{L_d} I_q) L_d
$$
 (III.26)

Pour assurer la convergence de la fonction de Lyapunov nous devons utiliser :

$$
U_d^n = K_d \, sgn(S(I_d)) \tag{III.27}
$$

# **III. 6.3 Commande de la composante en quadratique du courant statorique**

L'erreur et la surface correspondante au courant  $I_a$  sont définies par :

$$
e_q = I_{qref} - I_q \tag{III.28}
$$

$$
\dot{S} \left( I_q \right) = \dot{I}_{qref} - \dot{I}_q \tag{III.29}
$$

D'après la dérivée de la surface du courant *Iq*, on peut exprimer la tension du contrôle sur l'axe q. La tension de commande  $U_{\text{aref}}$  est définie par :

$$
U_{qref} = U_q^{eq} + U_q^n \tag{III.30}
$$

$$
U_q^{eq} = (\dot{I}_{qref} + \frac{R_S}{L_q} I_q + P\Omega \frac{L_d}{L_q} I_d + P\Omega \frac{\varphi_f}{L_q}) L_q
$$
 (III.31)

$$
U_q^n = K \, sgn(S(I_q)) \tag{III.32}
$$

## **III.7 Résultats de simulation et interprétation**

Le fonctionnement de la chaine éolienne complète connectée au réseau à base du GSAP a été simulé sous environnement MATLAB/ SIMULINK, en utilisant les paramètres de la machine (voir annexe), Nous avons utilisés un régulateur mode glissant d'ordre 1 pour la régulation de vitesse et des courants statoriques de la GSAP alimentée par un onduleur à deux niveaux. Pour réduire les chattering, aux niveaux des tensions Vsd et Vsq à la sortie des

régulateur de courants, On a remplacé la fonction 'Sign' par la fonction 'tangente hyperbolique'.

Deux formes du profil de variation du vent sont appliquées pour l'étude du système.

# **III.7.1 Profil du vent en échelon**

La première variation est la variation de vitesse du vent sous forme d'échelon comme l'indique la figure III.6. Les résultats correspondants : courants i<sub>sq</sub>, i<sub>sd</sub>, couple électromagnétique et courants triphasé iabc sont présentés par les figures III.7, III.8, III.9 et III.10.

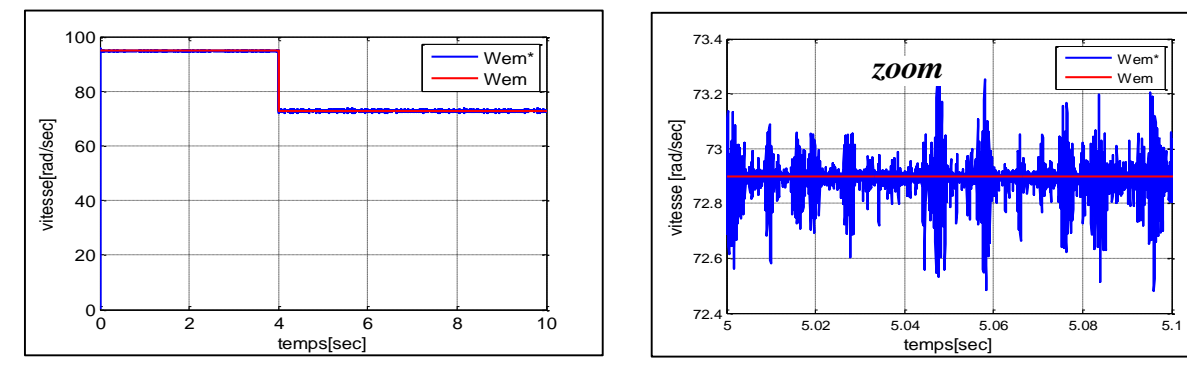

**Figure .III.6.**Vitesse de rotation et vitesse de référence

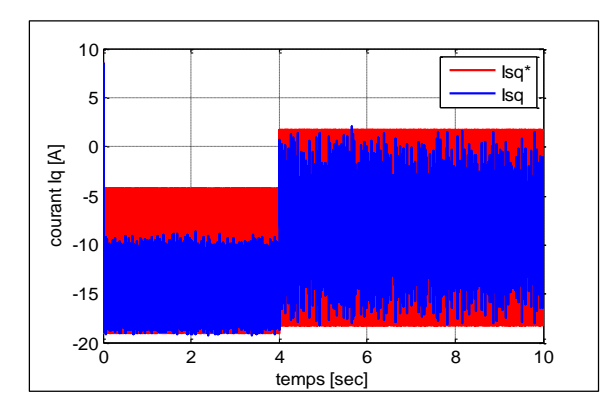

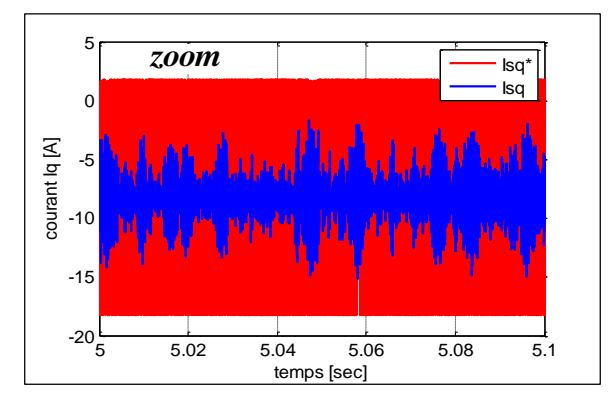

**Figure.III.7.** Courants i<sub>sq</sub> de la GSAP.

 $\overline{\phantom{a}}$ 

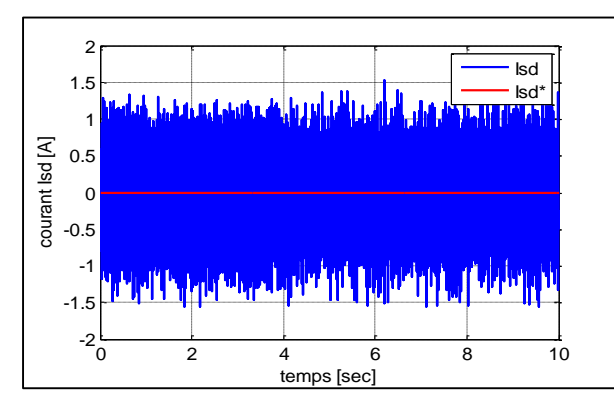

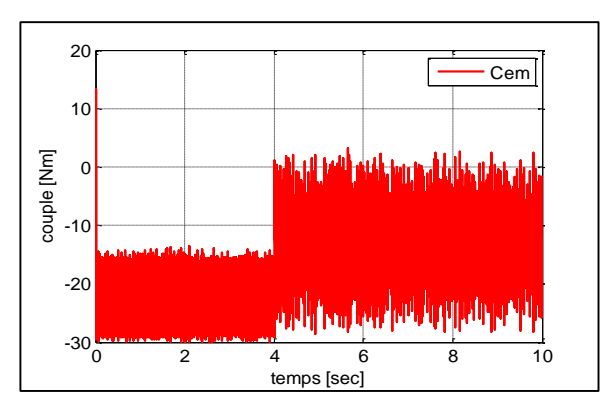

**Figure .III.8** Courants i<sub>sd</sub> de la GSAP **Figure .III.9** Couple électromagnétique

# **Chapitre –III–** Commande à Mode Glissant et Mode Glissant Super Twisting

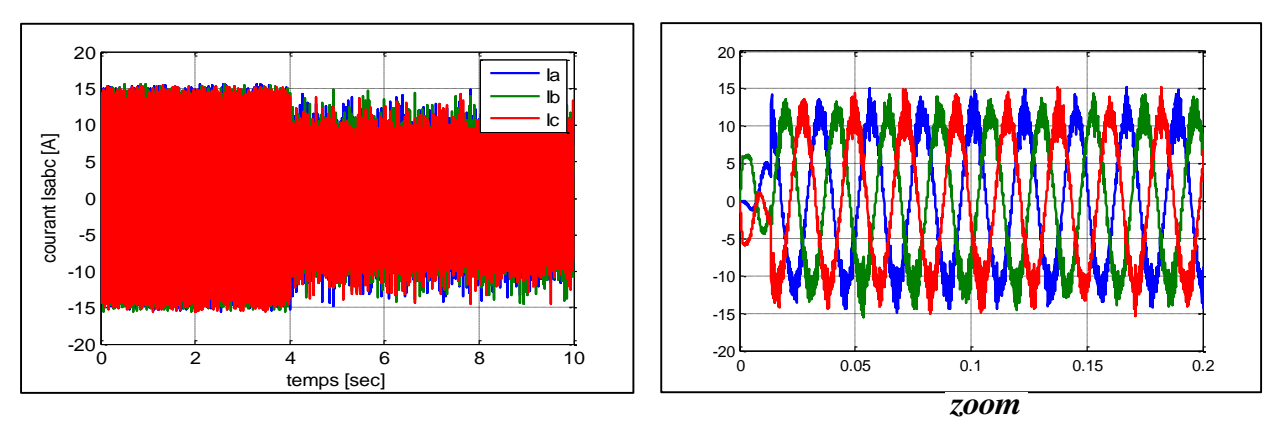

# de la GSAP alimentée par un onduleur à deux niveaux

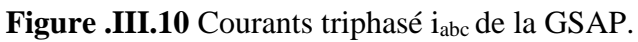

# **III.7.2 Profil du vent sous forme sous forme déterministe par une somme de plusieurs harmoniques (équation I.2)**

La deuxième variation appliquée est la variation de vitesse du vent sous forme déterministe par une somme de plusieurs harmoniques indiquée par la figure III.11. Les allures des courants statoriques *isq, isd*, le couple électromagnétique et les courants triphasé *iabc*  sont illustrées par les figures III.12, III.13, III.14 et III.15.

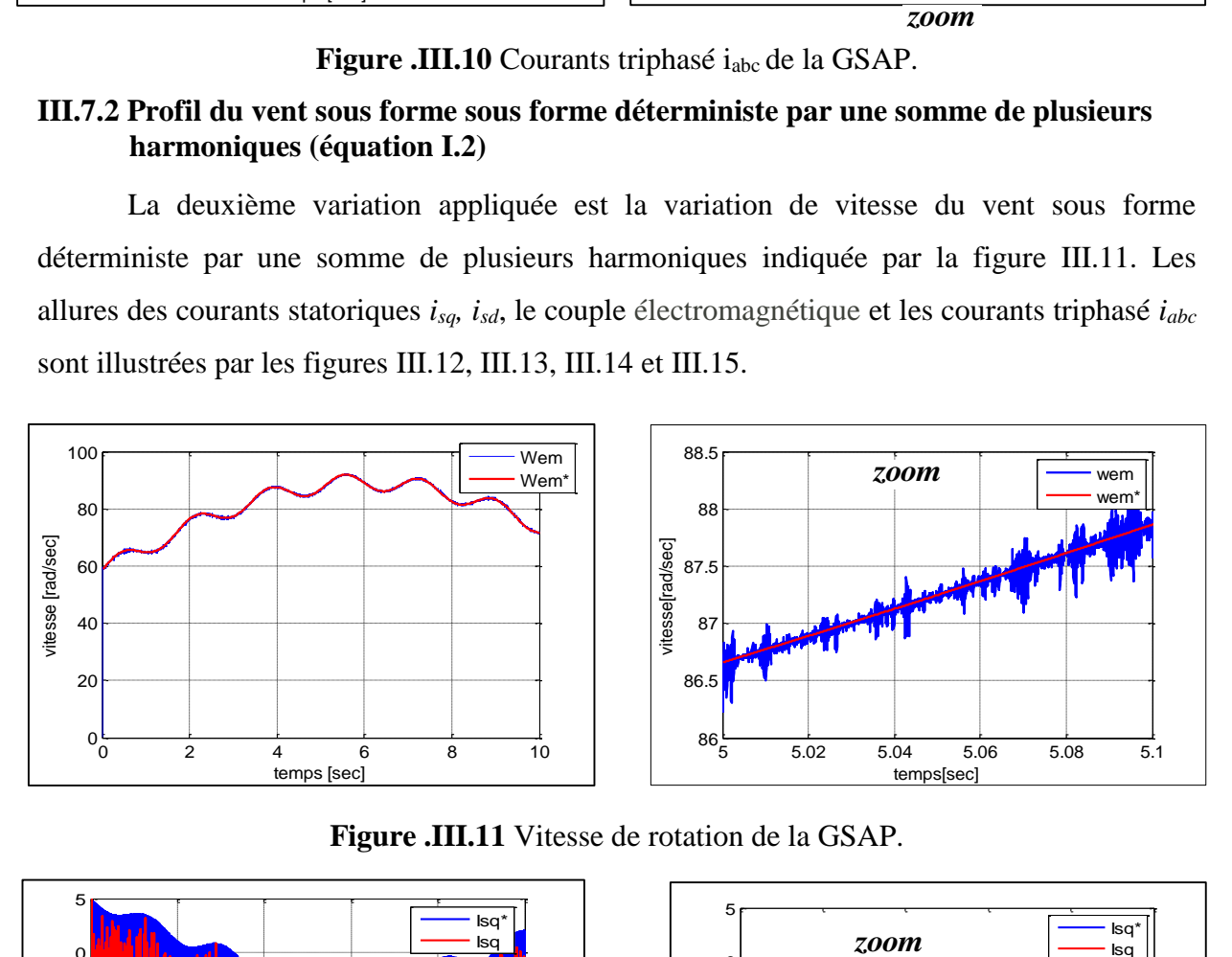

**Figure .III.11** Vitesse de rotation de la GSAP.

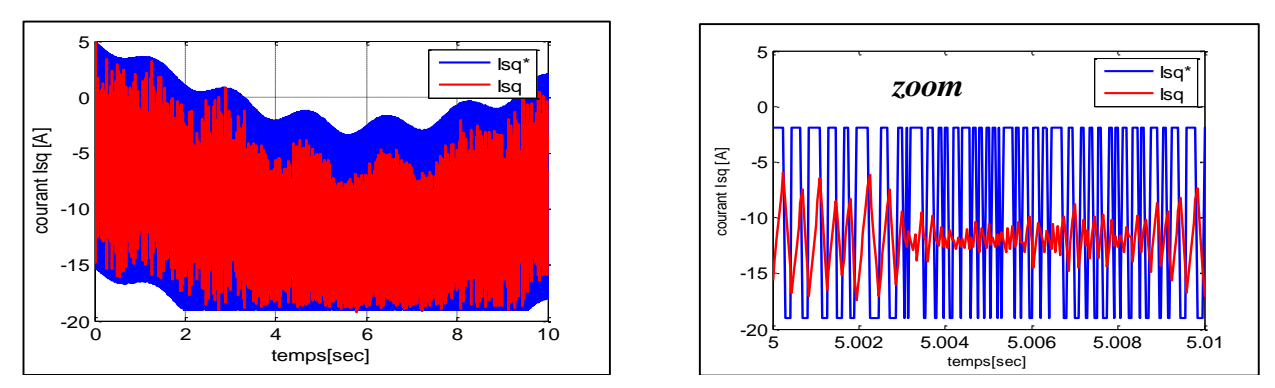

**Figure.III.12** Courants isq du GSAP.

# **Chapitre –III–** Commande à Mode Glissant et Mode Glissant Super Twisting de la GSAP alimentée par un onduleur à deux niveaux

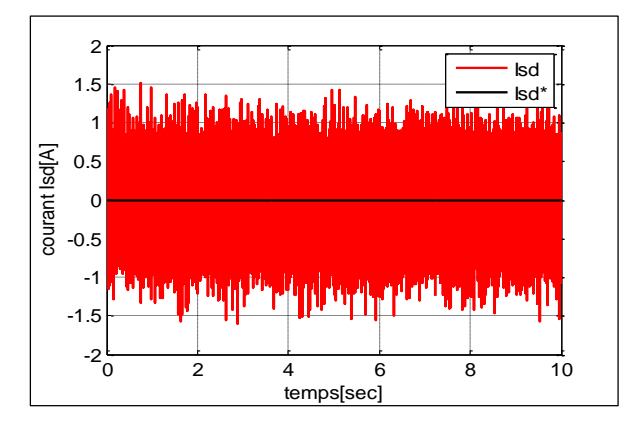

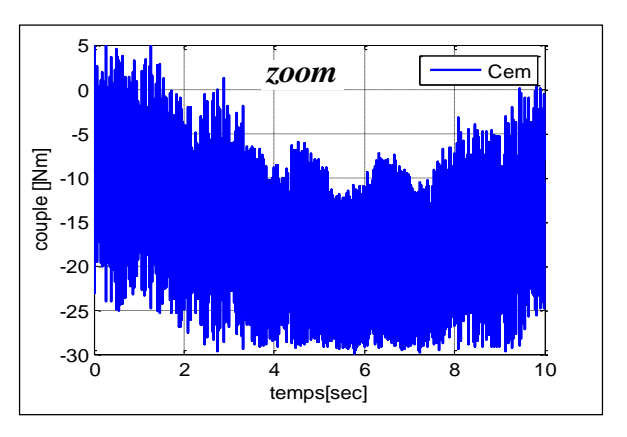

**Figure .III.13** Courants isd de la GSAP **Figure .III.14** Couple électromagnétique

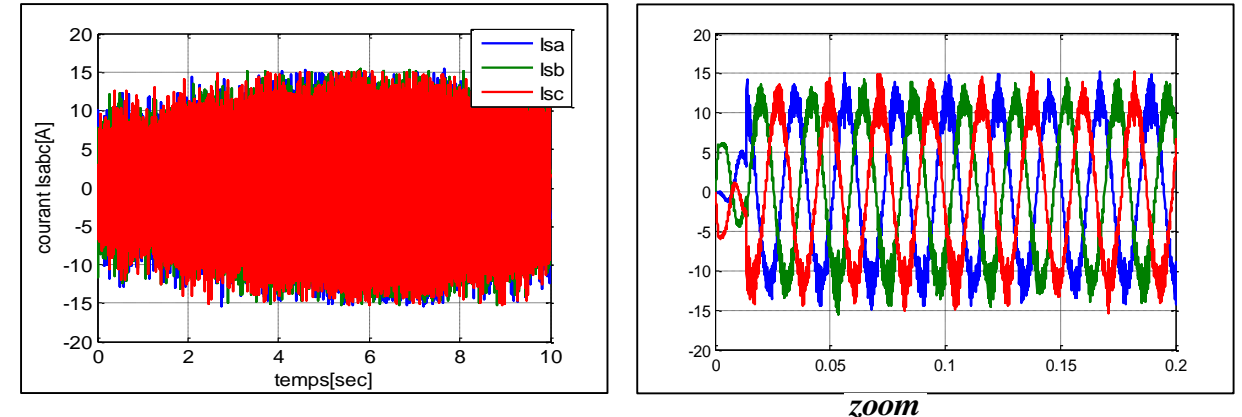

**Figure .III.15** Courants triphasé i<sub>abc</sub> de la GSAP.

Les simulations montrent des transitoires biens stables pour la commande par mode glissant d'ordre1qui présente un temps de réponse très court et une erreur statique nulle au régime permanent et un dépassement presque nul pour la vitesse mais l'inconvénient est la présence du phénomène de chattering au régime permanent que ce soit pour la vitesse soit pour les courants et le couple électromagnétique.

Pour cette raison, nous allons proposer un autre type de régulateur. Celui qui prend en compte la dynamique de la vitesse ainsi que les incertitudes paramétriques. Nous utiliserons la technique à mode glissant d'ordre 2 Super Twisting afin de réduire le problème de chattering.

# **III.8 Modes Glissants d'ordre supérieur**

La théorie de la commande par mode glissant d'ordre supérieur est une alternative au problème des modes glissants classiques.

Dans cette approche, le terme discontinu n'apparaît plus directement dans la commande synthétisée mais dans une de ses dérivées supérieures ce qui a le mérite de réduire le chattering.

Les modes glissants d'ordre supérieur ont été introduits pour pallier au problème du chattering tout en gardant les propriétés de convergence en temps fini et de robustesse des commandes par modes glissants classiques, ils permettent aussi d'améliorer la précision asymptotique.

La plupart des commandes utilisant ce concept se basent sur la notion d'homogénéité, avec un jeu de coefficients (poids) particulier [24].

## **III. 8.1 Commande par Mode Glissant d'ordre deux**

Le principal avantage de la commande par modes glissants d'ordre deux est l'annulation du phénomène de chattering. Son objectif est de générer un régime glissant d'ordre deux sur la surface de glissement sélectionnée *S* = 0. Dans ce qui suit, nous allons décrire ces lois de commande de second ordre (*r=2*), telle que la technique de Super Twisting. Cet algorithme est le plus utilisé dans la littérature, du fait qu'il a uniquement besoin de la connaissance de la surface *S* [18]. La Figure III.16 fait apparaître la trajectoire de convergence du système vers la surface *S* .

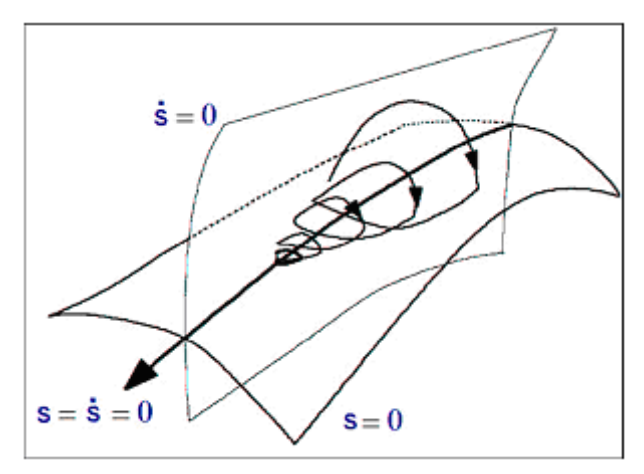

**Figure III.16 :** Trajectoire du mode glissant Super Twisting

Afin de détailler les algorithmes en régime glissant du second ordre, les seules informations disponibles à l'instant *t* sont, la commande *u(t),* la surface *S* (t, x) et le signe de la dérivée par rapport au temps de *S.*

La dérivée de *S* :

$$
\begin{cases}\n\frac{d}{dt} s(t, x) = \frac{\partial}{\partial t} s(t, x) + \frac{\partial}{\partial x} s(t, x) \frac{dx}{dt} \\
\dot{s} = \frac{\partial}{\partial t} s(t, x) + \frac{\partial}{\partial x} s(t, x) f(t, x, u)\n\end{cases}
$$
\n(III.33)

La dérivée seconde de *S* :

# **Chapitre –III–** Commande à Mode Glissant et Mode Glissant Super Twisting de la GSAP alimentée par un onduleur à deux niveaux

$$
\begin{cases}\n\frac{d}{dt}\ \dot{s}(t,x,u) = \frac{\partial}{\partial t}\dot{s}(t,x,u) + \frac{\partial}{\partial x}\dot{s}(t,x,u)\frac{dx}{dt} + \frac{\partial}{\partial u}\dot{s}(t,x,u)\frac{du}{dt} \\
\ddot{s} = \frac{\partial}{\partial t}\dot{s}(t,x,u) + \frac{\partial}{\partial x}\dot{s}(t,x,u)f(t,x,u) + \frac{\partial}{\partial u}\dot{s}(t,x,u)\dot{u}\n\end{cases} \tag{III.34}
$$

On pose :

$$
\begin{cases}\n\Psi(t,x) = \frac{\partial}{\partial t}\dot{s}(t,x,u) + \frac{\partial}{\partial x}\dot{s}(t,x,u)f(t,x,u) \\
\zeta(t,x) = \frac{\partial}{\partial u}\dot{s}(t,x,u)\n\end{cases}
$$
\n(III.35)

Le système est maintenant constitué des surfaces de glissement *s et s* 

$$
\begin{cases}\n\mathcal{Y}_1 = s \\
\mathcal{Y}_2 = \dot{s}\n\end{cases}
$$
\n(III .36)

**Si le degré relatif est 1 :** le système est décrit par l'expression:

$$
\begin{cases}\n\dot{y}_1 = y_2 \\
\dot{y}_2 = \Psi(t, x) + \varsigma(t, x)\mathbf{u}\n\end{cases}
$$
\n(III.37)

**Si le degré relatif est 2 :** le problème de la commande peut être dérive du cas précèdent, en considérant la variable *x* comme une variable d'état, et *u* comme la commande effective. Le système à commander est défini par :

$$
f(t, x, u)=a(t, x)+b(t, x)u(t)
$$

ou,  $a(t,x):R^{n+1} \to R^n$  et  $b(t,x):R^{n+1} \to R^n$  sont des fonctions incertaines et continûment dérivables.

Finalement le système est représenté par l'équation suivant :

$$
\begin{cases}\ny_1 = y_2 \\
y_2 = \widetilde{\Psi}(t, x) + \widetilde{\mathbf{y}}(t, x)u\end{cases}
$$
\n(III.38)

En utilisant la stratégie précédente, la commande *u* est régie par un système dynamique du premier ordre. Les algorithmes discontinus sont appliqués en fait à la dérivée par rapport au temps de la commande *u*, qui devient la nouvelle variable de commande du système considéré et conduit à l'obtention d'un régime glissant d'ordre deux sur la surface *S*, de cette façon, l'entrée *u* du système est maintenant continue et permet d'éliminer le chattering.

## **III. 8.2 Algorithme à Mode Glissants d'ordre supérieur**

Dans la littérature, plusieurs algorithmes modes glissants d'ordre 2 ont été introduits. Parmi ces algorithmes, on cite [24]:

- Algorithme du Twisting.
- Algorithme du Super Twisting.
- Algorithme du prescribed convergence law (Algorithme avec une loi de convergence prédéfinie).

# **Chapitre –III–** Commande à Mode Glissant et Mode Glissant Super Twisting de la GSAP alimentée par un onduleur à deux niveaux

Dans la deuxième partie de ce chapitre nous donnons en détail l'algorithme Super Twisting. Cette technique est la plus utilisée par les chercheurs et elle est implémentée en temps réel sans difficultés.

## **III. 8.3 Algorithme de Super Twisting**

L'algorithme du super-twisting est parmi les algorithmes de mode glissant d'ordre 2 les plus utilisés. Cet algorithme ne s'applique qu'aux systèmes de degré relatif 1. Son intérêt réside dans la réduction du chattering, dû à la continuité du signal de commande.

Cette commande se décompose en un terme algébrique et un terme intégral. On peut donc considérer cet algorithme comme une généralisation non linéaire d'un PI [25].

La loi de commande Super Twisting *u(t)* est formée de deux parties. La première est définie par sa dérivée par rapport au temps  $(u_1)$ , tandis que la deuxième est donnée par la fonction continue de la variable de glissement  $(u_2)$ :

Le contrôle équivalent  $I_{\text{qeq}}$  et le contrôle Super Twisting  $I_{\text{qST}}$  sont donnés comme suit [26] :

$$
I_{q} = I_{qeq} + I_{qST}
$$
  
\n
$$
I_{qrST} = I_1 + I_2
$$
  
\n
$$
\begin{cases}\nI_1 = -\lambda |s(t)|^{\frac{1}{2}} sgn(s(t)) \\
I_2 = -\gamma sgn(s(t))\n\end{cases}
$$

# **III. 8.4 Application de l'algorithme pour le contrôle de la vitesse de la GSAP**

L'expression de l'erreur de vitesse:

$$
e(t) = \dot{\Omega}_{ref} - \Omega \tag{III.39}
$$

Considérant l'expression suivante de la surface de glissement (2ème ordre):

$$
S(t) = h(C e(t) + e(t))
$$
 (III.40)

Où  $\lambda$  et h sont des constantes strictement positives.

$$
\frac{d\Omega}{dt} = \frac{P}{J} \left( I_q \varphi_f \right) + \frac{1}{J} C_r - \frac{F}{J} \Omega \tag{III.41}
$$

On remplaçant (III .41) dans (III .40), la dérivée de la surface est :

$$
\dot{S}(t) = h(\ddot{\Omega}_{ref} - \ddot{\Omega} + C(\dot{\Omega}_{ref} - \dot{\Omega}))
$$
 (III.42)

$$
\dot{S}(t) = h(\ddot{\Omega}_{ref} + \frac{F}{J}\dot{\Omega} + C \dot{\Omega}_{ref} - C \frac{P}{J}(I_q \varphi_f) - C \frac{1}{J}C_r + \lambda \frac{F}{J}\Omega)
$$
 (III.43)

De (III .43), nous obtenons la loi de contrôle équivalente :

$$
I_{qeq} = \frac{\ddot{a}_{ref} + \frac{F}{J}\dot{a} + c\dot{a}_{ref} - c\frac{1}{J}c_r + c\frac{F}{J}\Omega}{c\frac{P}{J}\varphi_f}
$$
(III.44)

Le régulateur de vitesse MGST peut être conçu comme :

$$
I_q = I_{qeq} + I_{qST}
$$
  
\n
$$
I_{qrsT} = I_1 + I_2
$$
  
\n
$$
\begin{cases}\nI_1 = -\lambda |s(t)|^{\frac{1}{2}} sgn(s(t)) \\
I_2 = -\gamma sgn(s(t))\n\end{cases}
$$
\n(III.45)

Où λ et γ sont des constantes positives. Afin d'assurer la convergence en temps fini, les constantes λ et γ peuvent être choisi comme suit [26] :

$$
\begin{cases}\n\lambda > \frac{\Phi}{\Gamma_{min}} \\
\gamma^2 > \frac{4\Phi\Gamma_{max}(\lambda - \Phi)}{\Gamma_{min}^2 \Gamma_{min}(\lambda - \Phi)}\n\end{cases}
$$
\n(III.46)

Le schéma de principe du contrôleur à mode glissant Super-Twisting est illustré par la figure (III.17).

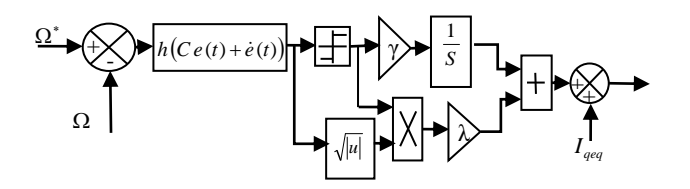

 **Figure III.17** Contrôleur à mode glissant Super-Twisting

## **III. 9 Résultats de simulation et Interprétations**

Les résultats de simulation présentés correspondent à deux profils de variation.

## **III. 9.1 Profil du vent en échelon**

La première variation est la variation de vitesse du vent sous forme d'un échelon comme l'indique la figure III.18. Les courants isq, isd, le couple électromagnétique et les courants triphasé iabc sont présentés par les figures III.19, III.20, III.21 et III.22.

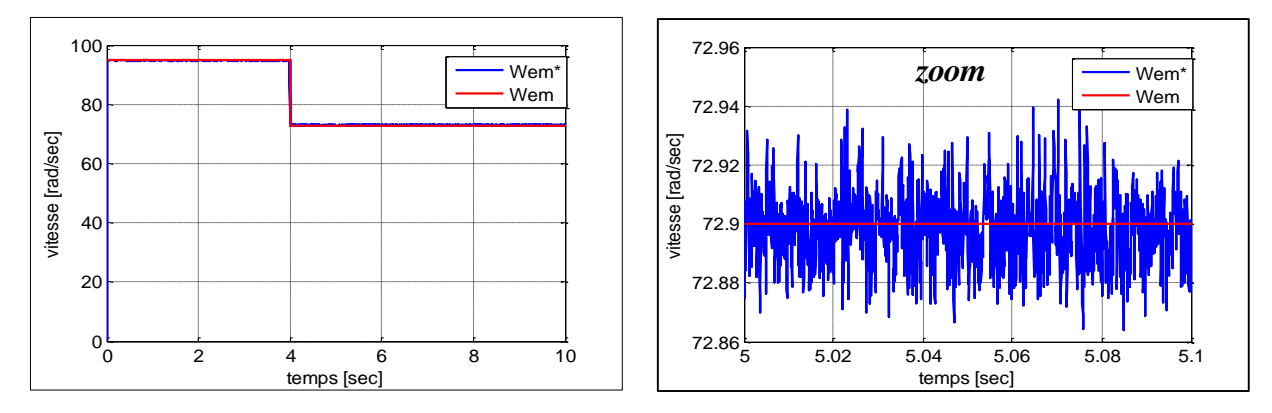

**Figure .III.18** Vitesse de rotation de la GSAP.
# **Chapitre –III–** Commande à Mode Glissant et Mode Glissant Super Twisting

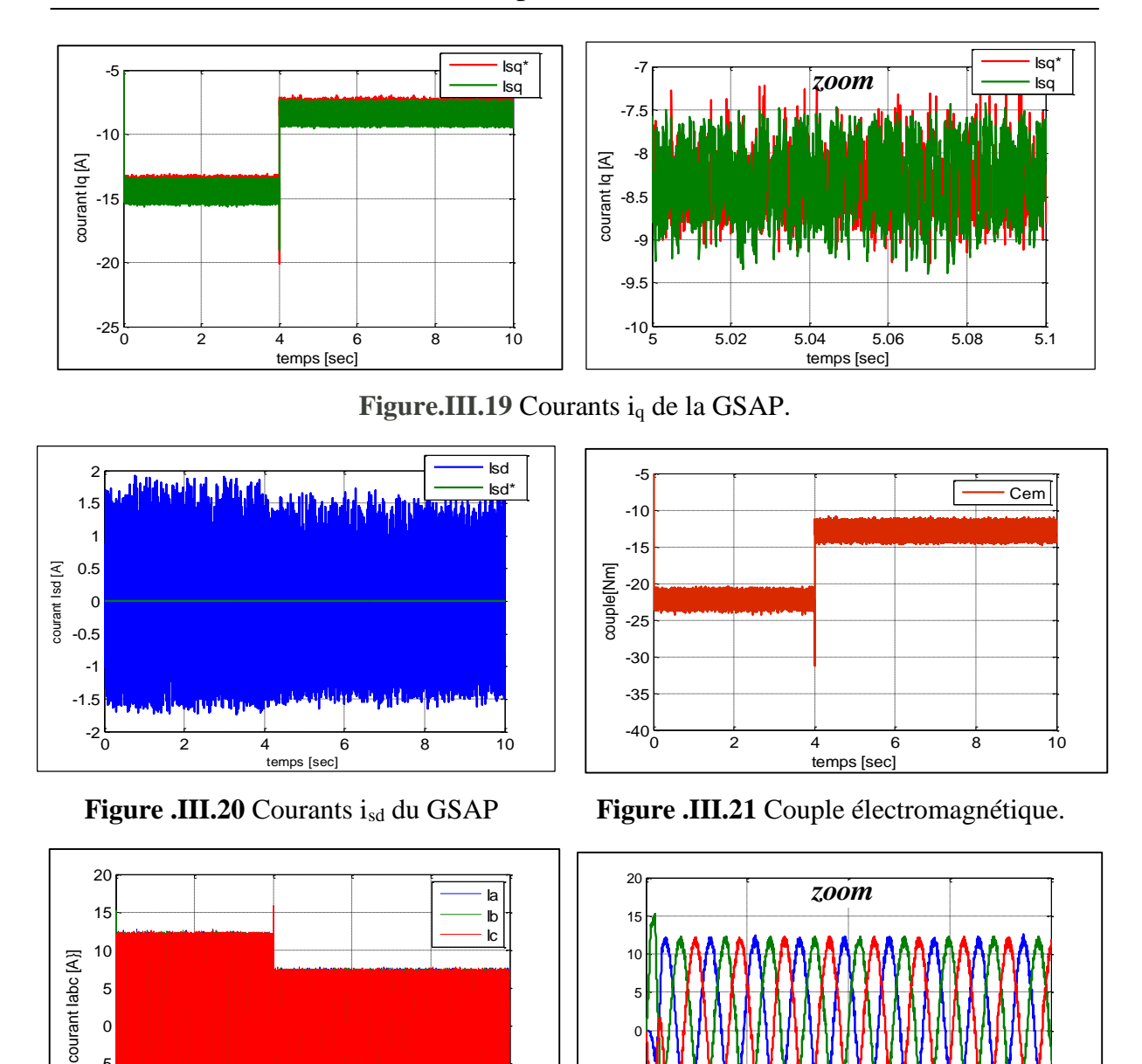

de la GSAP alimentée par un onduleur à deux niveaux

**Figure.III.22** Courants triphasé iabc de la GSAP.

 $\Bigg]$ 

 $-15$ -10 -5 0

0 0.05 0.1 0.15 0.2

0 2 4 6 8 10

temps[sec]

 $-15^{L}_{0}$ -10 -5

#### **III. 9.2 Le profil du vent sous forme déterministe par une somme de plusieurs harmoniques (équation I.2)**

La deuxième variation est la variation de vitesse du vent sous forme déterministe par une somme de plusieurs harmoniques comme l'indique la figure III.23. Les figures III.24, III.25, III.26 et III.27 présentent les allures des courants isq, isd, du couple électromagnétique et des courants triphasé iabc de la GSAP.

En analysant les résultats de simulations obtenus nous remarquons clairement que le contrôleur à mode glissant d'ordre 2 (Super-Twisting) à éliminer le phénomène de chattering

## **Chapitre –III–** Commande à Mode Glissant et Mode Glissant Super Twisting de la GSAP alimentée par un onduleur à deux niveaux

observé au niveau des grandeurs de la machine à savoir le couple électromagnétique et les courant triphasés.

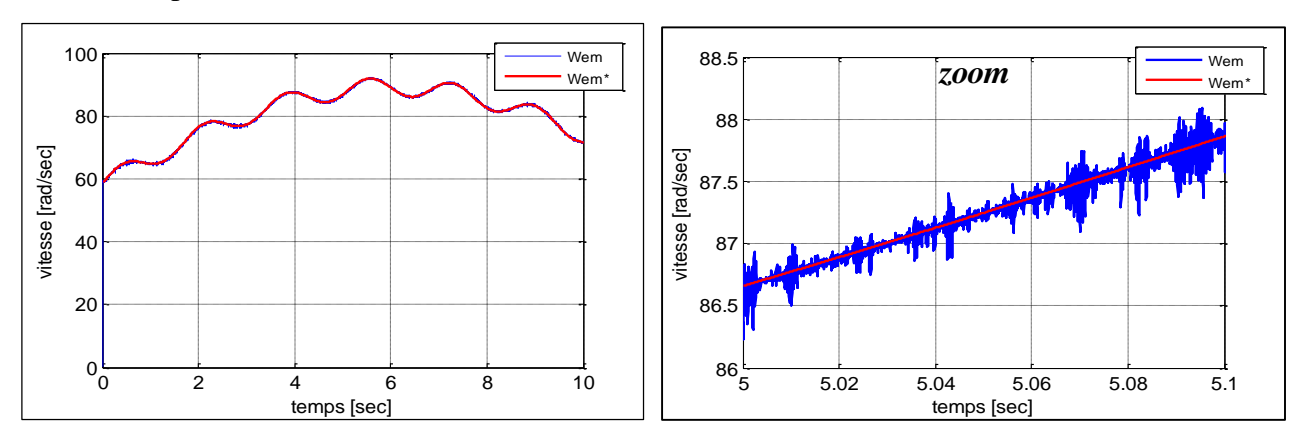

**Figure .III.23** Vitesse de rotation de la GSAP.

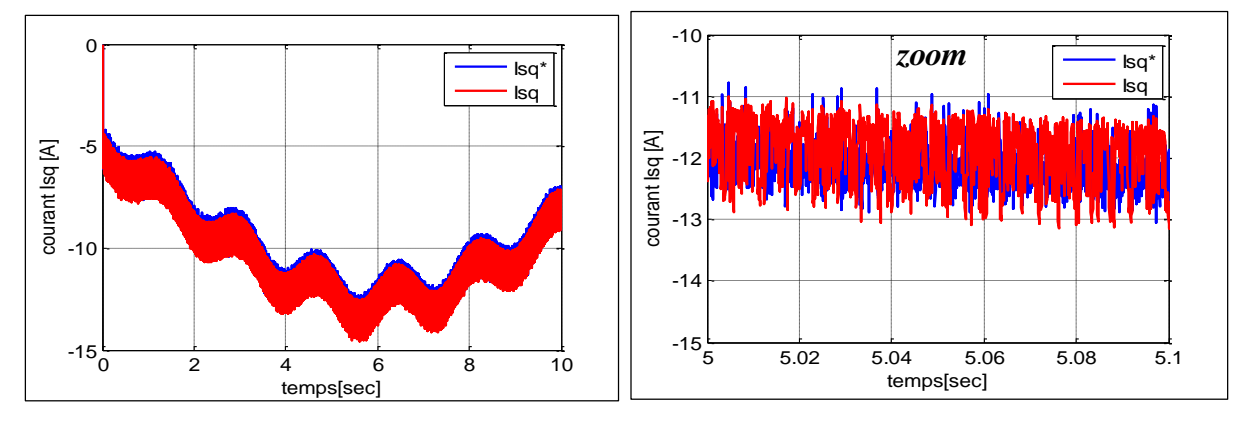

**Figure.III.24** Courants isq de la GSAP.

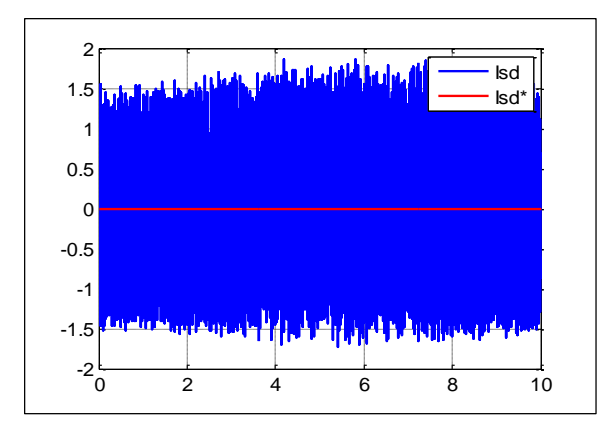

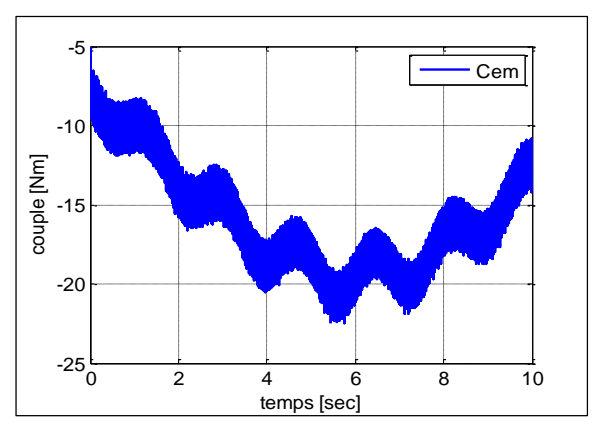

 **Figure .III.25** Courants isd de la GSAP **Figure .III.26** Couple électromagnétique.

## **Chapitre –III–** Commande à Mode Glissant et Mode Glissant Super Twisting

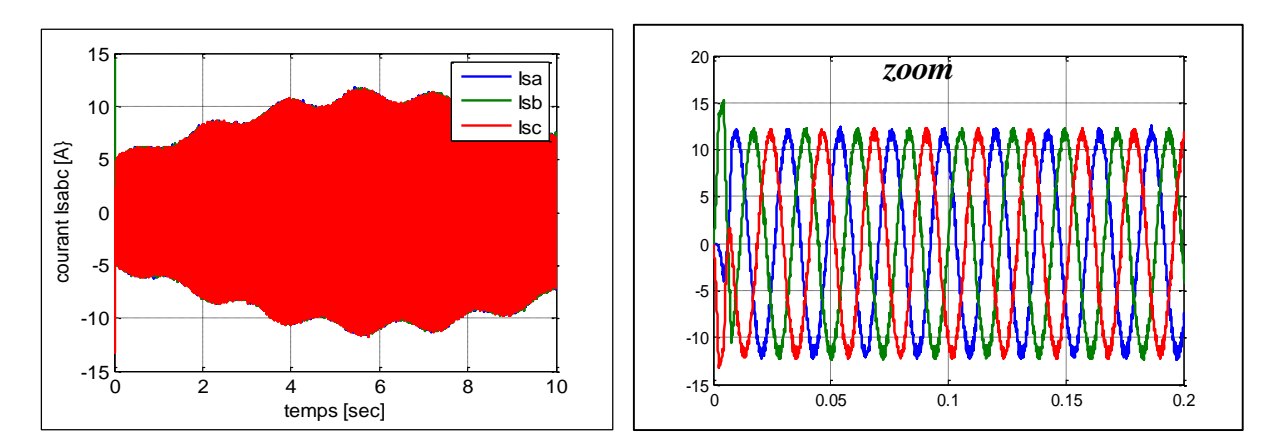

de la GSAP alimentée par un onduleur à deux niveaux

**Figure.III.27** Courants triphasé iabc de la GSAP.

#### **III.10 Etude Comparative entre les réglages par PI et MG et MGST :**

Les résultats de simulation obtenue précédemment par les trois commandes PI, Mode Glissant MG et Mode Glissant Super Twisting MGST appliquées pour le pilotage de la GSAP alimentée par un onduleur à deux niveaux nécessitent une étude comparative des performances de chaque méthode.

Le tableau III.1 montre que le THD des courants triphasés correspondants aux régulateurs PI et MGST sont meilleurs par rapport au THD correspondant à la commande MG de 250%, qui présente des harmoniques au régime permanent. Sauf que la vitesse correspondante aux deux types de commande MG et MGST selon la figure III.28 possède des caractéristiques presque linéaire et atteint au démarrage la vitesse de référence sans dépassement dans un temps de réponse très court. Contrairement à la commande classique par PI qui présente un dépassement au démarrage de 7,63%

**Tableau III.1 :** Le taux global de distorsion harmonique (THD) des courants de la GSAP Commandée par **(**PI, CMG et CMGST) avec un onduleur à 2 niveaux.

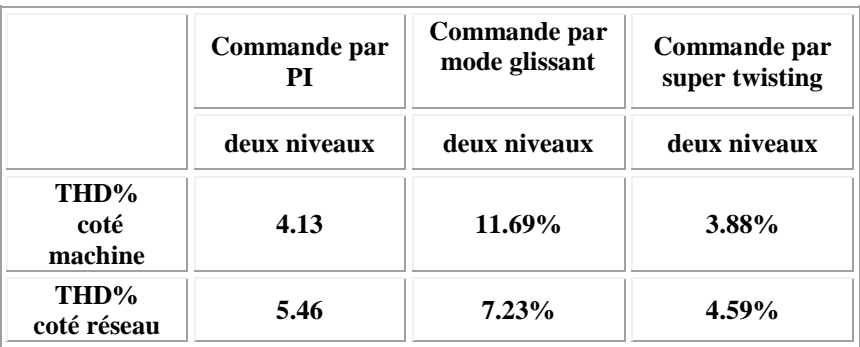

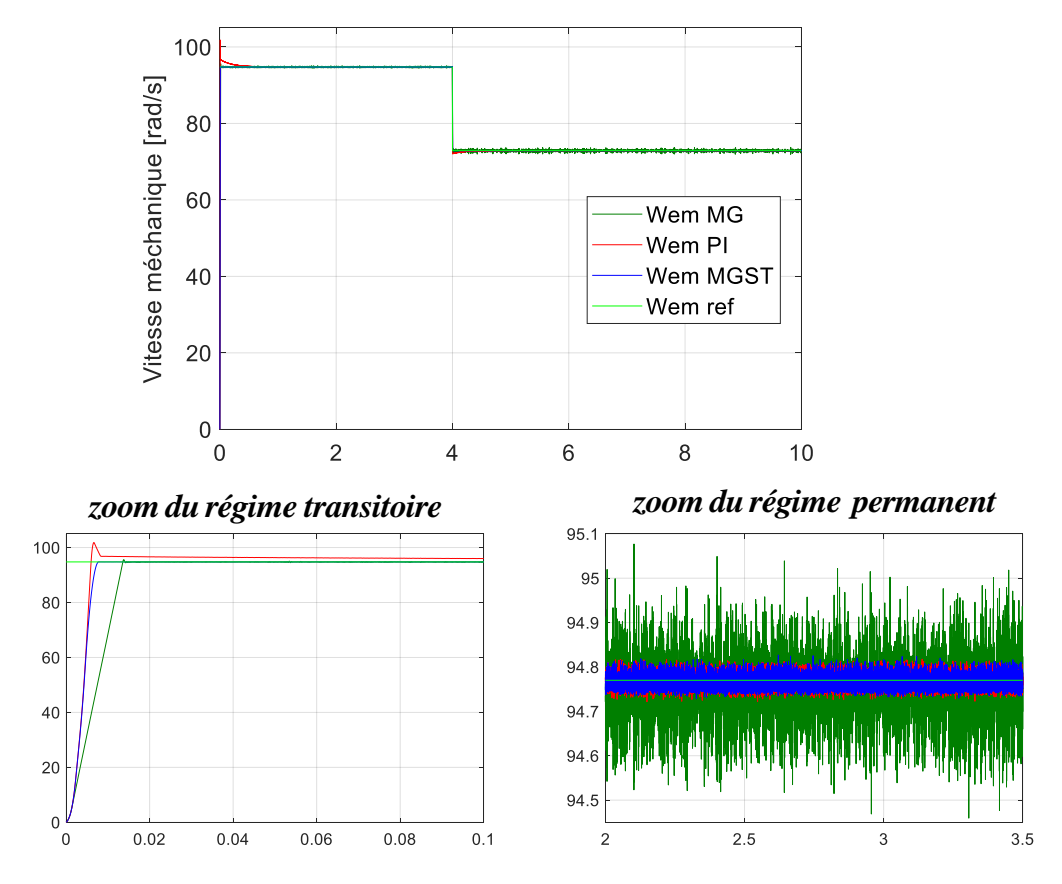

**Figure III.28 :** Vitesse de rotation de la GSAP Commandée par PI, MG et MGST.

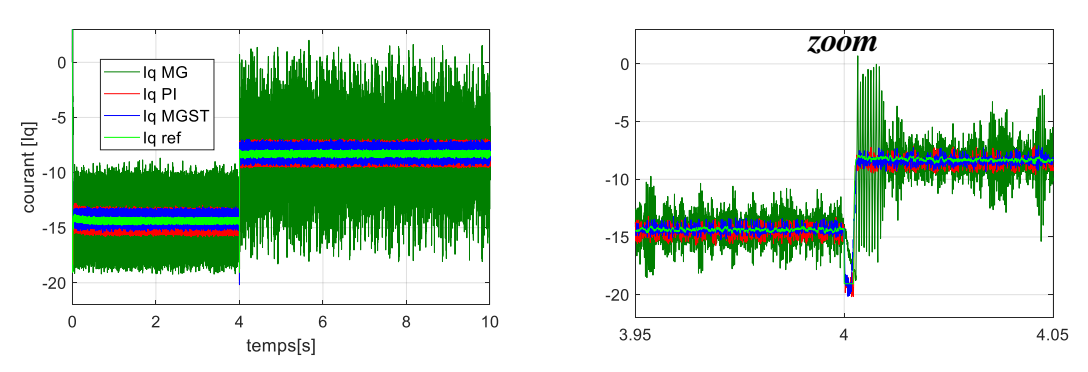

**Figure III.29 :** Courant I<sup>q</sup> de la GSAP Commandée par (PI, MG, MGS

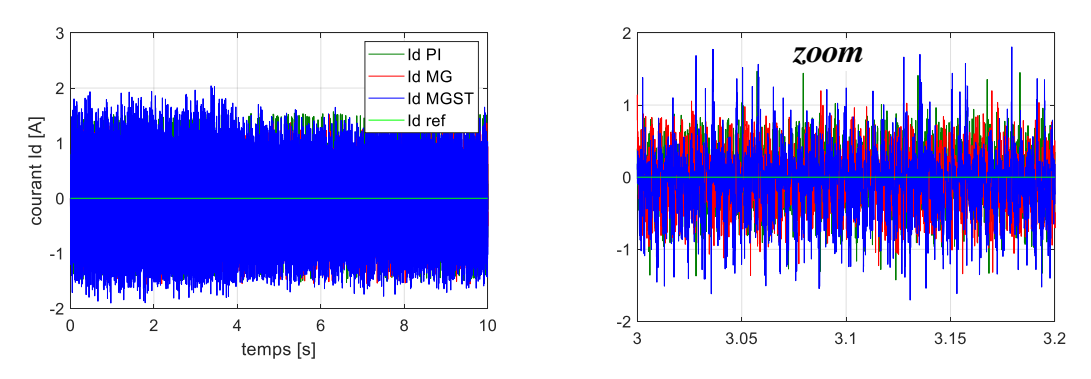

Figure III.30 : Courant I<sub>d</sub> de la GSAP Commandée par PI, MG et MGST.

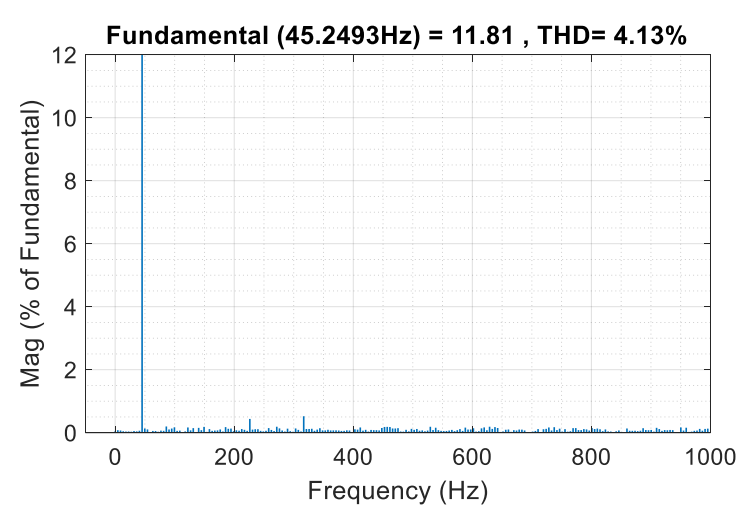

de la GSAP alimentée par un onduleur à deux niveaux

**Figure III.31 : Spectre** harmonique du courant triphasé de la GSAP Commandée par un régulateur PI.

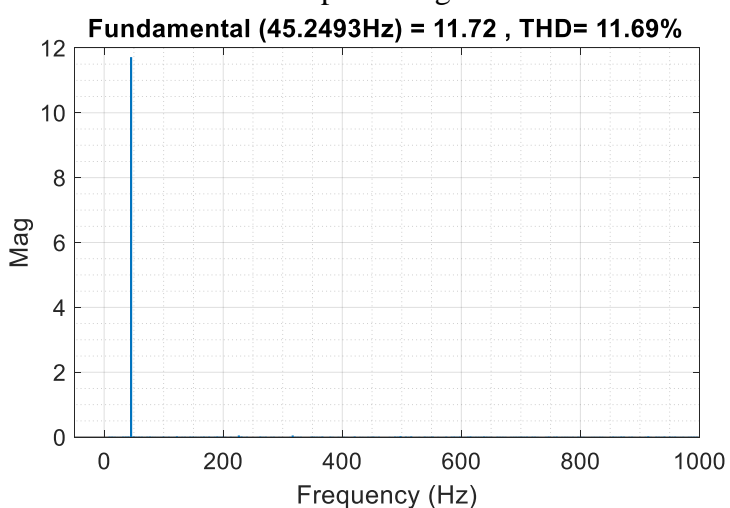

**Figure III.32 : Spectre** harmonique du courant triphasé de la GSAP Commandée par un régulateur MG.

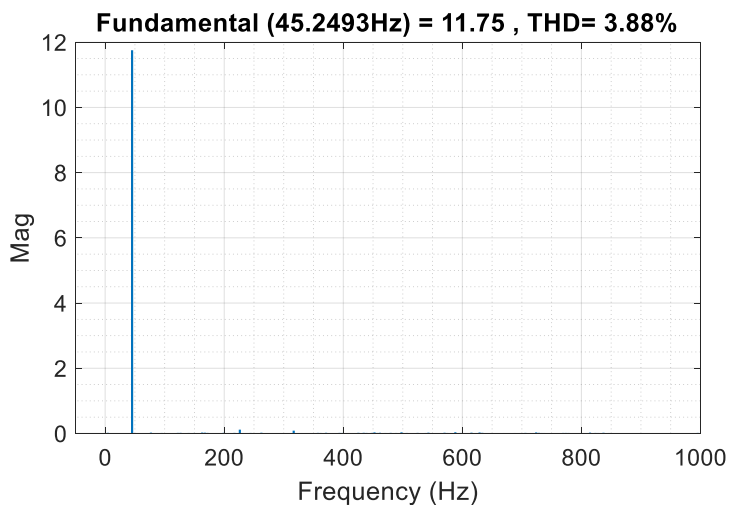

**Figure III.33 :** Spectre harmonique du courant triphasé de la GSAP Commandée par un régulateur MGST.

#### **III. 11 Conclusion**

Ce chapitre nous a permet de réaliser une étude comparative entre les commandes PI, CMG et CMGST de la GSAP alimenté par un onduleur à deux niveaux et connectée au réseau.

La commande classique par PI présente le problème de dépassement au démarrage et le problème de robustesse vis-à-vis les paramètres de la machine, pour remédier à ce problème, on a utilisé la commande par MG qui a éliminé le dépassement au démarrage et qui peut résoudre le problème de robustesse, sauf qu'on a rencontré le problème de chattering au régime permanent. L'utilisation de la commande robuste MGST à démunie le phénomène de chattering au niveau du régime permanent par rapport à la commande MG et l'élimination de dépassement au démarrage par rapport à la commande PI avec un temps de réponse très court.

Pour minimiser en plus les chattering, on remplacera les deux convertisseurs coté GSAP et coté réseau à deux niveaux par des convertisseurs à trois niveaux qui sera le sujet du dernier chapitre.

*Chapitre –IV –*

[Commande de la Chaine Eolienne Associée aux](http://di.univ-blida.dz:8080/xmlui/bitstream/handle/123456789/1877/Untitled.pdf?sequence=1)  [Convertisseurs Multi niveaux](http://di.univ-blida.dz:8080/xmlui/bitstream/handle/123456789/1877/Untitled.pdf?sequence=1) de type NPC

#### **IV.1 Introduction**

 Les onduleurs de tension constituent une fonction incontournable de l'électronique de puissance. Ils sont présents dans les domaines d'application de la variation de vitesse des machines à courant alternatif. La forte évolution de cette fonction s'est appuyée, d'une part, sur le développement des composants semi-conducteurs commandables, puissants, robustes et rapides, et d'autre part, sur l'utilisation quasi-généralisée des techniques dites de modulation de largeurs d'impulsions.

 Dans les applications de fortes puissances, la structure des onduleurs à trois niveaux est plus adaptée, par rapport à la structure classique, du fait que les tensions et courants de sortie présentent un taux d'harmoniques nettement inférieur. La tension aux bornes de chaque interrupteur est divisée par deux et la fréquence de hachage est plus basse [27].

Ce chapitre porte, sur l'étude détaillée de l'onduleur de tension à trois niveaux de type NPC (structure et principe de fonctionnement) et son utilisation dans la chaine de conversion éolienne connectée au réseau à base de la GSAP. Afin de généraliser les principes employés dans la topologie NPC, nous allons établir le modèle mathématique en mode commandable, en utilisant la notion de fonctions de connexion des interrupteurs à demi-bas. Enfin nous allons voir la technique de la commande à MLI : la modulation sinusoïdale.

#### **IV.2 Onduleur à trois niveaux de type NPC**

#### **IV.2.1 Structure**

 L'idée de base de l'onduleur NPC est l'obtention d'une tension de sortie à trois niveaux par la superposition de deux interrupteurs élémentaires alimentés chacun par une source de tension continue distincte.

L'onduleur triphasé à trois niveaux utilisé est constitué de trois bras et de deux sources de tension continue. Chaque bras comporte quatre interrupteurs en série et deux diodes médianes. Chaque interrupteur est composé d'un transistor et d'une diode montée en tête bêche.

Le point milieu de chaque bras est relié à une alimentation continue, de force électromotrice  $(E)$ . A l'aide d'un diviseur de tension capacitif formé par des condensateurs de filtrage  $C_1$  et  $C_2$  de même capacité, on obtient deux sources secondaires de tension continue délivrant chacune une demi tension  $(E/2)$ . Étant connectés entre eux en un point neutre noté O. Ces derniers sont identiques de manière à éviter le déséquilibre de charge ( $C_1 = C_2$ ) c'est-à-dire  $U_{c1} = U_{c2}$ ).

Le point  $O$  est connecté avec les deux diodes médianes $(DD_{k1}, DD_{k2})$ . La Figure IV.1 fournit une représentation schématique de cet onduleur [28].

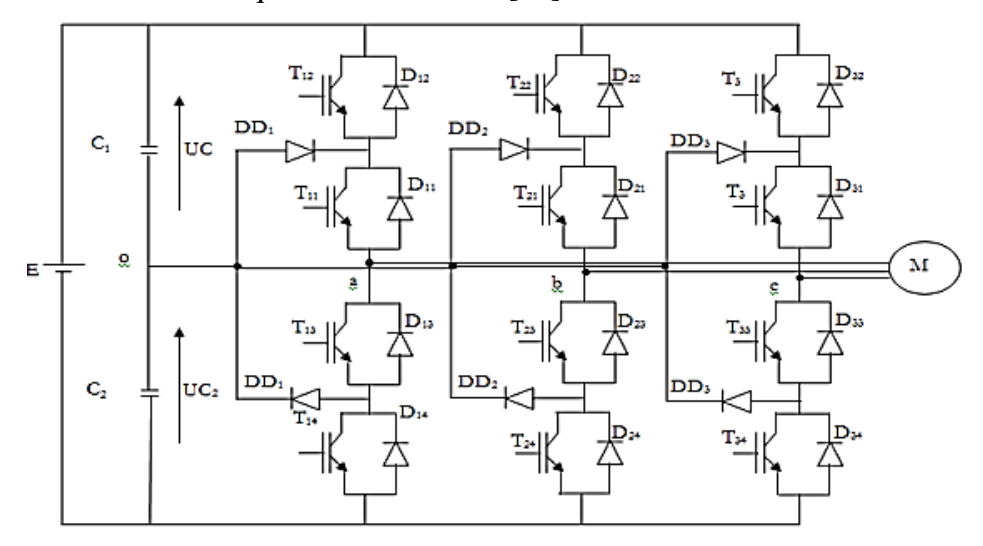

**Figure .IV. 1.** Onduleur triphasé à trois niveaux de type NPC.

Pour simplifier la complexité de la structure de l'onduleur à trois niveaux, on présente chaque paire (Transistor-diode) par un seul interrupteur bidirectionnel  $TD_{ks}$  Figure (IV.2-a), et vue la symétrie de la structure, on présente la configuration d'un seul bras Figure (IV.2-b).

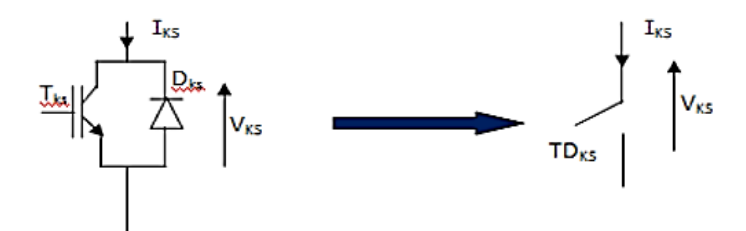

**Figure .IV.2-a :** Interrupteur bidirectionnel équivalent à une paire Transistor–diode

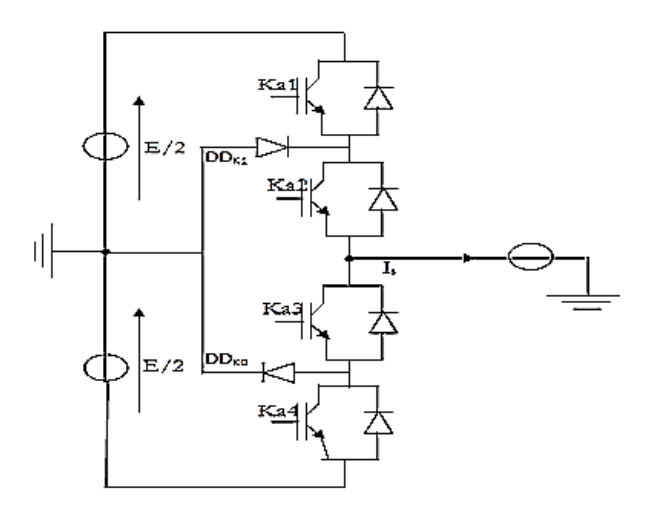

**Figure .IV.2-b :** bras de l'onduleur à trois niveaux de type NPC.

## **Chapitre – IV –** Commande de la Chaine Eolienne Associée aux Convertisseurs

#### Multi niveaux de type NPC

 L'ouverture et la fermeture des interrupteurs dépend de : La commande externe *BKS* (l'ordre d'amorçage ou de blocage du semi-conducteur Bidirectionnel *TKS*).

- Une commande interne définie par les signes du courant du bras.
- Pour éviter la mise en conduction simultanée des quatre interrupteurs d'un seul bras, qui provoque un court-circuit aux bornes des sources continues et par conséquent le risque de distorsion des condensateurs et des composants semi-conducteurs par surintensité et qui peut engendrer la distinction par surtension des interrupteurs lors d'ouvertures simultanées de ces derniers, on adopte la solution classique suivante :

On doit réaliser une commande complémentaire des différents interrupteurs d'un même bras de l**'**onduleur [29].

#### **IV. 3 Configurations et fonctionnement d'un bras de l'onduleur à trois niveaux**

Il faut déterminer les valeurs qui peuvent prendre la tension simple  $V_{ao}$  entre la borne (a) de la charge et le point neutre 0. Cette tension est entièrement définie par l'état (0 ou 1) des quatre interrupteurs  $K_{a1}$ ,  $K_{a2}$ ,  $K_{a3}$  et  $K_{a4}$ du bras.

 Sur les 16 (2 4 ) configurations possibles, seules trois configurations sont mises en œuvre. Toutes les autres séquences ne sont pas fonctionnelles et sont donc à éviter. En effet, elles provoquent soient des courts-circuits des sources de tension continue, soient elles provoquent la déconnexion de la charge.

L'onduleur à trois niveaux étant symétrique, l'étude peut se limiter au fonctionnement d'un seul bras, (où on distingue trois configurations possibles).

On donne ci-dessous le tableau récapitulatif tableau (IV-1**)** représente la tension de sortie *Vao* d'un onduleur NPC à trois niveaux en fonction de l'état des interrupteurs, la tension au borne des interrupteurs de puissance n'excède jamais la moitié du bus d'entrée.

A la différence de l'onduleur à deux niveaux, chaque demi-bras de l'onduleur à trois niveaux utilisée non pas un interrupteur bidirectionnel mais deux, ce qui permet d'effectuer une commande décalée [32].

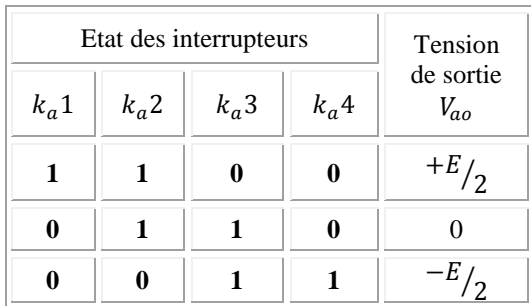

**Tableau IV.1 C**onfigurations d'un bras de l'onduleur NPC à trois niveaux.

## **Chapitre – IV –** Commande de la Chaine Eolienne Associée aux Convertisseurs Multi niveaux de type NPC

Pour visualiser l'enchainement des configurations décrites ci-dessus, la Figure (IV.3) représente les signaux de commande de chaque interrupteur, ainsi que la forme d'onde de la tension de sortie  $V_{a0}$  [32].

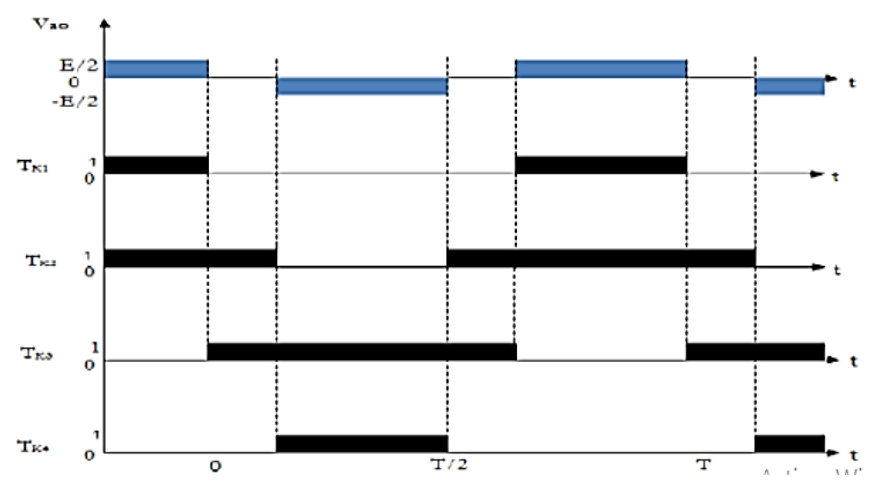

**Figure .IV.3:** Forme d'onde de la tension de sortie d'un bras d'onduleur à trois niveaux de type NPC.

### **IV.4 Modèle de la commande de l'onduleur à trois niveaux de type NPC IV.4.1Commandabilité des convertisseurs statiques**

Un convertisseur statique est dit en mode commandable, si les transistions entre les différentes configurations dépendent uniquement de la commande externe et non plus des commandes internes. Nous supposerons dans la suite que cette condition est toujours vérifiée. Dans ces conditions, on peut définir la notion de fonction de connexion [31].

#### **IV.4.2 Commande complémentaire**

 Cette commande est la seule qui permet d'exploiter les trois niveaux de la tension de sortie possibles pour un bras  $(U_{c1}, 0, U_{c2})$ , avec  $U_{c1} = U_{c2} = E/2$ .

Pour le bras d'onduleur  $i = a$ , la commande complémentaire est :

$$
\begin{cases}\nB_{ka1} = \overline{B_{ka3}} \\
B_{ka2} = \overline{B_{ka4}}\n\end{cases}
$$
\n(IV.1)

Cette commande va être adoptée pour la modélisation de l'onduleur à trois niveaux Figure (IV.4) :

Multi niveaux de type NPC

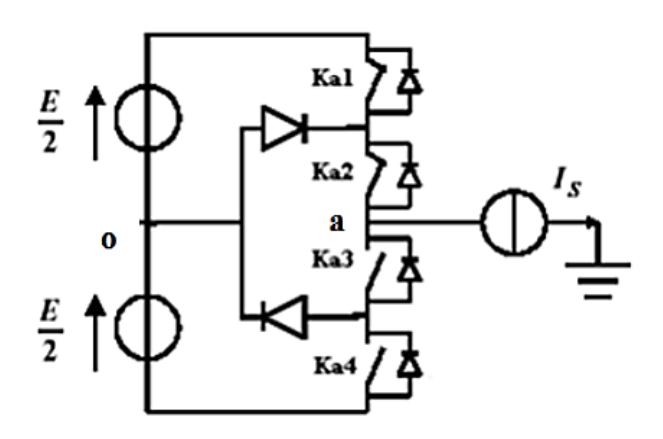

**Figure .IV.4 :** Un bras de l'onduleur à trois niveaux de tension.

#### **IV.4.3 Fonctions de connexion**

Chaque interrupteur  $K_{ij}$  supposé idéal introduit une fonction de connexion  $F_{ij}$ Avec :

 $i = a, b, c$ : Indicateur du bras.

 $j = 1, 2, 3, 4$ : Numéro de l'interrupteur du bras *i*.

Cette fonction vaut ′1′ si l'interrupteur est fermé, et ′0′ dans le cas contraire.

$$
F_{Kj} = \begin{cases} 1 \text{ si } K_{Kj} \text{ est } fermé \\ 0 \text{ si } K_{Kj} \text{ est ouvert} \end{cases}
$$
 (IV.2)

#### **IV.4.3.1 Relation entre les fonctions de connexion**

Les fonctions de connexion des interrupteurs du bras K sont liées par les relations suivantes :

$$
F_{Kj} = \begin{cases} F_{K1} = 1 - F_{K3} \\ F_{K2} = 1 - F_{K4} \end{cases}
$$
 (IV.3)

#### **IV.4.3.2 Relation entre les fonctions des demi-bas**

On définit la fonction de connexion du demi-bras qu'on notera  $F_{KM}^b$  avec K: numéro du bras,  $M = 1$  pour le demi-bras du haut et  $M = 0$  pour le demi-bras du bas.

Pour un bras  $K$ , les fonctions de connexions des demi-bas s'expriment au moyen des fonctions de connexion des interrupteurs comme suit [31] :

$$
\begin{cases}\nF_{K1}^b = F_{K1}.F_{K2} \\
F_{K0}^b = F_{K4}.F_{K3}\n\end{cases}
$$
\n(IV.4)

 $F_{K1}^b$  Est associé au demi-bras du haut (la paire  $(K_{K1}, K_{K2})$ ).

 $F_{K0}^{b}$  Est associé au demi-bras du haut (la paire  $(K_{K3}, K_{K4})$ ).

#### **IV.5 Modélisation des valeurs instantanées**

Cette modélisation sera effectuée en considérant l'association de l'onduleur de tension triphasé avec une charge triphasé équilibrée.

- Tension simple aux bornes de chaque phase de la charge :  $V_a$ ,  $V_b$ ,  $V_c$ ;
- Tension entre le point milieu 'i' de chaque bras de l'onduleur et le point neutre 'o' de

l'alimentation continue de l'onduleur :  $V_{ao}$ ,  $V_{bo}$ ,  $V_{co}$ .

Charge triphasée équilibrée couplée en étoile.

#### **IV. 5.1 Les potentiels**

Les potentiels des nœuds a, b, c de l'onduleur triphasé à trois niveaux par rapport au point milieu M, s'expriment comme suit :

$$
\begin{cases}\nV_{ao} = F_{11}.F_{12}.U_{C1} - F_{13}.F_{14}.U_{C2} = (F_{11}.F_{12} - F_{13}.F_{14}).\frac{E}{2} \\
V_{bo} = F_{21}.F_{22}.U_{C1} - F_{23}.F_{24}.U_{C2} = (F_{21}.F_{22} - F_{23}.F_{24}).\frac{E}{2} \\
V_{co} = F_{31}.F_{32}.U_{C1} - F_{33}.F_{34}.U_{C2} = (F_{31}.F_{32} - F_{33}.F_{34}).\frac{E}{2}\n\end{cases}
$$
(IV.5)

Pour l'onduleur triphasé à trois niveaux, les fonctions de connexions des demi-bras sont définies selon les relations suivantes :

$$
\begin{cases}\nF_{11}^b = F_{11}.F_{12} & \begin{cases}\nF_{21}^b = F_{21}.F_{22} \\
F_{10}^b = F_{13}.F_{14}\n\end{cases} & \begin{cases}\nF_{21}^b = F_{21}.F_{22} \\
F_{20}^b = F_{23}.F_{24}\n\end{cases} & \begin{cases}\nF_{31}^b = F_{31}.F_{32} \\
F_{30}^b = F_{33}.F_{34}\n\end{cases}\n\end{cases}\n\tag{IV.6}
$$

En traduisant ces fonctions de connexions des demis bras dans le système (**IV.5)** on aboutit à :

$$
\begin{cases}\nV_{ao} = F_{11}^b \cdot U_{C1} - F_{10}^b \cdot U_{C2} = \left(F_{11}^b - F_{10}^b\right) \cdot \frac{E}{2} \\
V_{bo} = F_{21}^b \cdot U_{C1} - F_{20}^b \cdot U_{C2} = \left(F_{21}^b - F_{20}^b\right) \cdot \frac{E}{2} \\
V_{co} = F_{31}^b \cdot U_{C1} - F_{30}^b \cdot U_{C2} = \left(F_{31}^b - F_{30}^b\right) \cdot \frac{E}{2}\n\end{cases}
$$
\n(IV.7)

#### **IV. 5.2 Tensions de sorties**

Le système d'équation (IV.7) nous permet d'avoir les tensions de sortie de l'onduleur à trois niveaux qui s'expriment en fonction des deux tensions d'entrées  $U_{c1}$  et  $U_{c2}$ . On peut considérer l'onduleur à trois niveaux comme étant l'association en série de deux onduleurs à deux niveaux et chaque bras de l'un de ces onduleurs sera un demi-bras de l'onduleur à trois niveaux.

Dans ces conditions, nous pourrons définir le modèle liant les fonctions des demi-bras et les tensions aux bornes de la charge  $V_a$ ,  $V_b$ ,  $V_c$ .

#### **IV. 5.3 Tensions composées**

Les différentes tensions composées de l'onduleur triphasé à trois niveaux s'expriment à l'aide des fonctions de connexions des interrupteurs comme suit :

$$
\begin{cases}\nU_{ab} = V_{ao} - V_{bo} = (F_{11}.F_{12} - F_{21}.F_{22}). U_{C1} - (F_{13}.F_{14} - F_{23}.F_{24}). U_{C2} \\
U_{bc} = V_{bo} - V_{co} = (F_{21}.F_{22} - F_{31}.F_{32}). U_{C1} - (F_{23}.F_{24} - F_{33}.F_{34}). U_{C2} \quad (IV.8) \\
U_{ca} = V_{co} - V_{ao} = (F_{31}.F_{32} - F_{11}.F_{12}). U_{C1} - (F_{33}.F_{34} - F_{13}.F_{14}). U_{C2}\n\end{cases}
$$

Dans le cas où  $U_{c1} = U_{c2} = E/2$  le système (IV.8) devient :

$$
\begin{cases}\nV_{ab} = \left[ (F_{11}.F_{12} - F_{21}.F_{22}) - (F_{13}.F_{14} - F_{23}.F_{24}) \right] \cdot \frac{E}{2} \\
V_{bc} = \left[ (F_{21}.F_{22} - F_{31}.F_{32}) - (F_{23}.F_{24} - F_{33}.F_{34}) \right] \cdot \frac{E}{2} \\
V_{ca} = \left[ (F_{31}.F_{32} - F_{11}.F_{12}) - (F_{33}.F_{34} - F_{13}.F_{14}) \right] \cdot \frac{E}{2}\n\end{cases}
$$
\n(IV.9)

Les différentes tensions composées de l'onduleur triphasé à trois niveaux s'expriment à l'aide des fonctions de connexion des demi-bras comme suit :

$$
\begin{bmatrix} U_{ab} \\ U_{bc} \\ U_{ca} \end{bmatrix} = \begin{bmatrix} 1 & -1 & 0 \\ 0 & 1 & -1 \\ -1 & 0 & 1 \end{bmatrix} \begin{Bmatrix} F_{11}^b \\ F_{21}^b \\ F_{31}^b \end{Bmatrix} U_{C1} - \begin{bmatrix} F_{10}^b \\ F_{20}^b \\ F_{30}^b \end{bmatrix} U_{C2} \begin{Bmatrix} \\ \end{Bmatrix}
$$
 (IV.10)

Dans le cas où  $U_{c1} = U_{c2}$ , cette relation se réduit à :

$$
\begin{bmatrix} U_{ab} \\ U_{bc} \\ U_{ca} \end{bmatrix} = \begin{bmatrix} 1 & -1 & 0 \\ 0 & 1 & -1 \\ -1 & 0 & 1 \end{bmatrix} \begin{bmatrix} F_{11}^b - F_{10}^b \\ F_{21}^b - F_{20}^b \\ F_{31}^b - F_{30}^b \end{bmatrix} \cdot \frac{E}{2}
$$
 (IV.11)

#### **IV.5.4 Tensions simples**

Les tensions simples de sorties de l'onduleur se déduisent en fonction des potentiels des nœuds par rapport au point milieu par la relation suivante :

$$
V_a + V_b + V_c = 0 \tag{IV.12}
$$

$$
\begin{cases}\nV_a = (2V_{ao} - V_{bo} - V_{co})/3 \\
V_b = (-V_{ao} + 2V_{bo} - V_{co})/3 \\
V_c = (-V_{ao} - V_{bo} + 2V_{co})/3\n\end{cases}
$$
\n(IV.13)

Sous forme matricielle :

$$
\begin{bmatrix} V_a \\ V_b \\ V_c \end{bmatrix} = \frac{1}{3} \begin{bmatrix} 2 & -1 & -1 \\ -1 & 2 & -1 \\ -1 & -1 & 2 \end{bmatrix} \begin{bmatrix} F_{11}^b - F_{10}^b \\ F_{21}^b - F_{20}^b \\ F_{31}^b - F_{30}^b \end{bmatrix} \cdot \frac{E}{2}
$$
 (IV.14)

#### **IV. 6 Modulation sinusoïdale (Sinus-Triangle)**

Pour générer les impulsions de commande **MLI-ST** du convertisseur à trois niveaux de tensions (Figure IV.5), deux porteuses triangulaires d'amplitude  $A_p$  et de fréquence  $f_p$  sont Multi niveaux de type NPC

nécessaire. Elle est ensuite comparée au signal de référence (sinusoïdale) d'amplitude  $A<sub>r</sub>$ et de fréquence  $f_r$  chaque comparaison donne 1 si la porteuse est supérieure ou égale à la référence, **0** dans le cas contraire (Figure IV.5).

La figure IV.6 illustre sous MATLAB/Simulink le principe de base de cette technique.

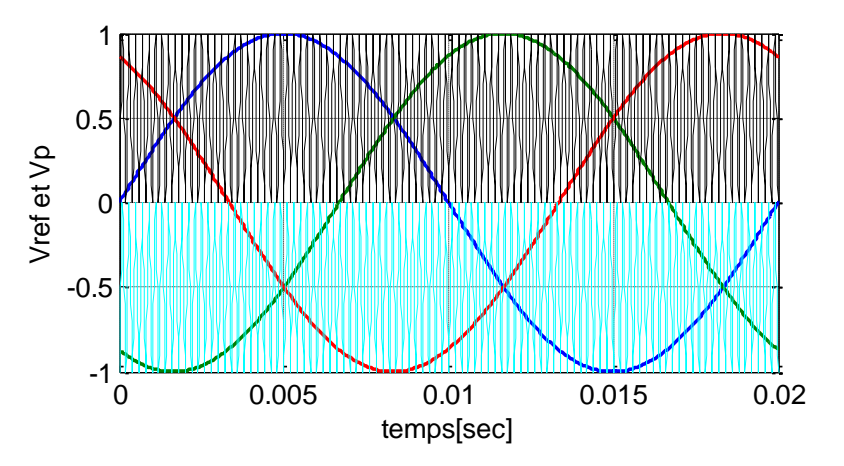

**Figure IV.5 :** Graphes de simulation de la MLI avec deux porteuses pour un onduleur à trois niveaux.

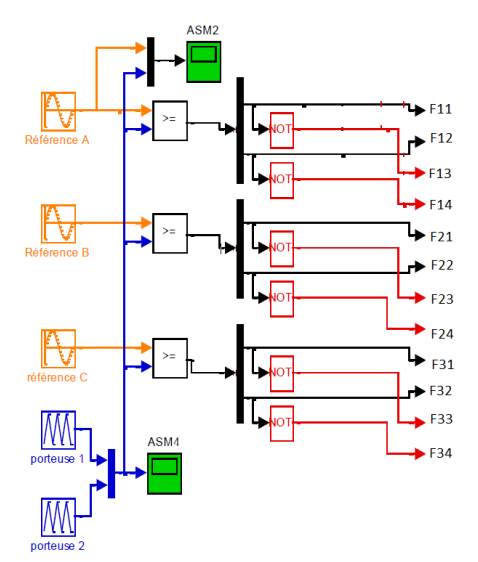

**Figure IV.6** Schéma de principe de la technique sinus-triangle pour un onduleur à trois niveaux.

Dans le cas d'une référence sinusoïdale, les caractéristiques sont :

- L'indice de modulation  $m$  égal au rapport de la fréquence  $f_p$  de la porteuse à la fréquence  $f_m$  de la référence :  $m = f_p/f_m$
- Le cœfficient de réglage  $r$  égal au rapport de l'amplitude  $A_m$  de la référence à l'amplitude crête  $A_p$  de la porteuse  $r = A_m / A_p$

 Le facteur d'évaluation des performances de la MLI qui est le taux global de distorsion harmonique (THD) de courant de sortie, défini par le rapport de la valeur efficace des harmoniques de courant à sa valeur efficace du fondamental :

$$
THD = \frac{\sqrt{\Sigma I_h^2}}{I_1}
$$
 (IV.15)

Dans cette section, on analyse la stratégie de commande à modulation sinusoïdale, il s'agit de déterminer, pour un onduleur triphasé à trois niveaux de type NPC, les signaux de commande des interrupteurs [32]. Cet onduleur est employé comme convertisseurs statiques dans la chaine de conversion éolienne étudies dans les chapitres précédents.

#### **IV.7.1 Les résultats de simulation et interprétation**

Les études de simulation sont effectuées à l'aide du logiciel MATLAB/Simulink. Concernant la stratégie **MLI–ST**, la porteuse est de fréquence 10000 Hz. Les sources continues utilisées pour les deux onduleurs 630V. Les valeurs de THD% des courants triphasés sont calculées à l'aide du bloc FFT du power gui pour les commandes PI, MG et MGST.

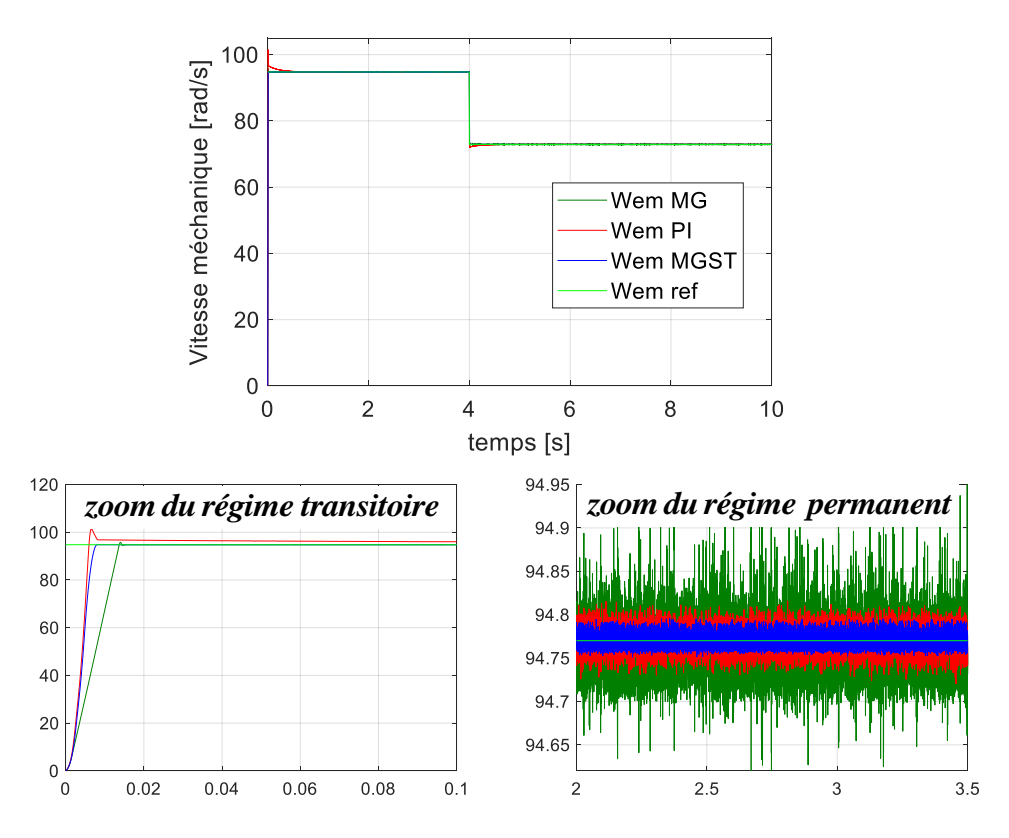

**Figure IV.7 :** Vitesse mécanique avec régulateur PI, MG, MGST et l'onduleur 3 niveaux.

## **Chapitre – IV –** Commande de la Chaine Eolienne Associée aux Convertisseurs

Multi niveaux de type NPC

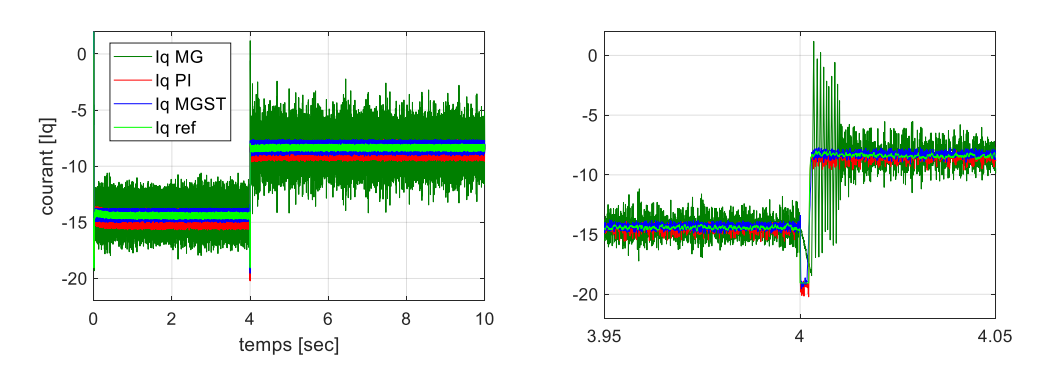

**Figure IV.8 :** Courant  $I_q$  de la GSAP commandée par PI, MG, MGST et l'onduleur 3 niveaux.

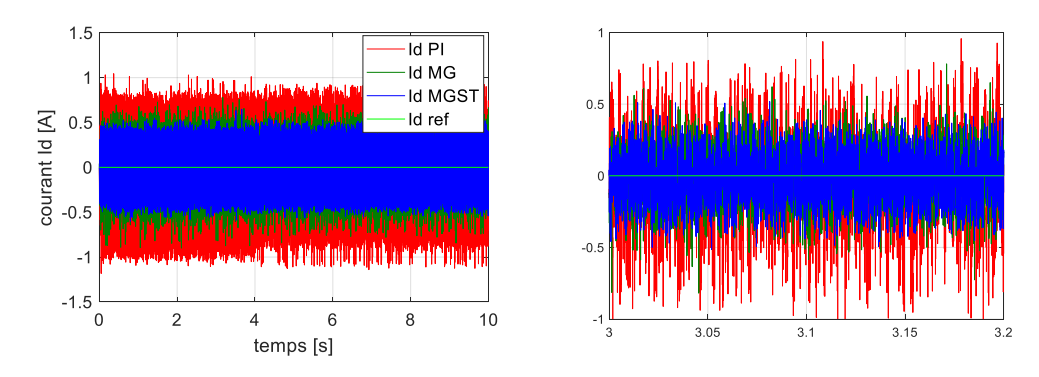

**Figure IV.9 :** Courant  $I_d$  de la GSAP commandée par PI, MG, MGST et l'onduleur 3 niveaux.

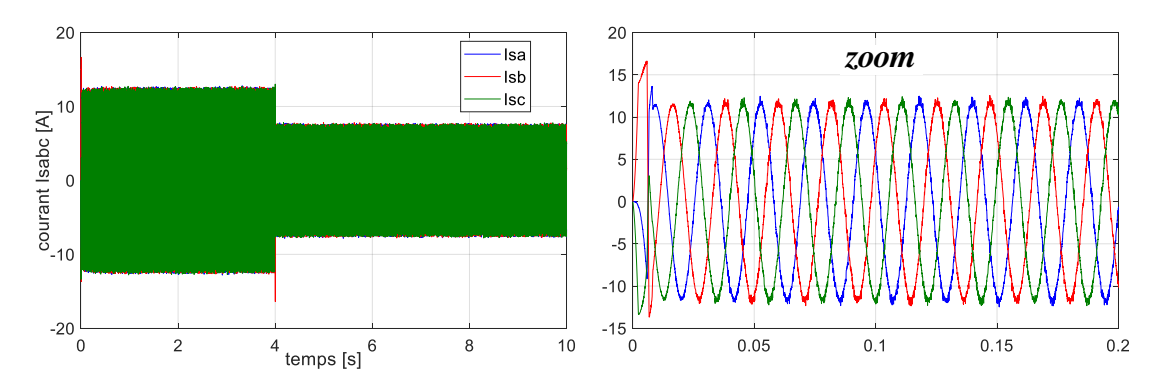

**Figure IV.10 :** Courants triphasées de la GSAP Commandée par PI. et l'onduleur 3 niveaux.

## **Chapitre – IV –** Commande de la Chaine Eolienne Associée aux Convertisseurs

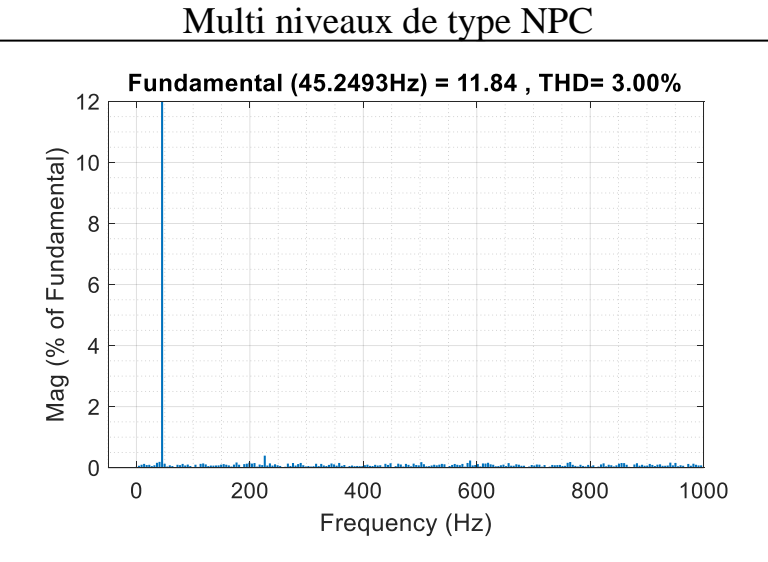

**Figure I**V**.11 :** Spectre harmonique des courants de la GSAP Commandée par un régulateur PI.

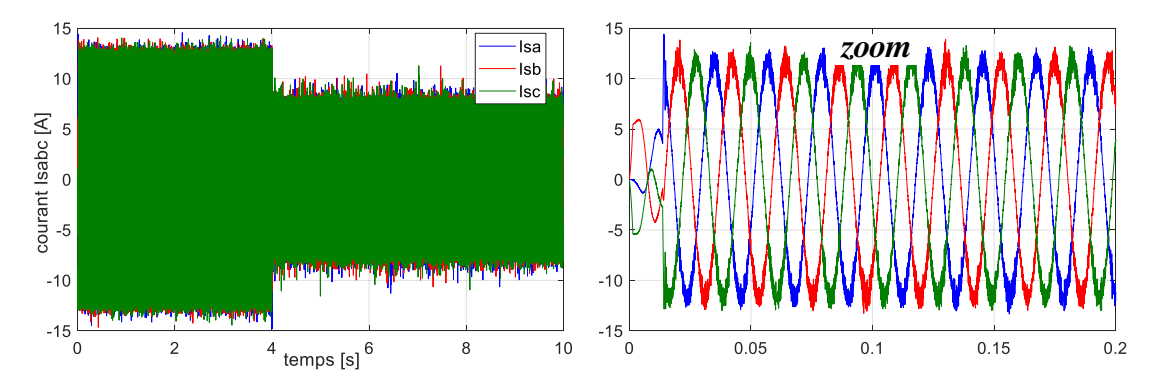

**Figure IV.12 :** Courants triphasés de la GSAP Commandée par MG et l'onduleur à 3 niveaux.

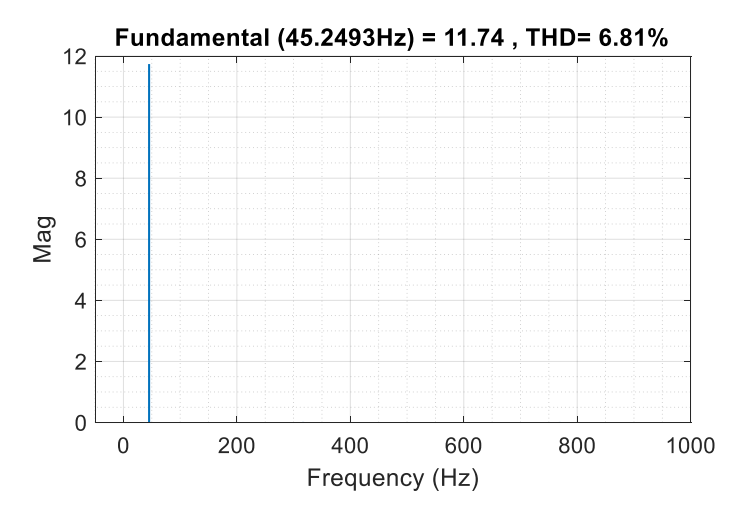

**Figure I**V**.13 :** Spectre harmonique des courants de GSAP Commandée par MG.

**Chapitre – IV –** Commande de la Chaine Eolienne Associée aux Convertisseurs

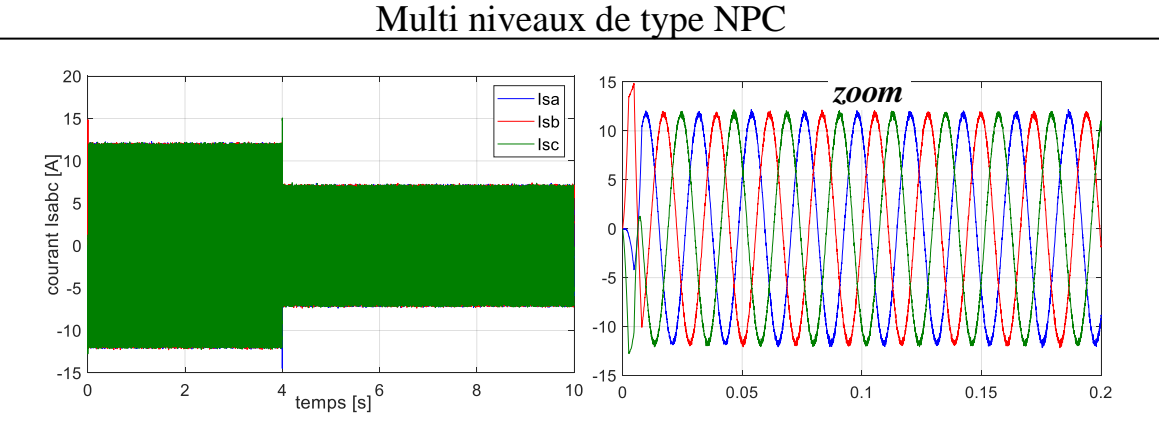

**Figure IV.14** Courants de la GSAP Commandée par MGST et l'onduleur à 3 niveaux.

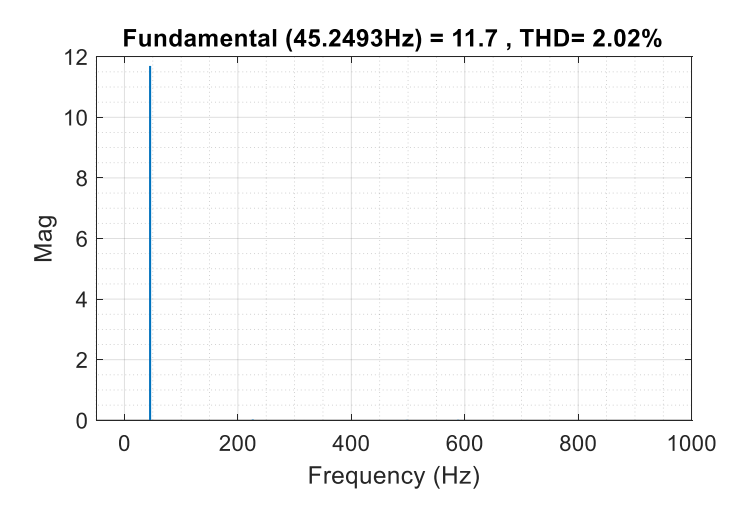

**Figure I**V**.15 :** Spectre harmonique des courants de la GSAP commandée par MGST.

**Tableau IV.2 :** Le taux global de distorsion harmonique (THD) des courants de la GSAP Commandée par (PI, MG et MGST) avec un onduleur à 3 niveaux.

|                     | Commande par         | Commande par<br>MG   | Commande par<br><b>MGST</b> |
|---------------------|----------------------|----------------------|-----------------------------|
|                     | <b>Trois niveaux</b> | <b>Trois niveaux</b> | <b>Trois niveaux</b>        |
| THD% - coté machine | 3.00                 | 6.81%                | 2.02%                       |
| THD% - coté réseau  | 2.70                 | 3.64%                | 3.13%                       |

Le tableau (VI.2) montre les résultats du THD obtenu par commande MLI–ST. On remarque que lorsqu'on augmente le nombre de niveaux de l'onduleur, le THD se décroit, cà-d, la forme du courant devient proche du fondamentale qui est sinusoïdal, L'amélioration de THD est de 200% par rapport à l'utilisation de l'onduleur à 2 niveaux, Les résultats de simulation des trois commandes PI, MG et MGST obtenus montrent que la vitesse mécanique

et les courants coté machine sont de bonne qualité et le taux d'harmonique de la tension est très faible.

#### **IV.9 Conclusion**

Dans ce chapitre, nous avons présenté la structure topologique d'un onduleur de tension triphasé de type NPC commandé par la MLI-ST à trois niveaux qui alimente une GSAP dans une chaine éolienne connecté au réseau et qui est contrôlée par trois commandes PI, MG et MGST. La comparaison avec l'onduleur précédent à deux niveaux montre de bonne qualité en régime permanent avec un taux d'harmonique plus faible.

*Conclusion générale*

Dans ce mémoire, nous avons présenté une étude de commande robuste basée sur le Mode Glissant MG d'ordre1 et MG d'ordre2 de type Super Twisting MGST pour d'une génératrice synchrone à aimants permanents GSAP alimentée en tension dans une chaine éolienne connecté au réseau. Cette étude est considérée comme une alternative à la commande par orientation du flux rotorique, qui présente un inconvénient majeur d'être relativement sensible aux paramètres de la génératrice. D'autre part, la commande par la technique de Mode Glissant d'ordre2 de type Super Twisting MGST est intéressante de point de vue commande dynamique de la génératrice; ceci en particulier pour le but de minimiser les pulsations du couple de la génératrice.

Les volets de ce mémoire peuvent êtres résumé comme suit:

L'étude du comportement dynamique et statique de la génératrice synchrone à aimants permanents qui exige en générale une bonne modélisation mathématique décrivant de façon adéquate de son comportement. L'étude de la GSAP a été présentée; en se basant sur le modèle équivalent de Park en tenant compte des hypothèses simplificatrices. En réalité, nous ne pouvons pas utiliser le modèle de la machine sans l'associé au convertisseur statique qui alimente la machine. C'est pour cette raison que nous avons étudié la commande à MLI sinustriangulaire simple. Suite à l'étude de simulation numérique, nous avons obtenu plusieurs résultats qui expriment le bon comportement de la machine en termes de vitesse et couple électromagnétique.

Afin de réaliser une commande performante de la GSAP, un découplage entre la partie magnétique et la partie mécanique est exigé et indispensable. Pour cela, nous avons réalisé la technique de commande vectorielle qui à permet de simplifier la commande de la génératrice. La commande vectorielle de la GSAP est étudiée par l'utilisation des régulateurs classiques de type PI. Nous avons confirmé dans notre étude que les résultats de simulation obtenus montrent que la réponse de la vitesse présente une bonne dynamique sauf que la commande classique est sensible aux paramètres ce que signifie qu'elle est moins robuste.

Par ailleurs, nous avons utilisé des commande robuste comme la commande par Mode glissant MG et la commande par Mode glissant super twisting MGST qui représentent des cas particuliers de la commande à structure variable. Cette technique est connue dans la littérature bibliographique par sa robustesse, stabilité, simplicité et le temps de réponse qui est faible visà-vis de l'insensibilité aux variations des paramètres.

Aussi, on a étudié l'onduleur à trois-niveaux qui est utilisé surtout dans les applications de fortes puissances, la structure des onduleurs à trois niveaux est plus adaptée, par rapport à la structure classique à deux niveau, du fait que les tensions et courants de sortie présentent un taux d'harmoniques nettement inférieur.

Ensuite on a terminé notre travail par une étude comparative des résultats obtenus par le réglage en Mode Glissant Super Twising et ceux obtenus avec le régulateur de type PI et le régulateur à Mode Glissant en tenant compte du fonctionnement dynamique de la génératrice. Les réponses obtenus avec le réglage par mode glissant sont plus rapides et plus robustes vis à vis aux variations dynamiques de la génératrice sauf que cette commande engendre des harmonique plus élevée. L'utilisation de la commande robuste en Mode Glissant Super Twising MGST à démunie le chattering au niveau du régime permanent par rapport à la commande Mode Glissant MG et l'élimination de dépassement au démarrage par rapport à la commande classique PI avec un temps de réponse très petit.

Finalement, nous recommandons la poursuite de notre travail de mémoire par une étude de perspectives pour améliorer positivement les futurs travaux à savoir:

- L'utilisation de la commande Mode Glissant Super Twisting coté réseau,
- L'utilisation d'onduleurs multi-niveaux (cinq niveaux) pour minimiser en plus les pulsations du couple électromagnétique,
- La réalisation d'une plateforme expérimentale permettant l'implantation pratique des commandes développées dans cette thèse.

Ce travail de mémoire est terminé par une étude de bibliographie et avec une annexe.

*Références bibliographique*

[1]S.Belakehl, A. Bentounsi, M.Merzoug et H. Benalla"Modélisation" commande d'une génértrice Synchrone à aiments permanents dédiéeà la conversion de l'énergie éolinne", Revue des Energies Renouvelables Vol. 13 N°1 (2010) 149 – 161.

[2]M. Mansouri, " Commande d'une génératrice synchrone à aimants permanents dédiée à la conversion de l'énergie éolienne ", thèse de doctorat, Université Ibn Khaldoun de Tiaret, 2020.

[3] Z. Toufik, " Modèle de prédiction et de commande de la machine synchrone à aimants permanents : Application dans les aérogénérateurs ", Mémoire de magister, Université du Québec en AbitibiI-Témiscamingue, 2015.

[4] B. Benyachou , F. F. Ait Ouhrouch , K. Gueraoui , B. Bahrar , " Modélisation sous MATLAB/SIMULINK d'une turbine éolienne reliée à une génératrice asynchrone à double alimentation (GADA) ", 13ème Congrès de Mécanique, Meknès, Maroc, 2017.

[5] A. Tahri, " Contribution à l'identification et à la commande robuste des génératrices synchrones à aimants permanents associées aux générateurs éoliens ", thèse de Doctorat, Université Ibn Khaldoun de Tiaret, 2018.

[6] A. Bechouche, " Utilisation des technique avancées pour l'observation et la commande d'une machine asynchrone. Application à une éolienne ", thèse de Doctorat, Université Moiloud Mammeri de Tizi –ouzou, 2013.

[7]A. Abdellah, M.Abdi, " Contribution à l'étude des convertisseurs statiques tolérants aux défauts utilisés dans les systèmes éoliens ", thèse de Doctorat, Université Ibn Khaldoun de Tiaret, 2016.

[8] R. Redjem, "Étude d'une chaîne de conversion d'énergie éolienne" mémoire de magister, Université Mentouri de Constantine, 2009.

[9] F. Boussekra, "La commande non linéaire à régime glissant de la MSAP", Mémoire de magister, Université El hadj Lakhdar Batna, 2011.

[10]E. Marwa Mohamed Moustafa, "Commande non linéaire sans capteur de la machine synchrone a aimant permanant", thèse de doctorat, École Centrale de Nantes, 2011.

[11]F. Louar, "Modélisation et simulation d'une chaine de conversion d'énergie éolienne à base d'une machine synchrone à aimant permanent", Mémoire de magister, Université Badji Mokhtar Annaba, 2016.

[12] F. Bessou, K Sali, "Commande d'une génératrice synchrone à aimants permanents connectée au réseau Dédiée à la conversion d'énergie éolienne", thèse de doctorat, Université de Bijaya, 2018.

[13] S. Messai, "Commande par mode glissant de la machine synchrone à aimants permanents", Mémoire de magister, Université Larbi Ben M'Hidi de Oum El Bouaghi, 2015. [14] S A E M .Ardjoun, "Commande en vitesse par mode glissant d'une Machine Asynchrone à Double Alimentation" Mémoire de magister, Université Djillali liabes de Sid-Bel-Abbes 2010.

[15]W. Belmenaouar, "Commande dynamique en mode glissant de la machine synchrone à aimants permanents alimentée en tension " Mémoire de Master, UniversitéM'hamed Bougara de Boumerdes, 2017.

[16] E A .Salma, "Modélisation de différentes technologies d'éoliennes intégrées dans un réseau de moyenne tension" thèse de Doctorat, Ecole Centrale de Lille, 2004.

[17]A. Fouddad, I. Mamar, "Commande robuste par mode glissant floue avec un observateur de charge du Moteur Synchrone à Aimants Permanents", Mémoire de magister, Université Ibn Khaldoun de Tiaret, 2017.

[18]B. Noureddine, "Commande par Mode de Glissement d'Ordre Supérieur de la Machine Synchrone à Aimants Permanents", Mémoire de Master, Université Ferhat Abbas Sétif -1, 2014.

[19] S. Zeggai, S. Kerrouche, "Commande non linéaire d'une génératrice synchrone à aimant permanent pour un système éolien" Mémoire de Master, Université Aboubakr Belkaïd de Tlemcen –1, 2019.

[20] M. Kercha, " Commande par mode de glissement d'un Moteur pas à pas à Aimant Permanent", Mémoire de Master, Université de Batna -1, 2005.

[21] C B S A Haithem, "Commande en vitesse par mode glissant d'un moteur synchrone à aimant permanent ", Mémoire de Master, Université de Kasdi Merbah de Ourgla, 2017.

[22]T. Hakim, "Stratégies de commande robuste à base d'intelligence artificielle de la machine synchrone à aiment permanant à partire de la plaque signalétique", Thèse de Doctorat, Université du Québec ,2018.

[23]C. Bennour, "Simulation de la commande vectorielle par régulateurs à mode glissant d'une chaîne éolienne à base d'une machine asynchrone à double alimentation", Mémoire de Master, Université Mohamed Khider de Biskra ,2012.

[24] I. Deghboudj, "Commande des système non linéaire par mode glissant d'ordre supérieur" Mémoire de magister, Université Constantine 1, 2013.

[25] A. Bouyekni, R.Taleb, Z.Boudjema etM. Moumna," Commande par mode glissant d'ordre 2 pour une capture maximale d'énergie d'une turbine éolienne ", Revue des Energies Renouvelables Vol. 21 N°1 (2018) 19 - 26.

[26] A. Abdellah, D. Toumi, M. Larbi, "Second-Order Super-Twisting Control of an Autonomous Wind Energy Conversion System Based on PMSG for Robustness and Chattering Elimination ", La 4eme conférence internationale sur le génie électrique et les applications de contrôle, Constantine, Algérie, 2019.

[27] T. Abdelkrim,E M. Berkouk, K. Aliouane, K. Benamrane et T. Benslimane, "Etude et réalisation d'un onduleur à trois niveaux commandé par MLI vectorielle",Reveu des Energies Renouvelables Vol 14 N°2 (2011) 211 - 217.

[28] M. Benhachemi,K. Messahli, "Commande vectorielle des onduleurs multi nivaux " , Mémoire de Master, Université d'addrar, 2017.

[29] Z H Ben, " Application de la MLI Vectorielle aux Onduleurs Multiniveaux à base de GTO et d'IGBT ", Mémoire de Magéster, Université Badji mokhtar de Annaba, 2010.

[30] F. Chouaf , "Commande des onduleurs multiniveaux" ,Mémoire de Master, Université Mohamed Boudiaf de Msila,2016.

[31] K. Dellalou, "Stratégies de commande des onduleurs multiniveaux(MLI ST et MLI Vectorielle)" ,Mémoire de Master, Université Badji Mokhtar de Annaba, 2016.

[32] K. Dellalou, "Etude d'un onduleur multi-niveaux en cascade de type 3/2, Mémoire de Master, Université Badji Mokhtar de Annaba, 2016.

*Annexe*

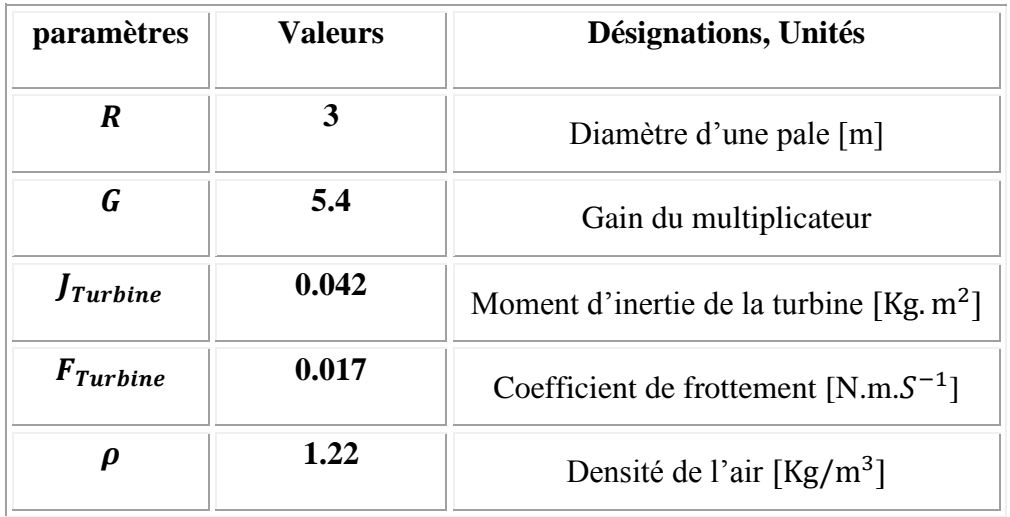

## **A. Les paramètres mécaniques de la turbine éolienne**

## **B. Les paramètres électriques de la GSAP**

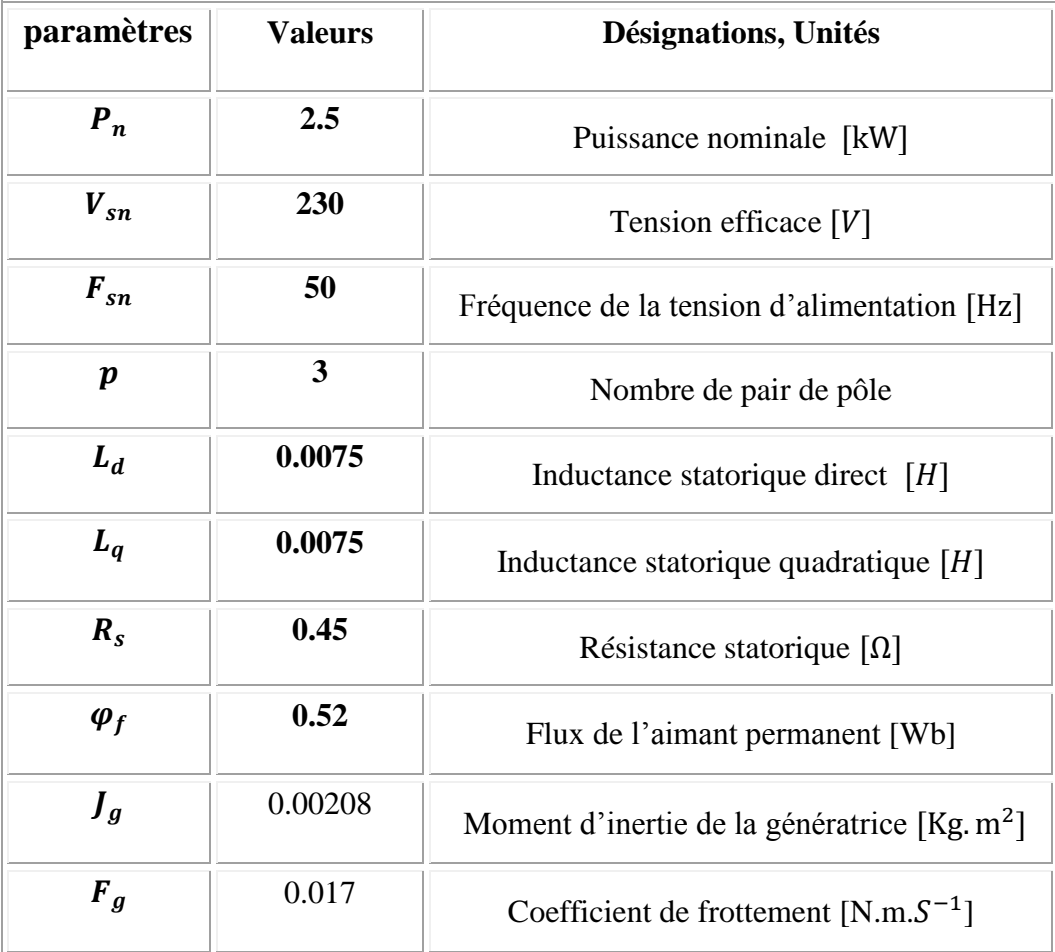

#### **C. Les paramètres du Réseau**

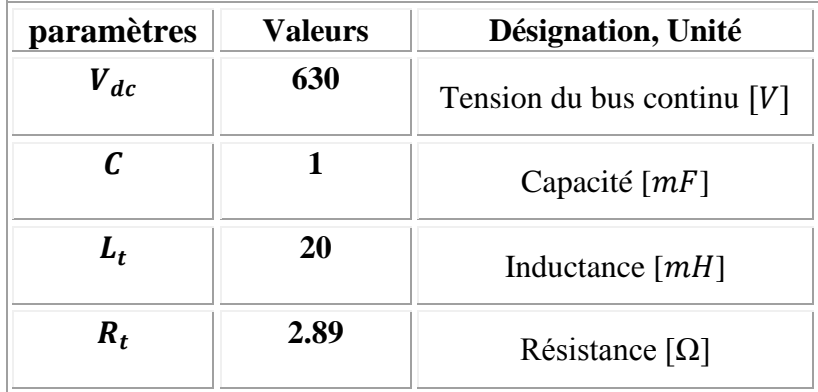

#### **D. Paramètres des régulateurs PI de vitesse de la turbine**

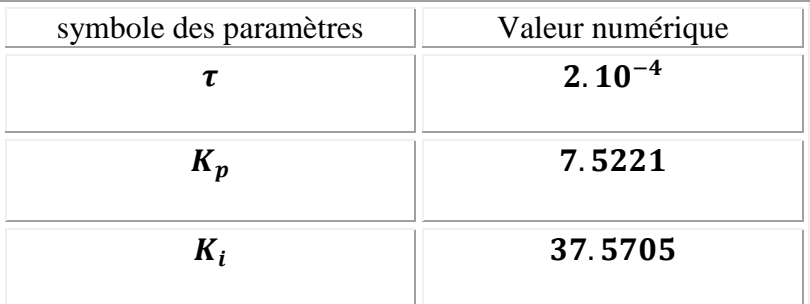

## **E. Paramètres du régulateur PI des courants**

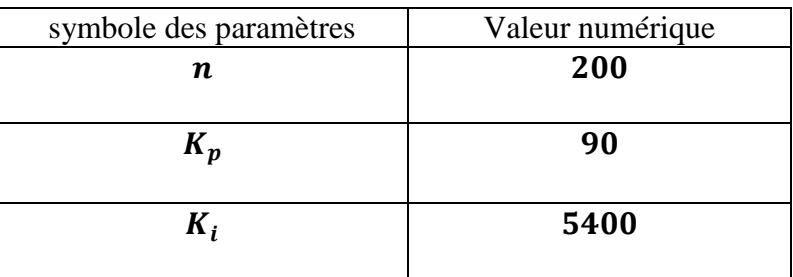

#### F. **paramètres des régulateurs MG**

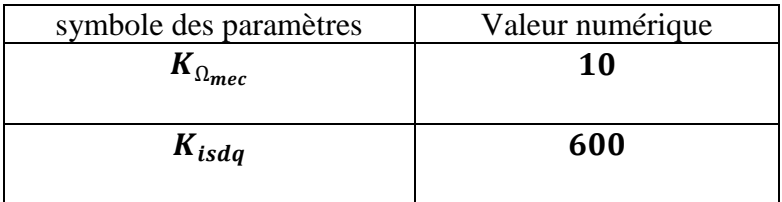

#### G. **paramètres des régulateurs MGST**

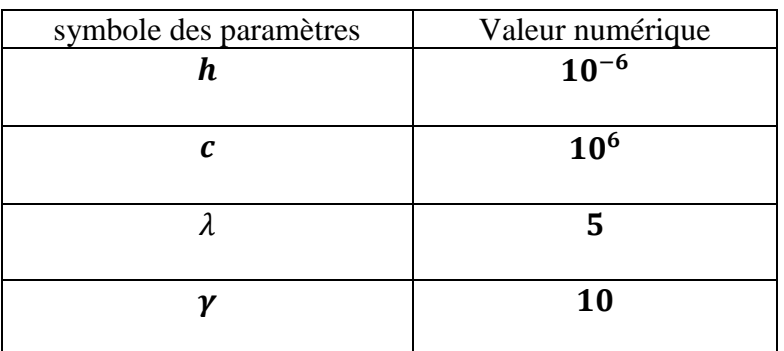

## **H. Paramètres du régulateur PI du**

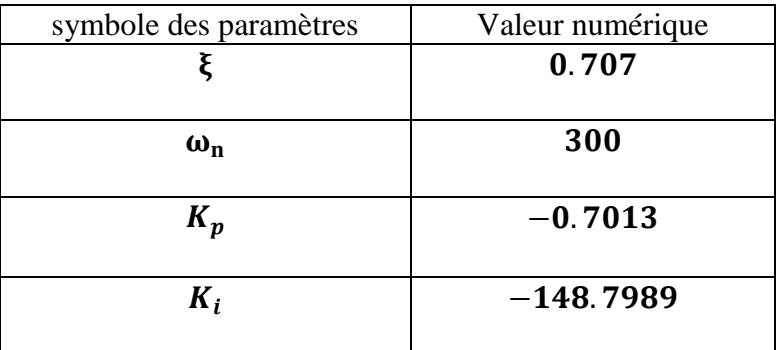

## **I. Paramètres du régulateur PI des courants**

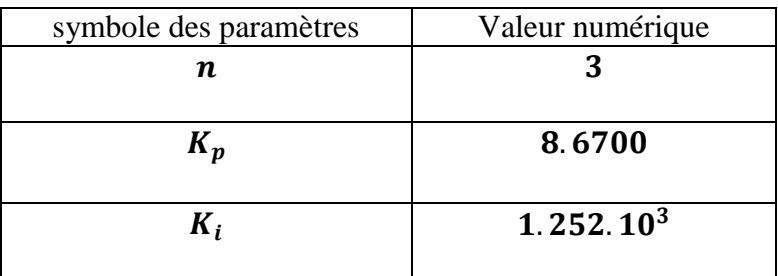

#### **J. Conditions de simulations**

Les différentes simulations ont été faites à l'aide du logiciel MATLAB/ SIMULINK. Les conditions adoptées lors des simulations sont les suivantes :

- La méthode : Ode4 (Runge-Kutta),
- le temps de calcul :  $0.5\mu S$ ,
- Fixed step.

#### **Résumé**

Les travaux présentés dans cette étude portent essentiellement sur l'amélioration de la commande vectorielle qui nous a permet de réaliser une étude comparative entre les commandes PI, MG et MGST de la GSAP alimentée par un onduleur à deux et à trois niveaux et connectée au réseau.

La commande classique présente un inconvénient majeur d'être relativement sensible aux paramètres de la génératrice. D'autre part, la commande robuste par la technique de Mode Glissant Super Twisting MGST est intéressante de point de vue commande dynamique de la génératrice par rapport aux commandes PI et MG; ceci en particulier dans le but de minimiser le chattering dans le régime permanent du couple et la vitesse de la génératrice surtout si on remplace l'onduleur deux niveaux par un onduleur trois niveaux.

#### **Abstract**

The work presented in this study focuses on the improvement of the vector control which allowed us to carry out a comparative study between the PI, SM and SMST controls of the PMSG supplied by a two- and three-level inverter and connected to the grid. .

The conventional control has a major drawback of being relatively sensitive to the generator parameters. On the other hand, the robust control by the Sliding Mode Super Twisting SMST is interesting from the point of view of dynamic control of the generator compared to the PI and SM controls; this in particular for the purpose of minimizing the chattering in the steady state of the torque and the speed of the generator especially if one replace the inverter two levels by the inverter three levels.

#### **ملخص**

يركز العمل املقدم يف هذه الدراسة على حتسني التحكم الشعاعي يف املولدات املتزامنة ذات املغناطيس الدائم.الذي مسح لنا إبجراء دراسة مقارنة بني عناصر التحكم PI و MG و MGST اخلاصة ابملولدة GSAP و مغذات بواسطة عاكس ثنائي املستوى وثالثي املستوى ومتصل ابلشبكة. .

التحكم التقليدي له عيب رئيسي يتمثل في كونه حساسًا نسبيًا لمعطيات المولد. و من ناحية أخرى ، **يہ ـ** فإن التحكم القوي عن طريق تقنية الوضع الانزلاقي MGST Super Twisting مثير للاهتمام من وجهة نظر التحكم الديناميكي للمولدة مقارنة بالتحكم PI و التحكم MG ؛ هذا وعلى وجه الخصوص لغرض تقليل الاهتزازات في النظام الثابت لعزم الدوران وسرعة المولد خاصةً إذا استبدلنا العاكس ثنائي المستوى بعاكس ثلاثي <u>2</u> المستوى.